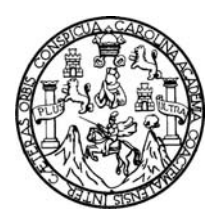

 Universidad de San Carlos de Guatemala Facultad de Ingeniería Escuela de Ciencias

### **APLICACIÓN DE TÉCNICAS DE PROCESAMIENTO DE IMÁGENES DIGITALES MAMOGRÁFICAS GENERADAS POR UN DETECTOR DE SILICIO**

### **Milton Estuardo Ixquiac Cabrera**

Asesorado por: Dr. Luis Manuel Montaño Zetina M.Sc. Augusto Campos Montenegro

Guatemala, julio de 2007

UNIVERSIDAD DE SAN CARLOS DE GUATEMALA

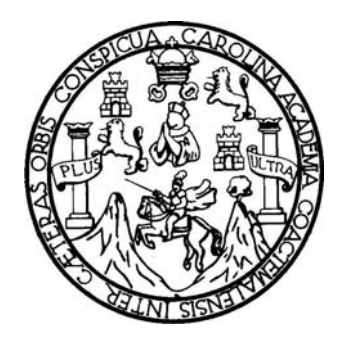

FACULTAD DE INGENIERÍA

### **APLICACIÓN DE TÉCNICAS DE PROCESAMIENTO DE IMÁGENES DIGITALES MAMOGRÁFICAS GENERADAS POR UN DETECTOR DE SILICIO**

TRABAJO DE GRADUACIÓN

PRESENTADO A LA JUNTA DIRECTIVA DE LA FACULTAD DE INGENIERÍA POR

**MILTON ESTUARDO IXQUIAC CABRERA** 

ASESORADO POR: DR. LUIS MANUEL MONTAÑO ZETINA M.SC. AUGUSTO CAMPOS MONTENEGRO

> AL CONFERÍRSELE EL TÍTULO DE **LICENCIADO EN FÍSICA APLICADA**

GUATEMALA, JULIO DE 2007

### UNIVERSIDAD DE SAN CARLOS DE GUATEMALA FACULTAD DE INGENIERÍA

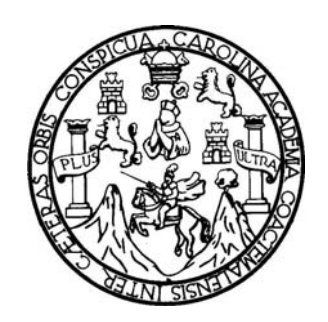

### **NÓMINA DE JUNTA DIRECTIVA**

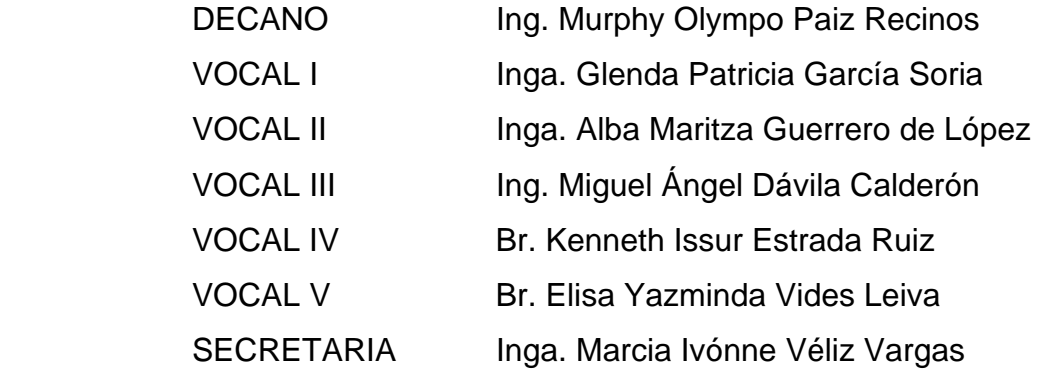

### **TRIBUNAL QUE PRACTICÓ EL EXAMEN GENERAL PRIVADO**

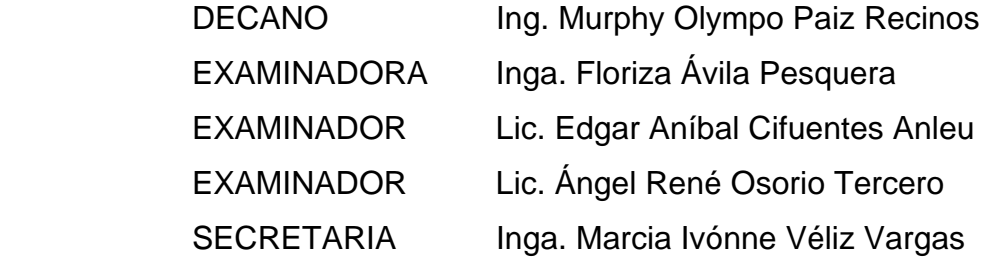

### **HONORABLE TRIBUNAL EXAMINADOR**

Cumpliendo con los preceptos que establece la ley de la Universidad de San Carlos de Guatemala, presento a su consideración mi trabajo de graduación titulado:

### **APLICACIÓN DE TÉCNICAS DE PROCESAMIENTO DE IMÁGENES DIGITALES MAMOGRÁFICAS GENERADAS POR UN DETECTOR DE SILICIO,**

tema que me fuera asignado por la Coordinación de la carrera de Licenciatura en Física Aplicada y aprobado por la Escuela de Ciencias de la Facultad de Ingeniería, el 22 de noviembre de 2005.

 $\begin{picture}(120,140)(-21,140)(-21,140)(-21,140)(-21,140)(-21,140)(-21,140)(-21,140)(-21,140)(-21,140)(-21,140)(-21,140)(-21,140)(-21,140)(-21,140)(-21,140)(-21,140)(-21,140)(-21,140)(-21,140)(-21,140)(-21,140)(-21,140)(-21,140)(-21,140)(-21,140)(-21,140$ 

**Milton Estuardo Ixquiac Cabrera** 

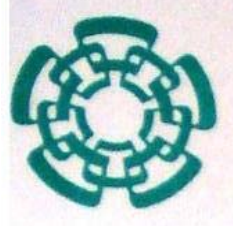

# **CENTRO DE INVESTIGACION Y DE ESTUDIOS AVANZADOS DEL I.P.N.**

Mayo 14, 2007.

Lic. Edgar Anibal Cifuentes Anleu Coordinador de Licenciatura de Física Aplicada **Facultad de Ingeniería** Presente.

Por medio de este conducto le informo que la tesis que desarrollo a mi cargo el estudiante Milton Estuardo Ixquiac Cabrera titulada "Aplicación de Técnicas de Procesamiento de Imágenes Digitales Mamográficas Generadas por un Detector de Silicio" esta lista para ser presentada para obtener su título de Licenciado en Física Aplicada.

Para cualquier información adicional de la tesis no dude en contactarme.

Reciba un cordial saludo.

Atentamente,

Dr. Luis Manuel Montaño Zetina Depto. de Física Cinvestav México D.F. **Profesor Investigador** 

Guatemala, 28 de mayo de 2007

Ing. José Alberto Boy Piedrasanta Director Escuela de Ciencias Facultad de Ingeniería **USAC** 

Señor Director:

Por este medio informo que el estudiante de la licenciatura en Física Aplicada, Milton Estuardo Ixquiac Cabrera, fue asesorado por el suscrito en su trabajo de graduación titulado "Aplicación de Técnicas de Procesamiento de Imágenes Digitales Mamográficas Generadas por un Detector de Silicio".

Habiendo cumplido con los objetivos y metas propuestos para este trabajo, he procedido a la aprobación del mismo. Por lo que el contenido, conclusiones y recomendaciones de este trabajo es responsabilidad, tanto del autor como de sus asesores.

Atentamente,

M.Sc. Augusto Campos Montenegro Ing. Electrónico, colegiado 4,429. Maestría en Física Nuclear. Especialidad en Instrumentación Electrónica Nuclear.

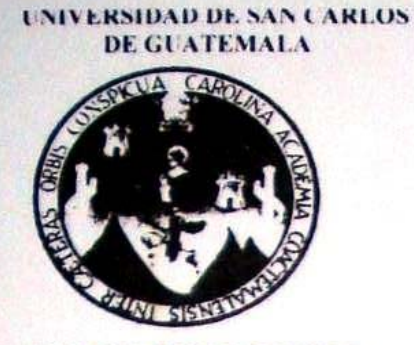

**DEPARTAMENTO DE FISICA FACULTAD DE INGENIERIA** 

Ref.Depto.fis.074-2007 Guatemala, 15 de junio del 2007

Ing. José Alberto Boy Piedrasanta DIRECTOR, ESCUELA DE CIENCIAS **FACULTAD DE INGENIERIA** USAC, Ciudad

Estimado Ingeniero Bov:

Me dirijo a usted para informarle que he realizado la revisión al trabaio "APLICACIÓN de tesis DE **TECNICAS** DE **PROCESAMIENTO IMÁGENES** DE **DIGITALES** MAMOGRAFICAS GENERADAS POR UN DETECTOR DE SILICIO", presentada por el estudiante Milton Estuardo Ixquiac Cabrera; con carné No. 200011203; y considerando que cumple con los objetivos de la carrera de Licenciatura en Fisica Aplicada, le doy mi aprobación.

Muy Atentamente.

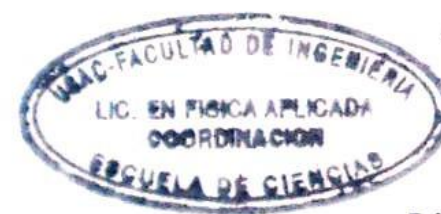

"ID Y ENSEÑAD A TODOS"

Lic. Edgar Anibal Cifuentes Anléu Coordinador, Lic. En Física Aplicada Departamento de Física Facultad de Ingeniería

c-c- archivo

Escuelas: Ingenieria Civil, Ingeniería Mecánica Industrial, Ingeniería Química, Ingeniería Mecánica Eléctrica, Escuela de Ciencias, Regional de Ingeniería Sanitaria y Recursos Hidráulicos, (ERIS), postgrado Maestría en Sistemas Mención construcción y Mención Ingeniería Vial. Carreras: Ingeniería Mecánica, Ingeniería Electrónica, Ingeniería en Ciencias y Sistemas, Licenciatura en Matemática, Licenciatura en Física. Centros: de Estudios Superiores de Energía y Minas (CESEM), Guatemala, Ciudad Universitaria zona 12, Guatemala, Centro América.

**UNIVERSIDAD DE SAN CARLOS DE GUATEMALA** 

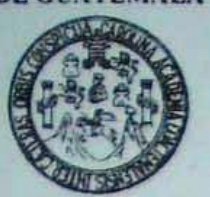

**FACULTAD DE INGENIERÍA ESCUELA DE CIENCIAS** 

> El Director de la Escuela de Ciencias de la Facultad de Ingeniería de la Universidad de San Carlos de Guatemala, después de conocer el dictamen de los asesores, con el visto bueno del Coordinador de la Carrera de Licenciatura en Física Aplicada al trabajo de graduación del estudiante MILTON ESTUARDO IXQUIAC CABRERA, titulado "APLICACIÓN DE TÉCNICAS DE PROCESAMIENTO IMÁGENES DIGITALES MAMOGRÁFICAS GENERADAS POR UN DETECTOR DE SILICIO", procede a la autorización del mismo.

1/celest Boy

Ing. José Alberto Boy Predrasanta Director Escuela de Ciencias

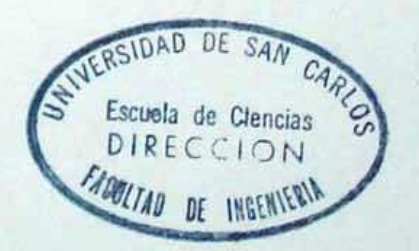

## Guatemala, 18 de junio de 2007

**JABP/sevs** 

as: Ingeniería Civil, Ingeniería Mecánica Industrial, Ingeniería Química, Ingeniería Mecánica Eléctrica, Escuela de Ciencias, Regional de Ingeniería S<br>Postgrado Maestría en Sistemas Mención Construcción y Mención Ingenierí

Universidad de San Carlos de Guatemala

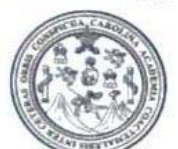

Facultad de Ingeniería Decanato

Ref. DTG.208.07

El Decano de la Facultad de Ingeniería de la Universidad de San Carlos de Guatemala, luego de conocer la aprobación por parte del Director de la Escuela de Ciencias al trabajo de graduación titulado: APLICACIÓN DE TÉCNICAS DE PROCESAMIENTO DE IMÁGENES DIGITALES MAMOGRÁFICAS GENERADAS POR UN DETECTOR DE SILICIO, presentado por el estudiante universitario Milton Estuardo Ixquiac Cabrera, procede a la autorización para la impresión del mismo.

**IMPRÍMASE** Ing. Murphy Olympo Paiz Recinos W URLOS OF GUIT **DECANO** DECANO ACILITAD DE INGENIERI Guatemala, julio de 2007

 $/CC$ 

# ACTO QUE DEDICO A:

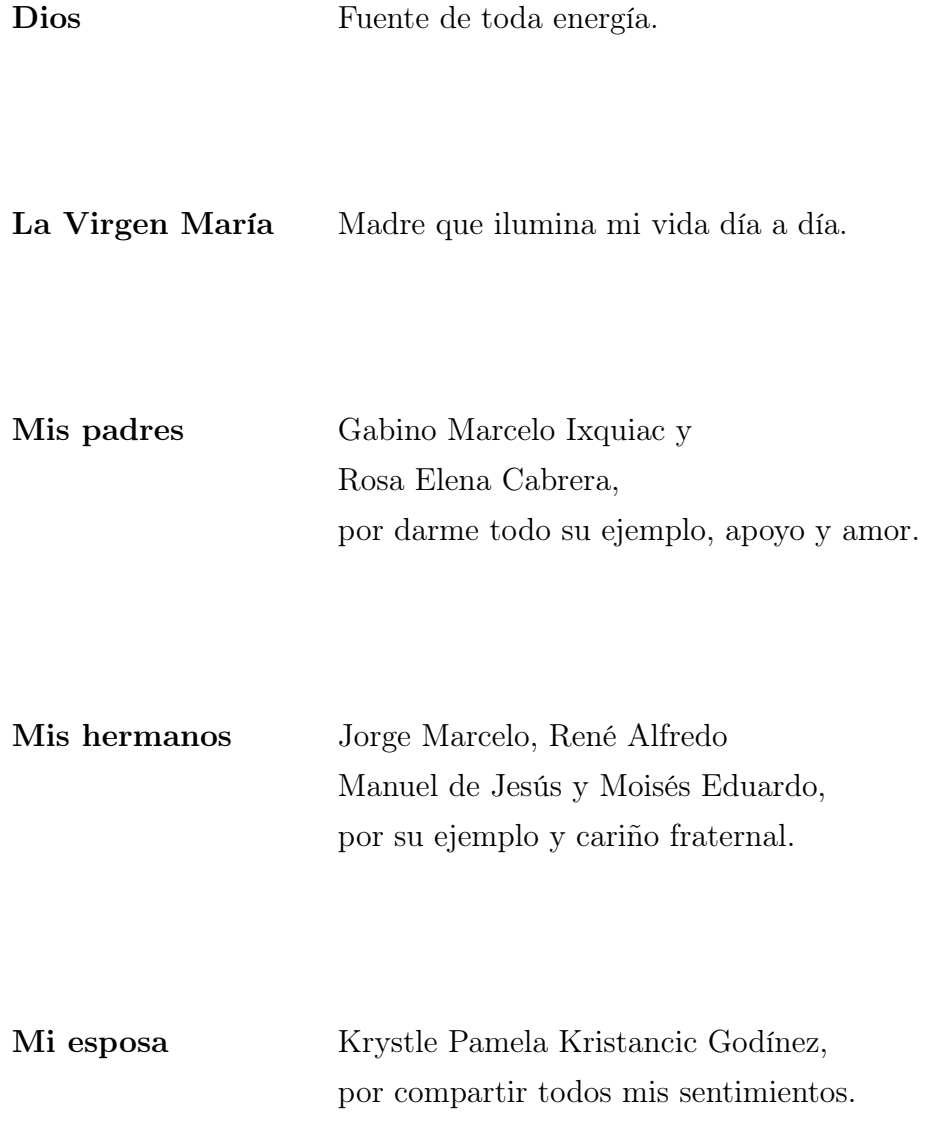

### AGRADECIMIENTOS A

El CINVESTAV Por el apoyo en la realización de esta tesis, brindándome tutor, espacio y ayuda económica. Y al proyecto de CONACYT 43649 por el apoyo económico parcial para la estadía.

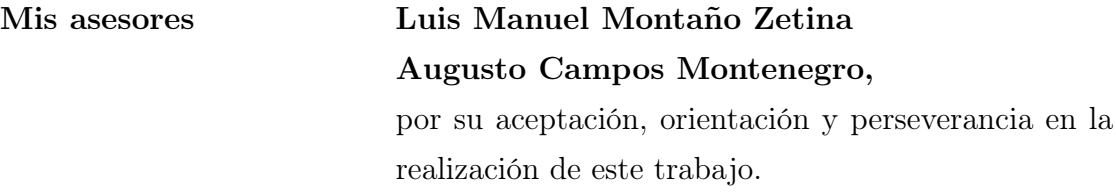

#### Mis profesores

universitarios, USAC Por ser alentadores de generaciones de profesionales en el Alma Mater; en especial al Lic. Erick Estuardo Hernández García, por inducirme a la física médica y brindarme todo su apoyo.

Mis amigos Que de alguna u otra forma me han brindado su apoyo en diferentes etapas de mi vida.

# ÍNDICE GENERAL

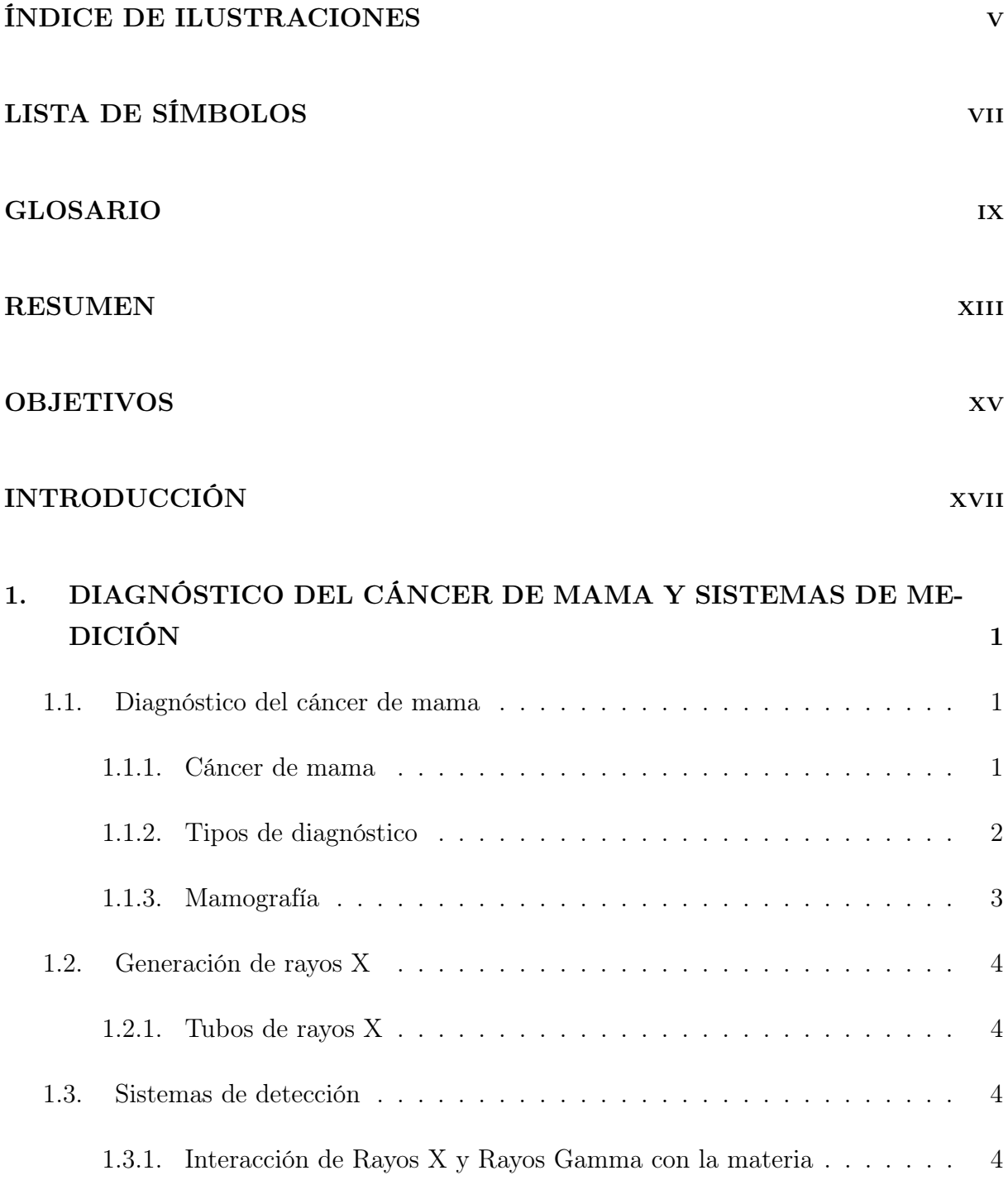

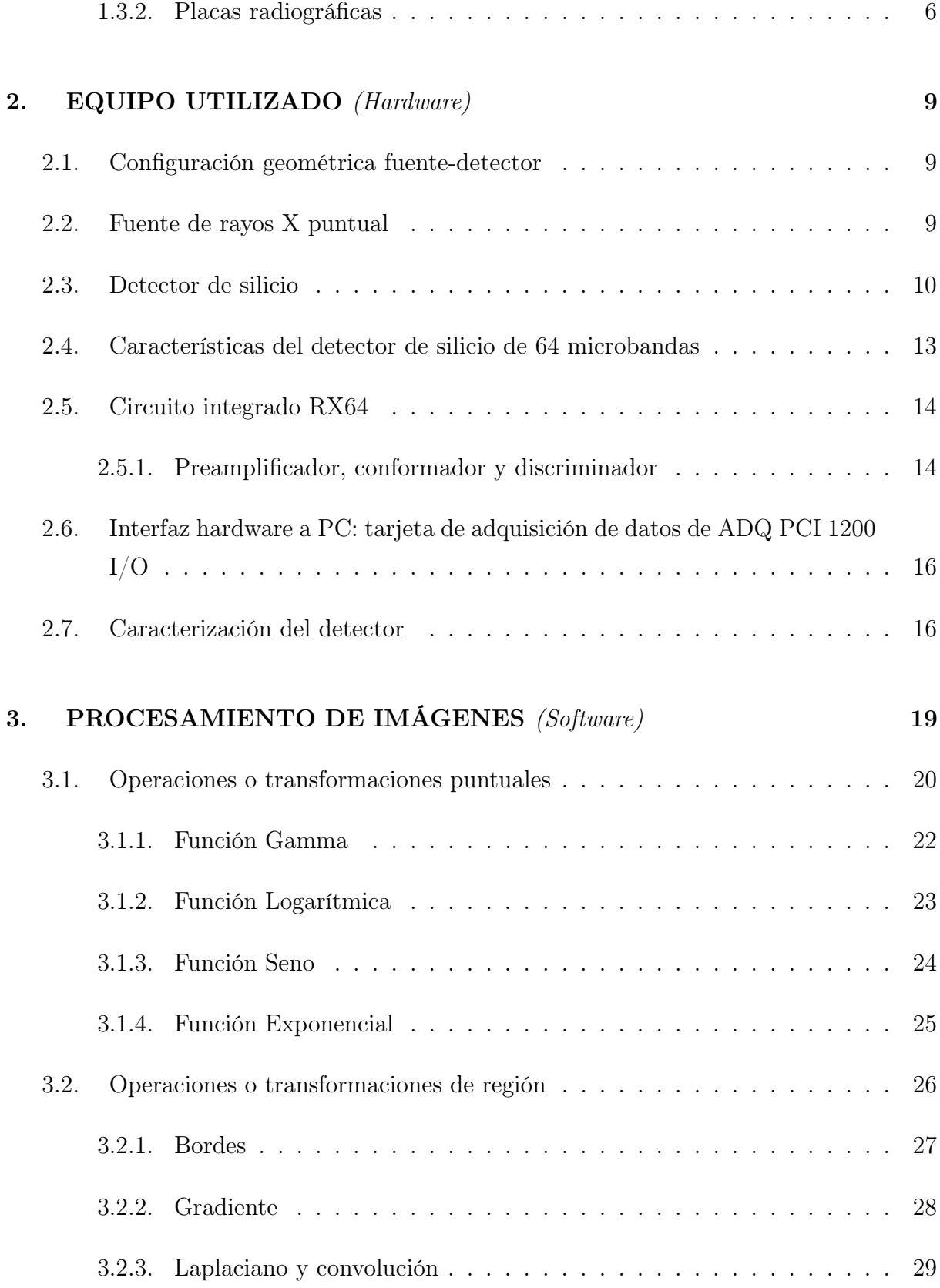

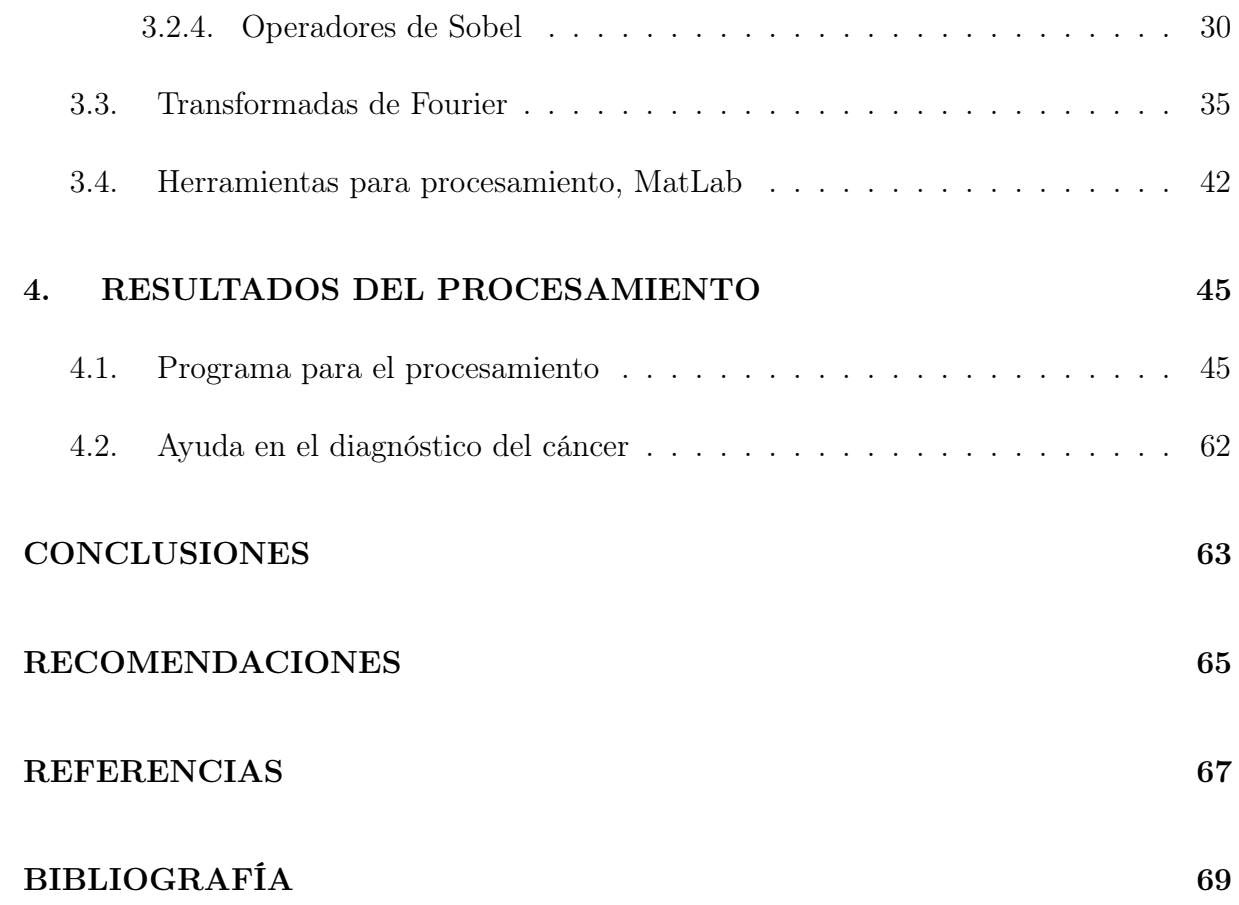

 $\bar{\rm IV}$ 

# ÍNDICE DE ILUSTRACIONES

### FIGURAS

<span id="page-15-0"></span>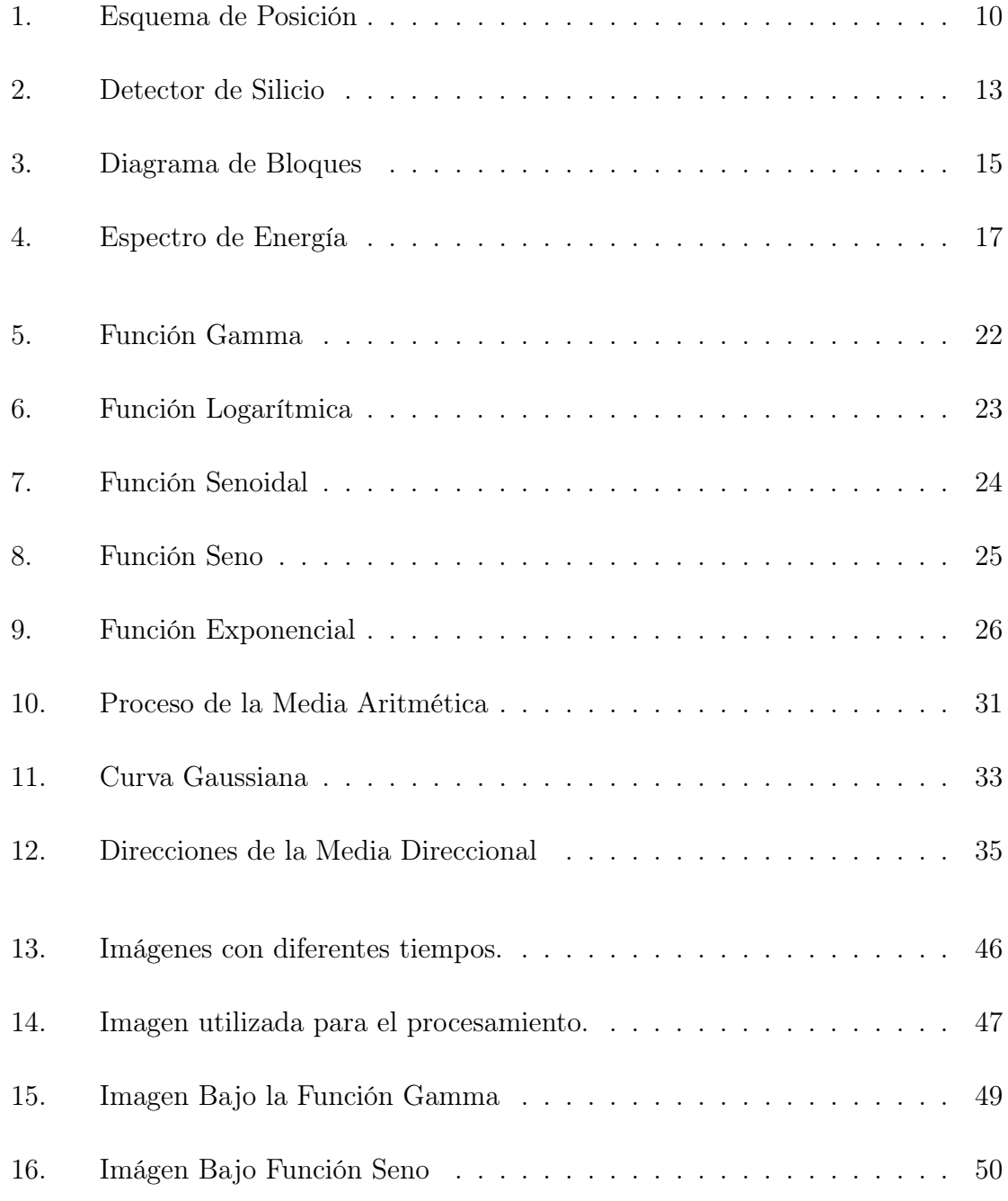

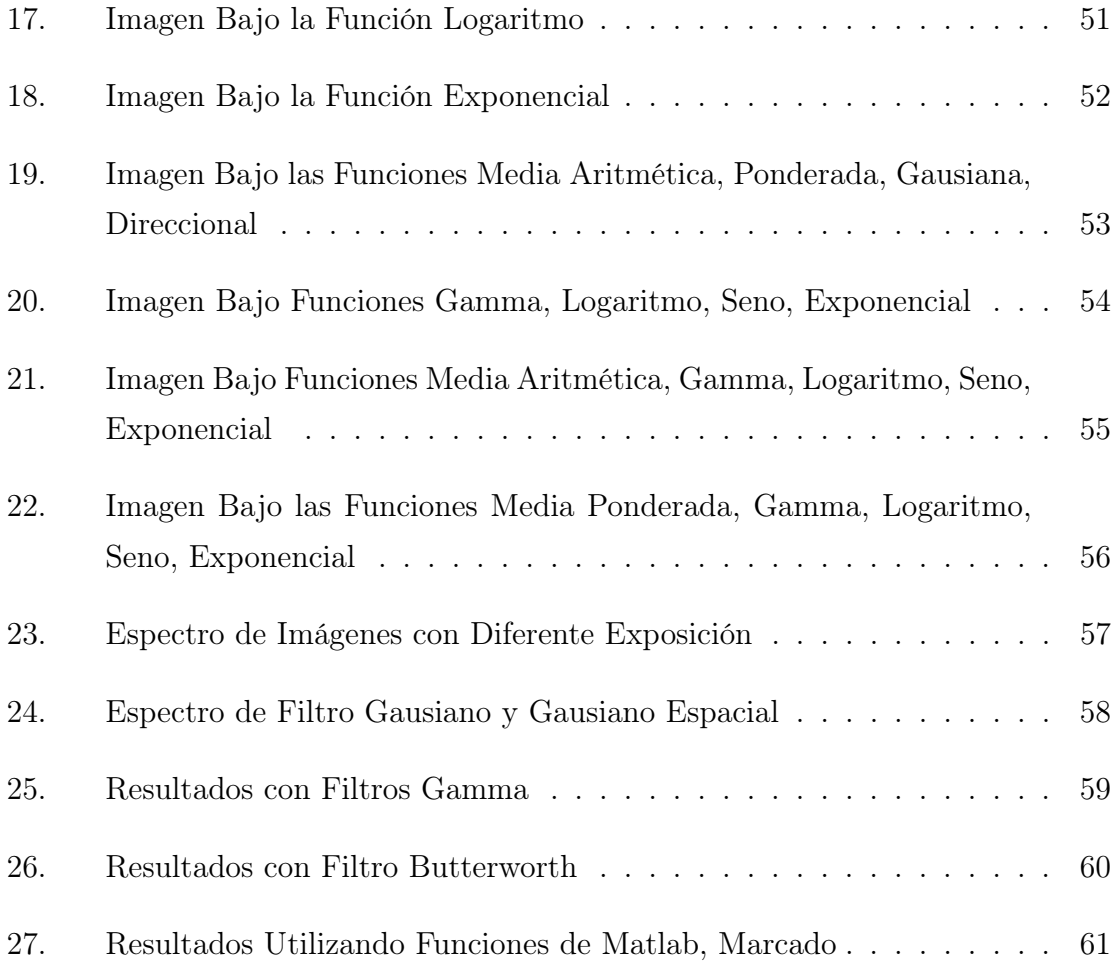

# LISTA DE SÍMBOLOS

<span id="page-17-0"></span>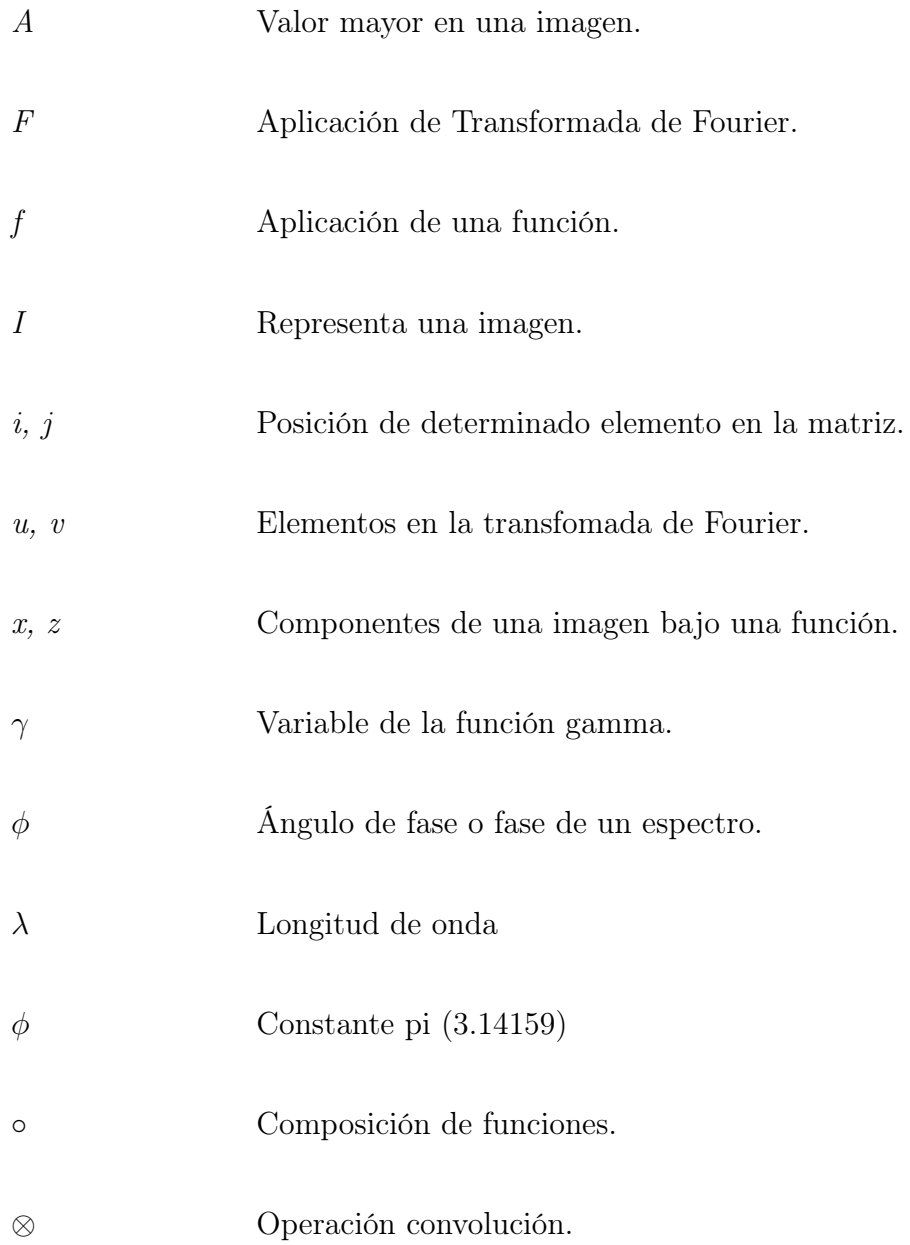

viii

### GLOSARIO

<span id="page-19-0"></span>Ánodo Electrodo positivo. En un tubo de vacío electrónico se atraen los electrones al cátodo y es, por tanto, del ánodo de donde fluyen los electrones del dispositivo. El ánodo se hace positivo por métodos externos, sin embargo, en una pila voltáica el ánodo es el electrodo que espontáneamente se hace positivo, y de esta manera atrae electrones hacia sí de un circuito externo.

Cátodo Electrodo negativo. En los mecanismos electrónicos de vacío los electrones son emitidos por el cátodo y fluyen al ánodo. Por tanto, los electrones fluyen hacia el cátodo en estos dispositivos. Sin embargo, en una pila reversible o irreversible, el cátodo es el electrodo que espontáneamente se vuelve negativo durante la descarga y del cual los electrones emergen en un circuito externo.

Conductividad Mide la capacidad de un material de permitir el flujo de una corriente eléctrica

Convolución Es un operador matemático que transforma dos funciones f y g en una tercera función que en cierto sentido representa la magnitud en la que se superponen, f y g.

- Electrón Partícula elemental que está presente en todos los átomos, girando alrededor del núcleo; cuando son arrancados del átomo se llaman electrones libres. $e^{\scriptscriptstyle -}$
- Filtro Los filtros se utilizan para la modificación de imágenes, ya sea para detectar los bordes de una escena o para modificar el aspecto, otra función de los filtros es para la eliminación de ruido de la imagen. Al hablar de un filtro nos estamos refiriendo a realizar una Convolución de una matriz con respecto a in pixel y la vecindad de este.
- Imagen Es una representación visual de un objeto mediante diferentes técnicas, almacenado mediante un archivo codificado que, al abrirlo, muestra una representación visual de algo; en este caso representará las densidades en una biopsia mamográfica.
- Ionización Proceso mediante el cual se producen iones; son el resultado de la irradiación por radiación electromagnética.
- LabView Es una herramienta de *software* que proporciona un eficiente entorno de desarrollo gráfico para el diseño de aplicaciones de adquisición de datos, control de instrumentos, análisis de medidas y presentación de datos, un lenguaje de programación mucho más simple que las herramientas de desarrollo tradicionales.
- MatLab Matrix Laboratory; es un lenguaje para computación técnica, que integra el cómputo, visualización y programación, en un ambiente donde los problemas y soluciones son expresadas en notación matemática.
- Normalización Es una operación mediante la cual se adapta el rango de variación de grises entre crestas y valles de la imagen a un rango deseado para facilitar el procesado de las siguientes etapas.
- Pixel Palabra compuesta del idioma inglés, picture element, o sea, .elemento de la imagen") es la menor unidad en la que se descompone una imagen digital, ya sea una fotografía, un fotograma de vídeo o un gráfico.
- Positrón Es la antipartícula del electrón, tiene la misma masa y carga eléctrica de signo contrario (es positiva). No forma parte de la materia ordinaria, sino de la antimateria, a pesar que se produce en numerosos procesos radioquímicos como parte de transformaciones nucleares.  $e^+$

Strip Palabra en idioma inglés, siginifica tira o franja, refiriéndonos a las franjas o tiras de silicio por las cuales está compuesto el detector.

Tomografía Es una técnica de producción de imágenes que muestra la anatomía en distintos niveles dentro del cuerpo. En la producción de imágenes tomográficas, la fuente de rayos X gira alrededor del paciente y cada rotación produce una "rebanada" transversal, como si fuera una rebanada de pan. La tomografía le permite a los médicos ver un pedazo horizontal del cuerpo, como si se estuviera obteniendo una rebanada de un pan.

Transformada Es la operación matemática que convierte una función de un dominio a otro,sin pérdida de información.Por ejemplo,la transformada de Fourier convierte una función de tiempo en una función de frecuencia.

### RESUMEN

<span id="page-23-0"></span>Por Procesamiento de Imágenes Digitales se entiende la manipulación de una imagen a través de un computador, de modo que la entrada y la salida del proceso sean imágenes. Al utilizar el procesamiento digital de imágenes, mejoraremos el aspecto visual de ciertos elementos estructurales para el analista de este tipo de imágenes y proveer otros subsidios para su interpretación, inclusive generando programas que puedan ser posteriormente sometidos a procesamientos con otras configuraciones de equipo.

El procesamiento de imágenes digitales puede ser dividido en tres etapas independientes: preprocesamiento, realce y clasificación. El preprocesamiento se refiere al procesamiento inicial de los datos brutos para la calibración radiométrica de la imagen, la corrección de distorsiones geométricas y la eliminación de ruido, los cuales se le adjudican a la electrónica del equipo. Las técnicas de realce más comunes en procesamiento de imágenes son: realce de contraste, filtraje, operación aritmética y transformación de intensidad. En lo que se refiere a las técnicas de clasificación, estas pueden ser divididas en: clasificación supervisada (por píxel) y clasificación no supervisada (por regiones).

Existen diversas técnicas de procesado digital de imágenes, este trabajo se enfoca en el procesamiento de imágenes de modo espacial y en frecuencia, en el cual se desarrollan algoritmos matemáticos para procesamiento que pueden ser mezclados para obtener una mejor imagen. La aplicación de estos algoritmos se efectúan sobre una única imagen para poder observar las diferencias en el resultado de cada algoritmo.

Aunque las imágenes obtenidas durante el desarrollo de este trabajo fue con un prototipo de mamógrafo, éstas son de biópsias mamográficas y no mamografías. Se puede asumir el mismo resultado en el procesamiento, ya que en estos tejidos certeramente sabemos que se encuentran microcalcificaciones. Las microcalcificaciones son el principal objetivo para cuando el detector se encuentre en óptimas condiciones en un mamógrafo.

xiv

### **OBJETIVOS**

### <span id="page-25-0"></span>Generales

- 1. Administrar menos dosis de radiación a los pacientes que se someten al uso del mamógrafo convencional.
- 2. Presentar la imaginología como un método alternativo a la radiografía convencional en el diagnóstico de cáncer de mama.
- 3. Mejora en las planificaciones de tratamiento usando mamografía.
- 4. Obtener precedentes para trabajos en imaginología médica.
- 5. Desarrollar habilidades en el manejo de herramientas básicas para el análisis de las señales e imágenes radiográficas.

### Específicos

- 1. Brindar al proyecto de la construcción del mamógrafo digital, alternativas para el proceso automatizado de procesamiento de imágenes digitales.
- 2. Recopilar algoritmos matemáticos conocidos para procesamiento de imágenes.
- 3. Mostrar detalles minuciosos en las imágenes generadas por el mamógrafo digital.
- 4. Desarrollar habilidades en el manejo del entorno MatLab en el uso de imágenes.

### INTRODUCCIÓN

<span id="page-27-0"></span>El procesamiento de imágenes tiene como objetivo mejorar el aspecto de las imágenes y hacer más evidentes en ellas ciertos detalles que se desean. La imagen puede haber sido generada de muchas maneras, como ejemplo podemos mencionar: la fotografía, los detectores, o inclusive por medio de monitores de televisión. De igual forma el procesamiento de las imágenes se puede, en general, realizar por diferentes métodos ya sean ópticos o métodos digitales, a través de una computadora. Por otro lado, se puede decir que la imagen ha mejorado con el procesamiento, pero es la decisión del receptor final de la imagen estar o no de acuerdo con las imágenes procesadas.

La clasificación de la imagen es un paso muy importante. Dependiendo del tipo de clasificación que se realice, puede ser necesario que se repita el proceso, inclusive desde la toma de la imagen, a menos que exista un método con el que obtengamos la información necesaria para realizar el procesamiento a las imágenes. Es justo ese fin el que se puede lograr al tomar imágenes mamográficas digitales con un detector de silicio. La toma de la imagen mamográfica incluye para el paciente cierta dosis de radiación, la cual no querrá recibir nuevamente si no fuese completamente necesario, y mientras mejor eficiencia se tenga en la obtención de la imagen, menor radiación será involucrada. Claro está que es necesario tener la menor dosis de radiación, pero en contrapeso con la resolución necesaria en la imagen para poder desarrollar las diferentes técnicas de procesamiento de imágenes.

Las imágenes que se utilizaron para el desarrollo de esta investigación fueron generadas en el laboratorio del Centro de Investigaciones y Estudios Avanzados del Instituto Politécnico Nacional de México, en donde se desarrolla al momento un prototipo de mamógrafo digital, tomándo imágenes de biópsias cancerígenas mamarias con las cuales se están realizando diferentes trabajos.

# <span id="page-28-0"></span>1. DIAGNÓSTICO DEL CÁNCER DE MAMA Y SISTEMAS DE MEDICIÓN

#### <span id="page-28-1"></span>1.1. Diagnóstico del cáncer de mama

La mamografía es por mucho el método más preciso y útil para diagnosticar enfermedades de la glándula mamaria, antes de que sea palpable. La evaluación del seno mediante exámenes radiográficos, tanto para detección como para diagnóstico, está bien establecida en la actualidad. Debido a que existe preocupación acerca de que la exposición a los rayos X podrían causar alguna alteración en el tejido mamario normal y que se desarrolle un proceso maligno, es conveniente balancear los posibles efectos beneficiosos contra los indeseables.

### <span id="page-28-2"></span>1.1.1. Cáncer de mama

El cáncer es una enfermedad que se caracteriza por una división y crecimiento descontrolado de las células, las cuales poseen la capacidad de invadir el órgano donde se originaron, de viajar por la sangre y el líquido linfático hasta otros órganos más alejados y crecer en ellos. Un tumor surge por un crecimiento anormal de células generalmente afectadas por un trastorno genético. No todos los tumores son malignos, pero una detección precoz basada en la autoexploración o en las mamografías periódicas siempre es beneficiosa para la detección. La palabra cáncer es un término muy amplio que abarca más de 200 tipos de enfermedades (tumores malignos). Cada uno de ellos posee unas características particulares, que en algunos casos son completamente diferentes al resto de los otros cánceres, pudiendo considerarse enfermedades independientes, con sus causas, evolución y tratamiento específico.

La mayoría de los tumores que se producen en la mama son benignos, no cancerosos. Sin embargo, un porcentaje significativo puede ser maligno. En estos casos, la detección precoz, cuando el tumor no está extendido ni evolucionado, hace que la probabilidad de <span id="page-29-0"></span>curación sea de casi el 90 % de pacientes con este diagnóstico.

#### 1.1.2. Tipos de diagnóstico

La aparición de algún nódulo sospechoso precisa de la realización de una biopsia del mismo, esto supone tomar un pequeño trozo del nódulo y analizarlo al microscopio para determinar la presencia de células cancerosas, estudio que realiza un patólogo. Normalmente la toma de la muestra se realiza mediante una aguja que se introduce en el tejido mamario y por aspiración se recoge parte del tejido sospechoso. Si el análisis detecta células cancerosas se realizarán otros estudios para ver la sensibilidad de estas células con las hormonas femeninas (estrógenos y progestágenos). Según la sensibilidad a estas hormonas se podrán dar conclusiones sobre el tratamiento más correcto, ya que las hormonas del crecimiento se utilizarán de forma diferente según la respuesta a las hormonas femeninas de cada cáncer, y la probabilidad de recurrencia será diferente en unos casos y en otros.

Las principales formas de diagnosticar el cáncer de mamas son:

- Autoexploración mamaria: Es inspeccionar el pecho en forma visual y tactil, notando el estado normal de las mamas y detectando rápidamente cualquier cambio en uno mismo.
- Exploración clínica: Es un procedimiento similar al de la autoexploración pero realizado por personal de salud especialmente capacitado para encontrar alteraciones, lo que mejora la detección.
- Ecografía: Es una técnica que usa los ultrasonidos en el diagnóstico de la patología mamaria.
- Mamografía: Es el método más eficaz de detección precoz del cáncer de mama, del cual daremos una descripción más detallada posteriormente.
- Estrogénicos y de progesterona: Es un análisis para medir la cantidad de receptores de estrógeno y progesterona (hormonas) en el tejido cancerígeno.
- La termografía: Es el registro gráfico de la distribución de las distintas temperaturas que existen en la mama.

Biopsia: Es un procedimiento que implica la obtención de una muestra de tejido mamario (intervención quirúrgica) que se analiza en el laboratorio en busca de signos de cáncer u otros trastornos.

### <span id="page-30-0"></span>1.1.3. Mamografía

La mamografía es una técnica que emplea rayos X de bajo poder y proporciona una imagen de la estructura interna del seno. La imagen mamográfica generada puede ser útil para diagnosticar los problemas de seno e incluso el cáncer, debido a que en ésta se pueden detectar aquellos tumores que, al ser tan pequeños, no han podido ser encontrados por el médico.

La adquisición de las imágenes mamográficas se puede efectuar por diferentes medios, entre los cuales se encuentran las placas radiográficas que son las comúnmente utilizadas, y se está desarrollando el formato digital. La mamografía digital se puede obtener de diferentes formas, siendo el método más usual el empleo de semiconductores. Cuando se toma una mamografía, se debe comprimir la mama lo más posible para obtener una menor separación de los compresores de la mama y tomar una buena imagen dándo la menor exposición de rayos X. La calidad de la imagen dependerá de las características del mamógrafo, iniciando con la fuente de rayos X, compresor de mama y detector de imagen. En los casos del tubo de rayos X y del compresor, estos ya se encuentran bastante estandarizados. En el caso del detector de la imagen, existen diferencias en criterios para analizar las imágenes, ya que las placas radiográficas no siempre muestran una buena imagen o tal vez se ve la necesidad de obtener una imagen donde se observe mejor contraste, por lo que se hace necesario realizar otra mamografía. Mientras que cuando se toma una imagen digital se pueden realizar una gama de procesamientos para obtener las relaciones de contraste requeridas.

#### <span id="page-31-1"></span><span id="page-31-0"></span>1.2. Generación de rayos X

#### 1.2.1. Tubos de rayos X

Para generar Rayos X (RX), debemos acelerar electrones hasta llegar a una energía de 5 keV por lo menos. Luego direccionarlos hacia una superficie blanco, de donde se generarán los RX. El generar RX de este modo se le conoce como bremsstrahlung o radiación de frenado.

Para obtener cierta calidad en el haz de RX, debemos atender a determinadas características, tales como la superficie blanco la cual puede ser de varios materiales en los cuales destaca la propiedad de ser elementos que soporten temperaturas muy elevadas a las cuales se someten al ser colisionadas por una gran cantidad de electrones. El material más utilizado para los tubos de RX es el Tungsteno  $(W<sup>74</sup>)$  también llamado Wolframio; debido a que su punto de fusión es de  $3410\text{ °C}$ , el más alto de los metales. Este metal exhibe una baja presión de vapor, alta densidad y gran fuerza a temperaturas elevadas en ausencia de aire y es extremadamente duro. A lo cual podemos agregar que la adición de 1 a 2 % de Torio al filamento de Tungsteno, incrementa la eficacia de la emisión de electrones y prolonga la vida del tubo.

A pesar de que la aleación del Tungsteno con otros elementos tales como: Renio (Rh 75) cuyo punto de fusión es de 3170◦C, con el cual es muy efectivo, la construcción de este tipo de ánodos es demasiado costosa.

#### <span id="page-31-3"></span><span id="page-31-2"></span>1.3. Sistemas de detección

#### 1.3.1. Interacción de Rayos X y Rayos Gamma con la materia

En la interacción de los RX con la materia existen tres principales procesos en los cuales los RX son absorbidos, estos son Efecto Fotoeléctrico, Efecto Comptom y Producción de Pares.

#### Efecto fotoeléctrico

En este proceso de interacción con la materia, el fotón es completamente absorbido, desalojando un electrón de su órbita alrededor del núcleo. La energía del fotón debe llegar por lo menos la energía de enlace de los electrónes, y el resto de la energía es utilizada para darle al electrón su energía cinética que es disipada localmente por atenuación. La ecuación que describe los cambios de energía es:

$$
hf = W + \frac{1}{2}m_e v^2
$$
\n(1.1)

donde hf es la energía del fotón incidente; W es la energía de enlace de los electrones al núcleo; y  $\frac{1}{2}m_{e}\upsilon^{2}$  es la energía cinética del electrón desalojado. Cuando el fotón incidente desaloja un electrón, frecuentemente de la capa K, da la posibilidad de que otro electrón muy excitado o de una capa exterior sea el que ocupe esa posición. Cuando esta posición la ocupa un electrón de una capa externa, en el proceso de ir de una capa a otra libera energía, la cual se muestra en la emisión de un fotón característico. Este proceso es muy semejante a la generación de RX en el tubo generador, con ánodo y cátodo.

El efecto fotoeléctrico es el proceso de mayor interacción en el rango más bajo de RX de diagnóstico.

#### Efecto Comptom

Este efecto se observa mejor cuando un haz de RX de longitud de onda  $\lambda$  es dispersado un ángulo  $\phi$  al enviarlo a través de una lámina metálica, la radiación dispersada contiene una componente de longitud de onda  $\lambda'$ , bien definida que es mayor a  $\lambda$ , y esta longitud de onda final aumenta al aumentar el ángulo de dispersión. La ecuación utilizada frecuentemente para describir el Efecto Compton es

$$
\lambda' - \lambda = \frac{h}{m_e c} (1 - \cos \phi) \tag{1.2}
$$

donde  $\lambda'$  es la longitud de onda del fotón dispersado y  $\lambda$  es la longitud de onda del fotón incidente. Esta ecuación muestra que los cambios en la longitud de onda  $\Delta\lambda$  cuando los fotones son dispersados un ángulo  $\phi$  es independiente de la energía del fotón. Aunque es fácil mostrar que el cambio en la energía del fotón ∆E viene dado por

<span id="page-32-0"></span>
$$
\Delta E = \frac{E^2}{m_e c^2} (1 - \cos \phi) \tag{1.3}
$$

Así podemos ver que la energía perdida por la disperción del fotón no depende de la energía del fotón incidente.

Una consecuencia muy importante de la ecuación [1.3,](#page-32-0) es que cuando la energía E es pequeña, obtendremos valores grandes para  $\phi$  que son requeridos para producir apreciables cambios de  $\delta E$ . Esto es importante cuando hacemos análisis por pulsos para detectar los cambios de E y así discriminar radiación dispersada.

#### Producción de Pares

Este efecto se empieza a generar cuando la energía de los RX sobrepasa dos veces la energía en reposo de los electrones. La producción de pares no tiene relevancia en la radiología de diagnosis, pero si es importante cuando existe emisión de positrones, utilizando imagenología in vivo en la "Tomografía por Emisión de Positrones"(PET).

Se observa especialmente cuando se irradian elementos de masa atómica elevada con rayos X de muy alta energía, cuando este haz penetra en la capa electrónica cercana al núcleo, puede crear pares, uno con carga negativa (el electrón) y otro con carga positiva (el positrón).

Si el fotón incidente posee más energía de la necesaria para la producción del par, el exceso de energía se cede al par de electrones en forma de energía cinética.

La producción de pares llega a ser dominante únicamente para energías superiores a 5 MeV .

#### <span id="page-33-0"></span>1.3.2. Placas radiográficas

Los sistemas de placas radiográficas convencionales intensifican las pantallas para capturar la imagen que se obtiene al exponer dicha placa o película a una fuente de radiación y así reducir la dosis de radiación. Los RX que atraviesan el tejido colisionan las pantallas de fósforo, estas pantallas se construyen a menudo de fósforo de tierras raras como el oxisulfuro de gadolinio  $(Gd_2O_2S)$  que mejora el rendimiento en la absorción de RX. Cuando un RX es absorbido, el centelleo resultante emite varios fotones de luz, e ilumina la película con una nube de distribución. La placa está en proximidad a la pantalla cuando se efectúa la captura de los fotones, y la imagen se obtiene exponiendo la película.

Un parámetro importante es el espesor de la pantalla intensificadora. Las pantallas más espesas capturan más RX y es por consiguiente más dosis. Sin embargo, las pantallas más espesas también crean más dispersión y manchado de la imagen. Por lo que es imposible ofrecer un sistema de pantalla-película que ofrezca el más alto rendimiento simultáneamente de la resolución y la dosis de radiación más baja posible.

Este intercambio entre la dosis de radiación y calidad de la imagen debe ser perfeccionado para la aplicación clínica específica. Cuando la pantalla se hace más espesa, la nube de luz en la película aumentará en el tamaño, por término medio. Esto reduce la resolución del sistema, sin embargo la sensibilidad del sistema aumenta porque el grosor de la placa de fósforo aumentará la probabilidad de que los RX incidentes se absorban. Así, los sistemas de la pantalla-película tienen un intercambio de la actuación entre la velocidad y resolución.

Los RX son absorbidos con una distribución espacial exponencial de deterioro; en un sistema de mamografía de pantalla-película, la película se pone a la superficie de la entrada de la pantalla centelleadora.

Mientras los sistemas de la pantalla-película ofrecen varias ventajas, hay desventajas significantivas y limitaciones de este sistema. La película no tiene una sensibilidad lineal al flujo de fotones, y hay un estrecho rango encima del que se pueden detectar las diferencias pequeñas en el contraste. En particular, áreas del tejido, de alta y de baja densidad son a menudo por las que no llegarán a ser imágenes óptimas. Frecuentemente, la imagen entera es pobremente expuesta debido a los requisitos severos de la película para la exposición apropiada, resultando en la representación de imágenes repetidas.

Otro problema mayor es el de la granularidad de las placas, ya que afectan la eficiencia por cuanto que detecta las densidades ópticas altas y la visibilidad de microcalcificaciones.

En otro aspecto, la película también requiere tiempo para el proceso químico y espacios grandes e incómodos para almacenar y transportar.
## 2. EQUIPO UTILIZADO (Hardware)

La mayor parte del equipo utilizado en el proyecto fue fabricado en el taller del CIN-VESTAV o bien donado a éste, por lo que la implementación de nuevas configuraciones fue factible en diferentes casos. El posicionamiento del detector, colimador, motor con muestras y la fuente, fueron localizadas sobre una mesa especial para este tipo de experimentos. En la cual se pueden ubicar firmemente cada una de las piezas. Debido a que la exacitud del sistema es grande, un movimiento de  $100 \mu m$  nos modificaría todo el sistema, por lo que debe trabajarse con el equipo muy delicadamente.

### 2.1. Configuración geométrica fuente-detector

Las posiciones de fuente, colimador y detector, son las posiciones más importantes del equipo. El haz de RX debe colocarse cuidadosamente, a manera que sea exactamente paralelo a la abertura de  $120\mu m$  del colimador, que incida sobre el lado del detector que tiene 100  $\mu$ m de ancho  $\times$  300  $\mu$ m de largo y cuidando que incida la mínima cantidad de RX sobre los lados del colimador. La disposición del equipo se muestra en la Figura [1.](#page-37-0)

De este modo, cuando colocamos una muestra entre el colimador y el detector, sobre este último incidirá determinada cantidad de RX, que será contabilizada por el detector. Mientras menos densa sea la muestra, más conteos tendremos por parte del detector.

#### 2.2. Fuente de rayos X puntual

Una de las principales intenciones es, exponer a la menor cantidad posible de irradiación a las personas que se sometan a una mamografía. Es por ello que se ha buscado una fuente de RX apropiada para el sistema, de manera que no debe exceder ni faltar energía en el momento de detección por el silicio, material en el que está basado el detector. El detector que se ha incluido en el sistema es uno de bandas de silicio que será descrito con más detalle posteriormente. Debido a que el silicio es bastante sensible podremos utilizar

<span id="page-37-0"></span>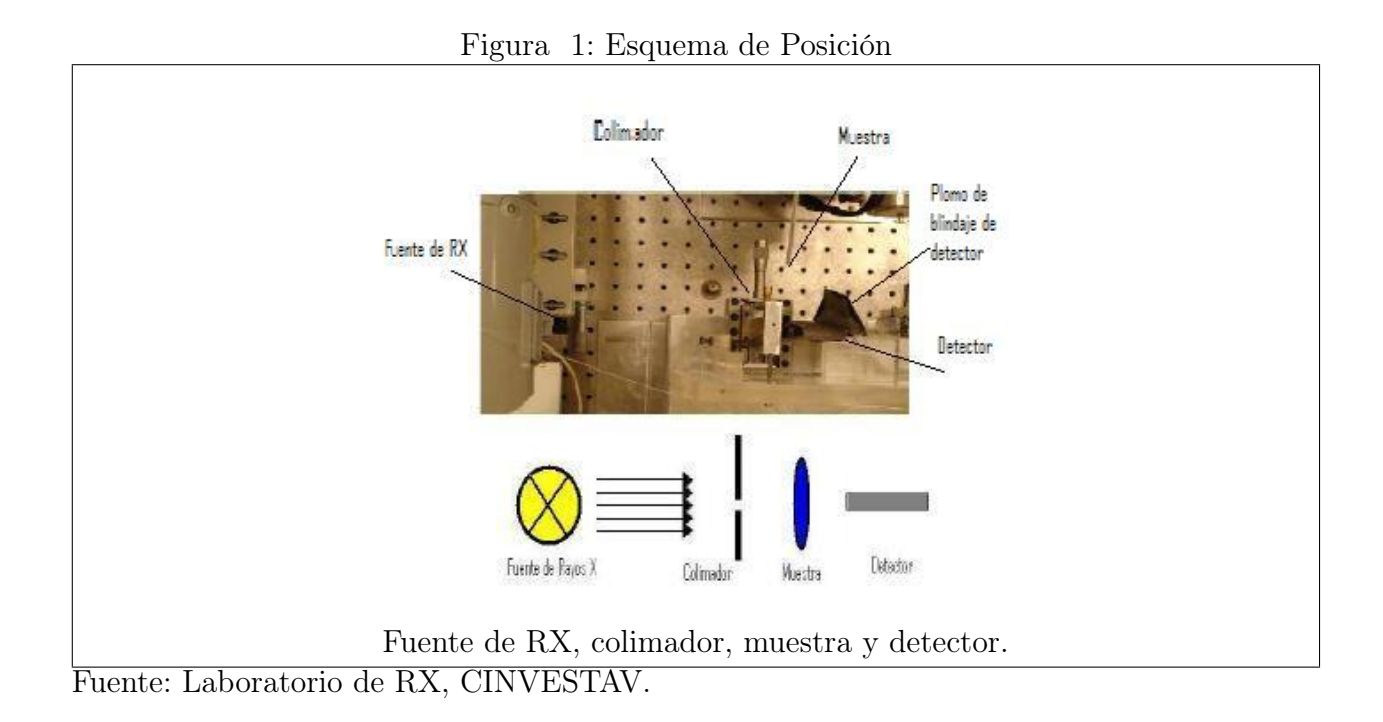

una fuente de RX de baja energía, obteniendo con buena eficiencia de detección de fotones hasta 40 keV, donde la eficiencia decrece aproximadamente 3,5% ref.

Esta fuente fue diseñadada por el Doctor Uli Arndt del Laboratorio MRC (Medical Research Council en Cambridge) para la Biología Molecular, y desarrollada y comercializada por Bede. Esto es una fuente de RX de microfoco con un punto de rayo muy pequeño y estable, diseñado para el empleo de óptica de RX, policapilar o de múltiples capas. Tal óptica requiere altas fuentes de resplandor con un punto pequeño y muy estable, y distancias muy cortas de la fuente ópticas, típicamente menores a 10 mm. El haz de electrones es enfocado y controlado en la posición y forma por rollos magnéticos, siguiendo el mismo principio de un microscopio electrónico. El pequeño tamaño espacial de la fuente nos brinda una muy buena resolución, por ejemplo  $15\mu m$  a la distancia de  $500mm$ .

## 2.3. Detector de silicio

Existen materiales capaces de conducir la corriente eléctrica mejor que otros. Los materiales que presentan poca resistencia al paso de la corriente eléctrica son conductores, de forma inversa, los que ofrecen mucha resistencia al paso de corriente son llamados aislantes. No existe el aislante perfecto y prácticamente tampoco el conductor perfecto. Existe un tercer grupo de materiales denominados semiconductores que, como su nombre lo indica, conducen determinada corriente bajo ciertas condiciones. Los conductores son por lo general, metales, debido a que estos poseen pocos átomos en sus últimas órbitas y tienen tendencia a perderlos con facilidad.

Un semiconductor es un componente que no es directamente un conductor de corriente, pero tampoco es un aislante. La estructura atómica de este tipo de material tiene una característica y es que está formada por átomos tetravalentes (es decir, con cuatro electrones en su última órbita), por lo que les es fácil ganar o perder un electrón.

Los semiconductores son materiales cristalinos en cuyo nivel atómico exterior exhibe en su estructura un hueco prohibido pequeño. Una descripción exhaustiva de sus propiedades puede encontrarse en ref[7],[8],[9].

El transporte de carga en un semiconductor es debido a electrones y huecos (agujeros). El número de portadores de carga intrínseca depende de la temperatura y el nivel de energía entre la valencia y la banda de conducción en el material. En el silicio la banda de energía es  $1,1eV$  y la concentración de portadores intrínsecos a la temperatura ambiente resulta  $1,5 \times 10^{-15}$ cm.

En los semiconductores puros de cristal, el número de electrones es igual al número de huecos en la banda de conducción. Este equilibrio puede cambiarse introduciendo una cantidad pequeña de átomos de impureza, teniendo uno más (donadores) o menos (aceptadores) electrones en su órbita atómica exterior. El dopaje lo integra en sí, e introduce un nivel de energía adicional entre la banda de energía prohibida, la banda de energía de valencia y la banda de conducción. La presencia de un nivel dentro de la banda prohibida, cambia el nivel de Fermi y nivelan el semiconductor. En el caso de donadores, el nivel está cerrado a la banda de conducción, mientras crea un exceso de conducción de electrones, mientras el nivel del aceptador está cerrado a la banda de valencia y causa un exceso de agujeros tantos como los portadores de carga.

La principal ventaja de los semiconductores sobre otros detectores, es la pequeña energía necesaria para producir un par de electrón-hueco. La energía requerida es aproximadamente 3,6eV para el silicio, aproximadamente un orden de magnitud menos que en los gases y dos órdenes de magnitud menos que en los de centelleo ref[5]. Cuando una partícula cargada cruza una unión p-n (o un fotón es absorbido en él) la energía depositada crea pares electrón-hueco, esa es la salida a los electrodos bajo la influencia del campo eléctrico aplicado.

En las uniones segmentadas de microstrips para obtener la resolución de la posición, disminuye la capacitancia del detector. La capacitancia de la tira está dada por la suma de la capacitancia de la unión y la capacitancia entre-strip. El primero depende del ancho de la tira, mientras el segundo depende de la distancia entre-strip (es decir la diferencia entre el diapasón de la tira y el ancho de la tira). El capacitancia de la entre-strip es normalmente por lo menos un orden de magnitud superior que el de la capacitancia de la unión.

Las ventajas de los detectores semiconductores son:

- La alta densidad del medio ionizado; esto implica una considerable eficiencia de detección por unidad de volumen efectivo del detector.
- La energía necesaria para producir un par de portadores de carga en los semiconductores es aproximadamente 10 veces menor que en los gases, y 100 veces menor que en un centellador.
- Para una misma energía impartida, la cantidad de portadores de carga producidos es mucho mayor en los semiconductores que en gases o centelladores, lo cual se traduce en menores fluctuaciones estadísticas, por lo que se tiene una mejor resolución.
- La movilidad de los electrones y huecos es elevada y por otra parte, es reducido el volumen efectivo del medio detector; ello se traduce en un tiempo de recolección de cargas muy breve (del orden de nano segundo), en consecuencia es elevada la resolución en tiempo.
- Pueden obtenerse fácilmente detectores muy delgados de manera que absorban una fracción de la energía de las partículas incidentes, a fin de medir su ionización específica  $\left(\frac{dE}{dx}\right)$ .

A su vez, los inconvenientes tecnológicos de los semiconductores son:

- Su alta conductividad en comparación con la de los gases, lo cual se traduce en ruido que tiende a enmascarar la medición de partículas ionizantes de muy baja energía.
- Los defectos en su estructura cristalina ( es decir, las vacancias y dislocaciones) producen recombinación de los portadores y, por lo tanto, pérdida de algunos de ellos, lo que resta eficiencia de detección.

## 2.4. Características del detector de silicio de 64 microbandas

El detector consta de dos secciones, cada una con 64 microbandas de silicio cristalino. En la parte inferior de la imágen se pueden apreciar los circuitos integrados de aplicación específica RX64, que se encuentran justo debajo de las strips de silicio. Estos circuitos operan mediante una arquitectura binaria, cumplen para cada canal las funciones de preamplificador sensible a carga, conformador de pulso y discriminador por amplitud de pulso.

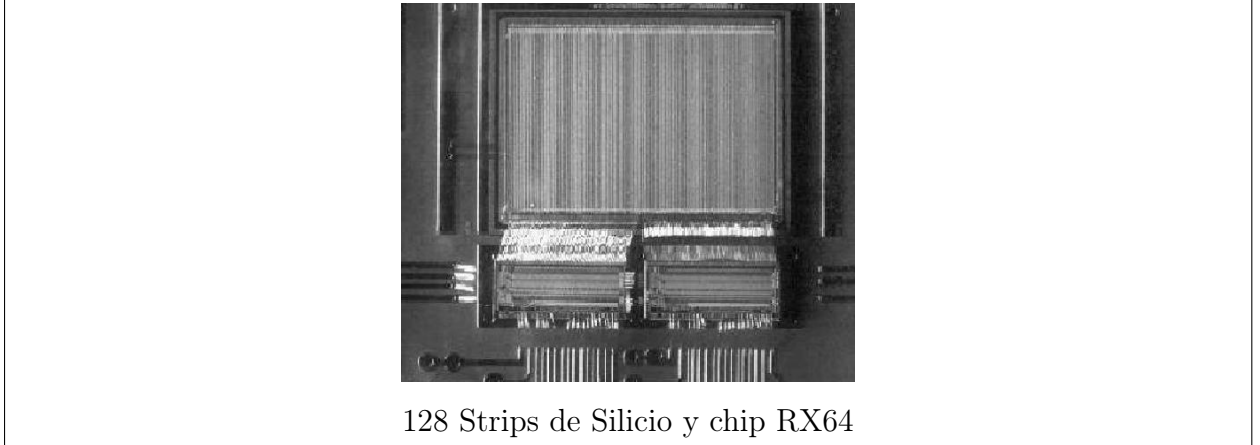

<span id="page-40-0"></span>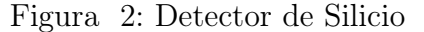

Fuente: Luciano Ramello,et al, "X-Ray imaging with a silicon X-Ray imaging with a silicon microstrip detector coupled to the RX64 ASIC"

El detector de Silicio fue diseñado por el Instituto ITC-IRST en Trento, Italia. El mismo contiene en la cara superior 128 bandas de un 1 cm de largo y 72  $\mu$ m de ancho. La Figura [2](#page-40-0) muestra el detector donde se pueden ver las bandas en la parte superior. Estas están acopladas al circuito de lectura de forma AC. El grosor del detector es de 300  $\mu$ m. La distancia entre el punto medio en el eje horizontal de dos bandas vecinas (pitch) es de 100  $\mu$ m. Este parámetro es importante en la determinación de la resolución espacial del sistema. Los valores de las corrientes de fuga de las diferentes bandas están en el orden de 60 pA. La capacidad total para el voltaje de trabajo del detector es de 2 a 3 pF por banda.

El detector y la electrónica de lectura se conectaron a una tarjeta de adquisición de datos PCI 1200 I/O acoplada a una computadora personal, mientras que el control de la medición, la adquisición, visualización de resultados y el almacenaje de la información se llevó a cabo mediante programas específicos a cada función en ambiente Labview. Los parámetros óptimos de amplificación y de conformación del  $RX64<sup>1</sup>$  $RX64<sup>1</sup>$  $RX64<sup>1</sup>$  se determinaron experimentalmente y resultaron de 35 y 60 DAC respectivamente (la conversión de DAC a mV se realiza multiplicando por el valor del bit menos significativo, que en el caso del conversor de calibración es 0.94 y del comparador 2.47).

#### 2.5. Circuito integrado RX64

#### 2.5.1. Preamplificador, conformador y discriminador

La arquitectura de RX64DTH sigue el concepto de una lectura binaria de circuito integrado, perfeccionando las señales de entrada de amplitudes bajas para la aplicación de difractometría (RX de energía de 8 keV depositados en Distancia Fuente Superficie, SSD) ref[9]. La principal extensión funcional es usar dos discriminadores por canal, con la posibilidad de contar pulsos que están dentro de los umbrales bajo y alto independientemente.

El diagrama de bloques está mostrado en la Figura [3.](#page-42-0) El circuito de lectura fue desarrollado en la Universidad de Minería y Metalurgia de Cracovia, Polonia.

Consiste de seis bloques básicos: 64 canales analógicos de inicio-fin, 2x64 contadores, un bloque de entrada-salida (I/O), un comando decodificador, convertidores digital a análogo y calibración del circuito.Cada canal contiene preamplificador sensible a carga,

<span id="page-41-0"></span><sup>&</sup>lt;sup>1</sup>Detalles del detector de silicio, ref[7], [8], [9].

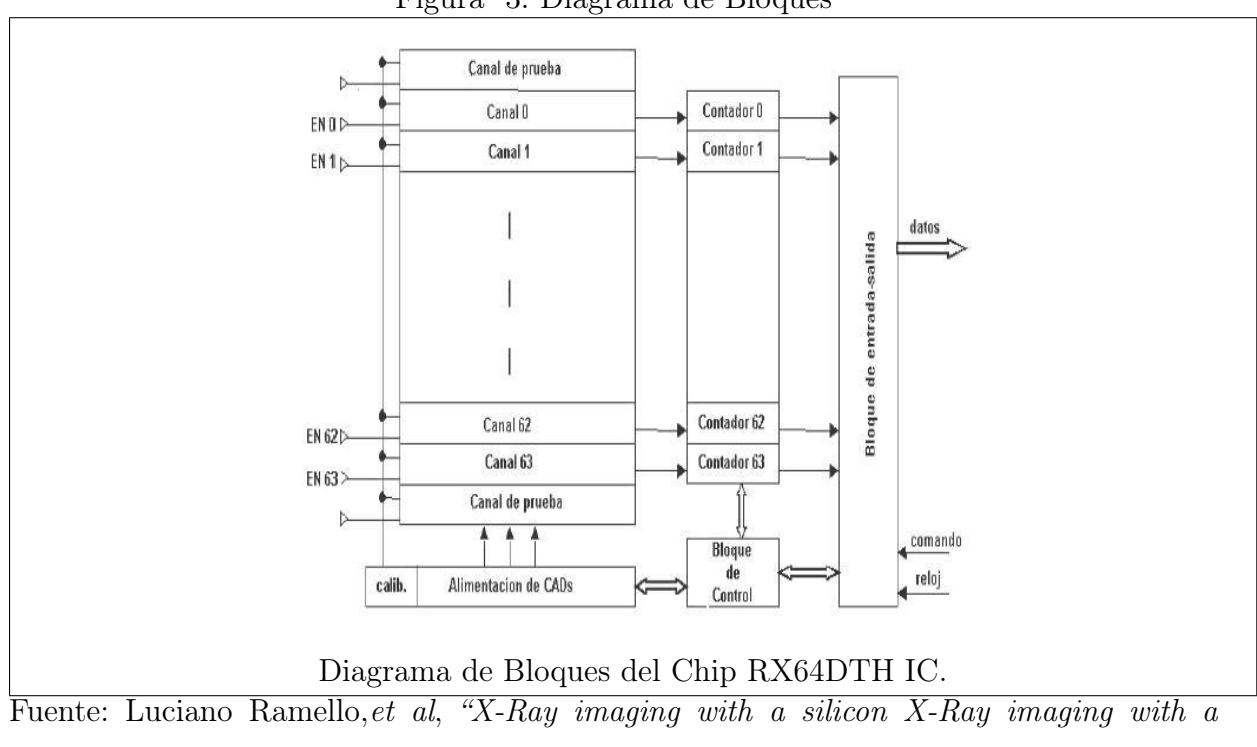

<span id="page-42-0"></span>Figura 3: Diagrama de Bloques

silicon microstrip detector coupled to the RX64 ASIC".

un conformador, dos discriminadores independientes y dos contadores independientes de 20 bit. El preamplificador de carga, integra la señal de la alimentación de corriente de un SSD y da el rendimiento del voltaje que pasa, con una amplitud proporcional a la carga total generada en el detector. ref[12]. El área total del circuito integrado es  $2800 \times 6500$  $\mu m^2$ .

El circuito conformador proporciona ruido que se infiltra. Cada canal inicio-fin está provisto con dos discriminadores que son fijos para el umbral bajo y alto respectivamente. Los pulsos dentro del umbral alto y bajo están independientes por un par de contadores puestos en cada canal. Los datos de ambos contadores en cada canal se envían fuera del ASIC a una tarjeta digital de adquisición de datos I/O en una computadora personal y posteriormente analizados.

## 2.6. Interfaz hardware a PC: tarjeta de adquisición de datos de ADQ PCI 1200 I/O

El PCI-1200 tiene 8 canales de entrada analógicas que se pueden configurar como ocho simples terminales o cuatro entradas diferenciales; aproximación-sucesiva de 12-bit; dos DAC de 12-bit con sus salidas de voltaje; 24 líneas de TTL-compatible con I/O digitales; y tres contadores/temporizados de 16-bit para cronometrar I/O.

El PCI-1200 es miembro de National Instruments series PCI, de tarjetas de expansión para PCI en los bus de las computadoras<sup>[2](#page-43-0)</sup>. Estas tarjetas se diseñan para la adquisición de datos de alto rendimiento y controlar aplicaciones en las pruebas del laboratorio, pruebas en la producción, y el monitoreo de proceso industrial y mando. Las características técnicas de PCI-1200 se pueden hallar detalladas en ref[12].

## 2.7. Caracterización del detector

Para la obtención de imágenes con el detector se debe llevar a cabo la determinación de la ganancia, corrimiento (offset) y ruido de cada canal. Diferencias de ganancias entre los canales del detector podrían traer como consecuencias no homogeneidad en el fondo para obtener la imagen y por tanto crear falsos contrastes en la misma. La primera prueba que se realizó fue la comprobación de la linealidad de los contadores del detector. Una vez comprobada la linealidad de los contadores, utilizando el programa 128-Threshold Scan Measurement (elaborado en LabView) se calculan los parámetros para cada strip. Se hace un barrido para diferentes valores del amplificador y el conformador del sistema y se toman los valores que dieron mejor ganancia y menor ruido del sistema. De este modo se determina ganancia y ruido de carga equivalente del sistema, así como el corrimiento de la salida del discriminador.

<span id="page-43-0"></span><sup>2</sup>Detalles adicionales de tarjeta PCI, ref[12].

<span id="page-44-0"></span>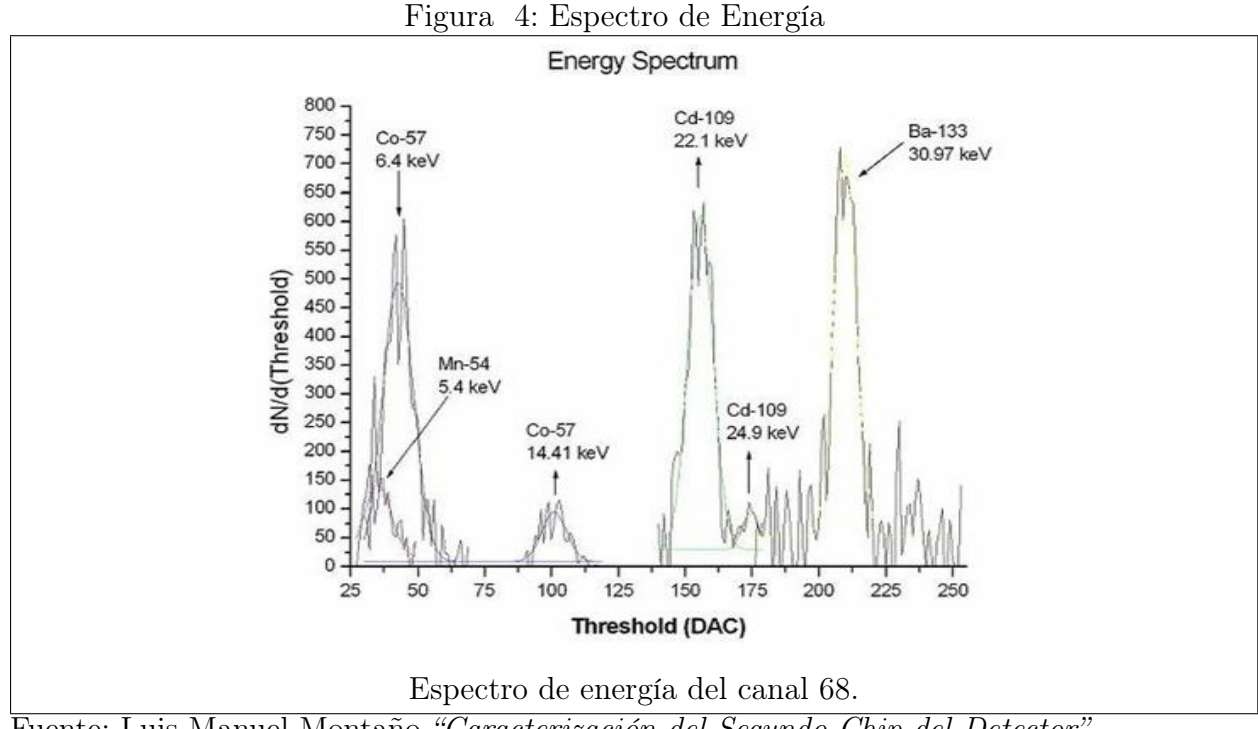

Fuente: Luis Manuel Montaño "Caracterización del Segundo Chip del Detector".

Una vez caracterizados estos parámetros del sistema se procede a la calibración energética del detector. Se calibró el detector utilizando 4 fuentes,  $54Mn$  (5,4keV),  $57Co$  (6,4 y 14,1keV), <sup>109</sup>Cd (22,16 y 24,9keV) y <sup>133</sup>Ba(30,9 y 35keV). Una vez centradas las fuentes en el detector se obtuvo el espectro mostrado en la Figura [4](#page-44-0) para un canal representativo, el 68, así como la curva de calibración del detector por energías. ref[7]. Se puede observar que el sistema tiene buena resolución energética, donde se logran distinguir los dos picos del <sup>109</sup>Cd los cuales están separados a  $2,8MeV$ , y para umbrales pequeños la resolución energética empeora, el pico de  $54Mn$  y el primero del  $57Cu$  están solapados, no son separables<sup>[3](#page-44-1)</sup>.

<span id="page-44-1"></span><sup>3</sup>Caracterización del segundo chip del Detector, L.M.Montaño

# 3. PROCESAMIENTO DE IMÁGENES (Software)

Cada imagen obtenida con este equipo está representada por una colección de puntos en un arreglo bidimensional, donde cada fila representa la medición de radiación en las strip, durante el tiempo de cada posición, escaneando toda la muestra. Para cada punto o strip, se almacena el valor de conteos que se han registrado por medio de la electrónica. Para poder mostrar esta imagen debemos de efectuar varias acciones. Ya que los valores o conteos en cada punto son bastante grandes, en MatLab, podemos mostrar la imagen utilizando la función imagesc, la cual normaliza los valores y la plotea utilizando una escala de colores, sin modificar valor alguno de la matríz.

En el Procesado Digital de Imagen PDI se dan cita las técnicas, algoritmos, métodos y procedimientos que manipulan una imagen digital con el fin de evaluar su contenido, mejorar su apariencia, comprimir la información para su almacenamiento o transmisión, detectar las características de los objetos presentes en la imagen, o interpretar su contenido para llevar a cabo una serie de procesos posteriores. Para realizar el PDI ya se deben haber realizado procedimientos necesarios, tales como la calibración, calcular la ganacia de las strips, reducir el tiempo de medición, etc.

El PDI es muy variado y no se pueden generalizar los métodos debido a que las técnicas pueden ayudar o perjudicar la percepción de la imagen. Los procedimientos que existen en PDI los podemos dividir en muchas categorías, pero podemos decir que las etapas principales son:

## Preprocesamiento Realce Clasificación

El preprocesamiento se inicia desde el chip RX64 en el cual se hace un procesamiento de señales, de igual forma se continúa con otro procesamiento en la tarjeta PCI 1200 I/O, a la imagen que obtenemos, si todavía se encuentra con defectos debido a la electrónica o al detector. Por ejemplo, las diferencias en las ganancias de las strips, las cuales podemos, y a veces debemos, normalizar sin haber iniciado el realce de la imagen. Aunque los procesamientos que efectúan estos equipos electrónicos se dan cuando un dato está fuera de lugar.

En el realce de la imagen se pueden efectuar una gran cantidad de algoritmos matemáticos para obtener una mejor imagen. Estos algoritmos, los clasificamos como: Operaciones o Transformaciones Puntuales y Operaciones o Transformaciones por Región, de las cuales nos extederemos un poco más adelante.

En la clasificación de las imágenes es muy importante saber exactamente cuales son las características de la imagen a obtener, de modo que, si la imagen no muestra caracteristicas para una toma de decisión, se debe utilizar otro método para procesar la imagen.

#### 3.1. Operaciones o transformaciones puntuales

Las operaciones orientadas al punto transforman a la imagen modificando un pixel a la vez, en general sin importar el estado de los pixeles vecinos. La transformación se puede aplicar a toda la imagen o a una región de ella. Sea x un pixel de una imagen I, es decir  $x \in I$ . Supongamos que la función  $y = f(x)$  transforma a un pixel x mediante la regla  $f$ , generando un nuevo valor para él,  $y$ . Entonces diremos que la nueva imagen  $I'$ , donde  $y \in I'$ , es el producto de aplicar f sobre I. Simbólicamente diremos que,

$$
I' = f(x) \tag{3.1}
$$

El proceso de transformación en estos casos será tal que

$$
si x = I[i, j] \Rightarrow y = I'[i, j], \text{ donde } y = f(x) \tag{3.2}
$$

El algoritmo básico de transformación bajo f para una región rectangular de I definida por

$$
R = [i_1, ..., i_m, j_1, ... j_n]
$$
\n(3.3)

es el siguiente, escrito en el lenguaje C++:

for  $i=1:m$ for  $i=1:n$  $I'$ [i j]=f(I[i j]); end

end

Este es un algoritmo básico para transformar una región de una imagen I bajo f, Para el caso de una imagen con m valores de ancho y n valores de alto, si  $n = N$  y  $m = M$ entonces se modificará toda la imagen.

Al cambiar f la transformación será diferente. Si definimos la composición de transformaciones de la manera habitual, tendremos que:

$$
f_1 \circ f_2(I) = f_1(f_2(I)) \tag{3.4}
$$

En general al aplicar dos transformaciones a una imagen en diferente orden, no se debe esperar que la imagen resultante sea la misma, es decir, la composición de transformaciones no es conmutativa, simbólicamente tendremos que:

$$
f_1 \circ f_2(I) \neq f_2 \circ f_1(I) \tag{3.5}
$$

Definiremos una serie de transformaciones  $f_k$  mediante la composición de ellas. Muchas de las operaciones de mejora de la imagen, detección de bordes, etc., se definen como una serie. El sentido de esta es similar a la composición de las funciones que generan cada transformación. Sean  $f_1, f_2, \ldots, f_n$  las funciones que definen cada proceso sobre la imagen, entonces la transformación compuesta o serie de transformaciones será:

$$
F(I) = f_1 \circ f_2 \circ \dots \circ f_n(I) = f_1(f_2(\dots f_n(I))\dots))
$$
\n(3.6)

En general las transformaciones funcionales se denominan "Transformaciones u Operaciones Puntuales", esto se debe a que aplica a un punto de la imagen en la posición (i,j) y genera un nuevo valor que se asigna a la imagen transformada en su coordenada (i,j). A las transformaciones en el lenguaje del procesamiento de imagenes se les denominan filtros por su análogo en la óptica.

## 3.1.1. Función Gamma

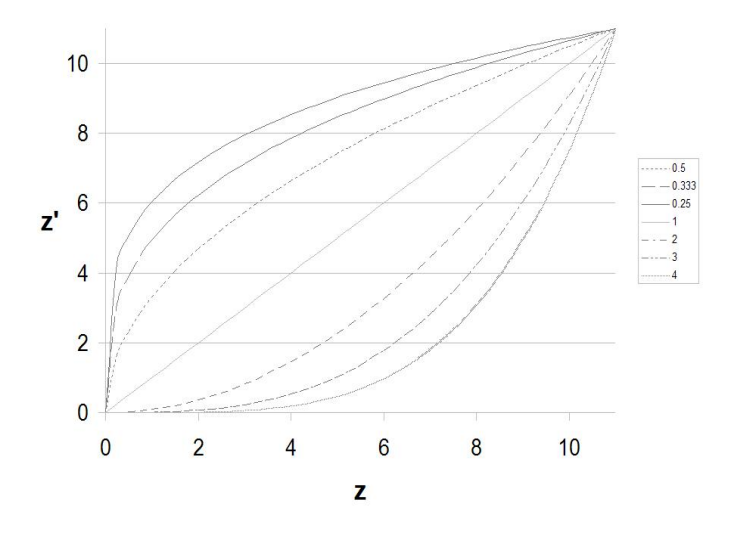

<span id="page-49-0"></span>Figura 5: Función Gamma

La ecuación que genera este gráfico es $z'=11\left(\frac{z}{11}\right)^\gamma$ Fuente: Matlab 7.1

Una transformación básica en esta familia es el filtro de corrección de luz o corrección gamma (γ), también por su forma se le llama función potencia. Esta tiene la forma normalizada

$$
z' = A \left(\frac{z}{A}\right)^{\gamma} \tag{3.7}
$$

donde  $\gamma$  es un real positivo y  $z \in [0, A]$ , por lo cual tambien  $z' \in [0, A]$ . Se pueden identificar dos clases de transformaciones: la primera corresponde al caso cuando  $\gamma \in$  $(0, 1)$ . Estas transformaciones van a realizar un proceso de *aclarado de la imagen*, si observamos la Figura [5,](#page-49-0) podemos ver que las funciones son monotonas crecientes y estan sobre la línea de la identidad, de donde para todos los valores de z (excepto el blanco y el negro)  $z'$  estara arriba de la identidad, es decir el tono será mas claro. Y en el caso de indicar un valor de  $\gamma > 1$  se obtendrán tonos más oscuros.

<span id="page-50-0"></span>Figura 6: Función Logarítmica

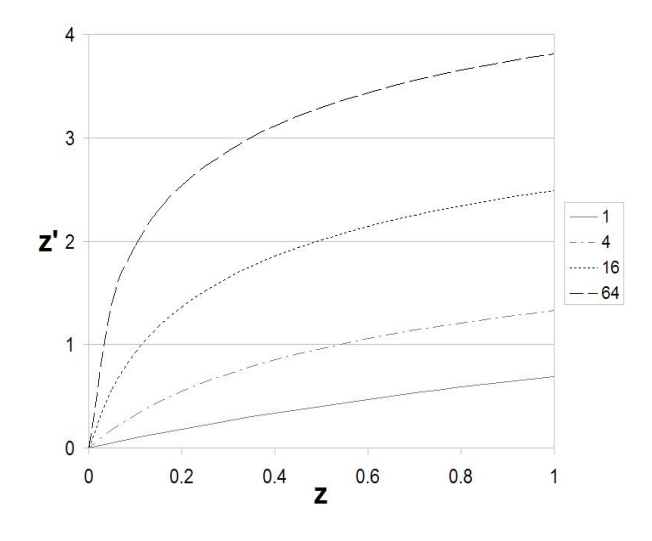

La ecuación que genera este gráfico es  $z' = \ln(\alpha z + 1)$ Fuente: Matlab 7.1

## 3.1.2. Función Logarítmica

Se conoce también como transformación de rango dinámico generalizada, introduciendo un parámetro  $\alpha$  se puede modificar la curva de respuesta para incrementar el efecto de aclarado para los tonos obscuros, como se muestra en la Figura [6.](#page-50-0) Su forma analítica es la siguiente.

$$
z' = A \ln(\alpha z + 1), \ \alpha > 1, \ z \in [0, A]. \tag{3.8}
$$

Es claro que cuando  $z = 0 \Rightarrow z' = 0$ , para determinar A pediremos que  $z' = A$  cuando  $z = A$ , de donde  $A = A/\ln(\alpha A + 1)$ . La razón del porqué sumar 1 a z en el argumento radica en el hecho que los valores de z comienzan en 0 y para este valor el logaritmo no está definido.

<span id="page-51-0"></span>Figura 7: Función Senoidal

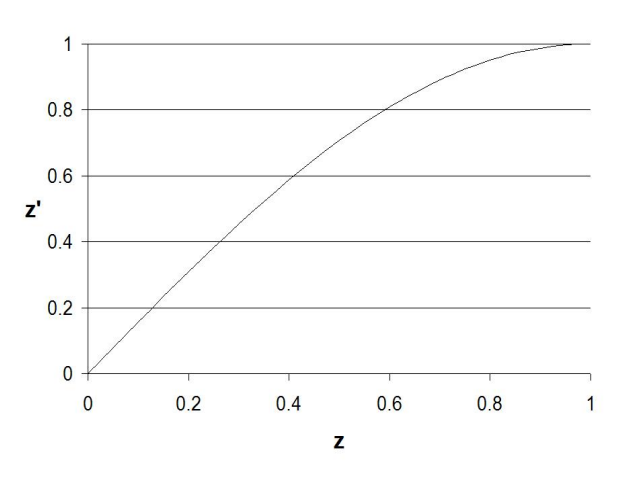

La ecuación que genera este gráfico es $z'=\text{sen}(\frac{\pi z}{2})$ Fuente: Matlab 7.1

#### 3.1.3. Función Seno

Es posible construir una función que aclare a partir de la función seno en el intervalo  $[0, \frac{\pi}{2}]$  $\frac{\pi}{2}$ ]. Se selecciona este intervalo con el propósito de aprovechar que en él la función es monótona creciente, como en la Figura [7.](#page-51-0) La transformación tiene la forma general:

$$
z' = \nu sen(kz) \tag{3.9}
$$

para realizar la normalización, pediremos que para  $(z = A) \Rightarrow (z' = A)$ . Dado que la función es uno en  $\pi/2$ , entonces  $k = \frac{\pi}{2}$ 2A

Y  $\nu = A$ , por lo tanto la función normalizada en el cuadrado  $(0, A) \times (0, A)$  tendrá la forma:

$$
z' = A \operatorname{sen}\left(\frac{\pi z}{2A}\right). \tag{3.10}
$$

Tomando los diferentes valores para  $A = (0, 1)$  podemos observar que se puede hacer un contraste drástico para los valores de  $A = (0, 0.5)$ , con lo que podemos hacer resaltar los cambios en los valores límite (0 y 1) como veremos más adelante. El gráfico del

## <span id="page-52-0"></span>Figura 8: Función Seno

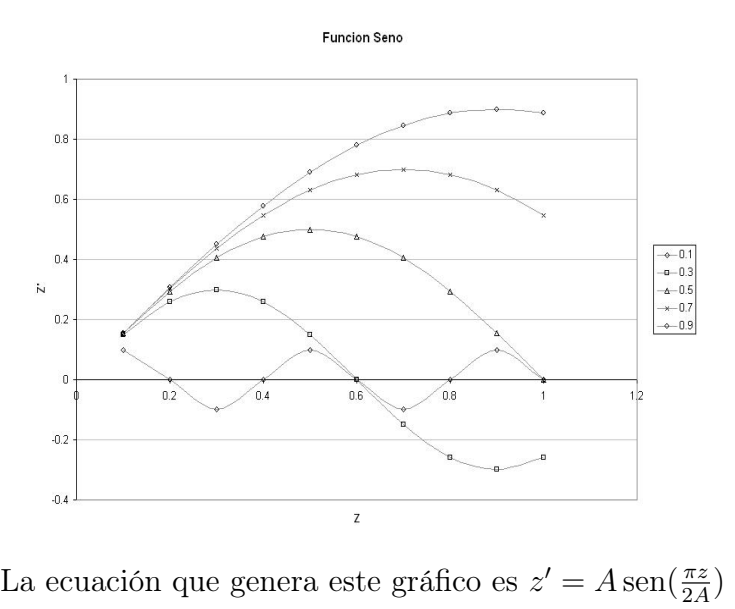

Fuente: Matlab 7.1

comportamiento de esta función se muestra en la Figura [8.](#page-52-0)

## 3.1.4. Función Exponencial

Otra forma de obtener un filtro de aclarado es tomar la curva de carga de un condensador en un circuito RC en serie, como se muestra en la Figura [9.](#page-53-0) La forma funcional es

$$
z' = A \left( 1 - e^{\frac{-\alpha z}{A}} \right) \tag{3.11}
$$

donde  $\alpha > 0, z \in [0, A].$ 

Podemos verificar que en  $z = 0 \Longrightarrow z' = 0$ . La función tiende a A cuando z crece, para determinar el valor de A pediremos que en  $z = A \Rightarrow z' = A$  de donde  $A = A/(1 - e^{-\alpha})$ .

<span id="page-53-0"></span>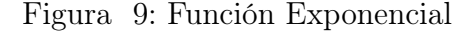

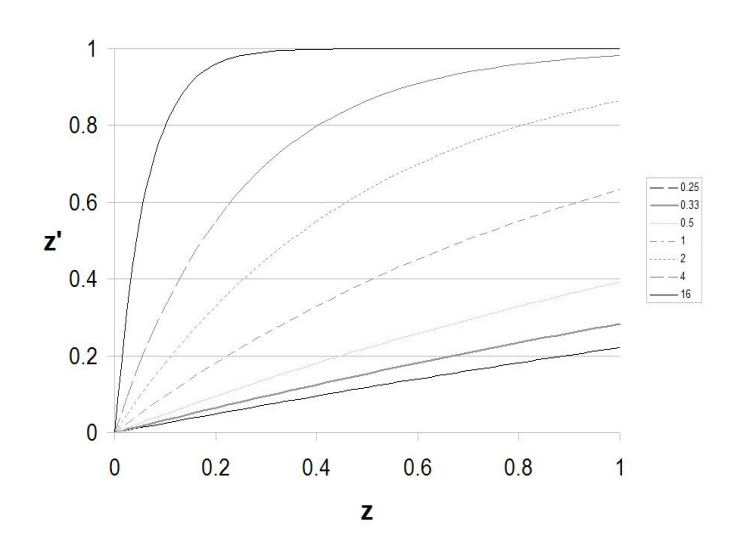

La ecuación que genera este gráfico es  $z' = 1 - e^{-\alpha z}$ Fuente: Matlab 7.1

## 3.2. Operaciones o transformaciones de región

Las operaciones orientadas a la región transforman a la imagen modificando un pixel a la vez en determinada sección generalmente de 3x3, en los cuales se toman en cuenta para dicha transformación los pixeles vecinos. Y como es natural la transformación se puede aplicar a toda la imagen o a una región de ella. Diremos que los píxeles vecinos de primer orden son aquellos contiguos a él, en una retícula cartesiana regular un pixel, digamos aquel ubicado en la coordenada  $(i, j)$  tiene 8 primeros vecinos, si denotamos por  $I[i, j]$  al pixel de referencia en el siguiente cuadro:

| $\mid I[i-1, j-1] \mid I[i, j-1] \mid I[i+1, j-1]$             |  |
|----------------------------------------------------------------|--|
| $I[i-1,j]$ $I[i,j]$ $I[i+1,j]$                                 |  |
| $\left  I[i-1,j+1] \right  I[i,j+1] \left  I[i+1,j+1] \right $ |  |

Cuadro I: Primeros Vecinos del Píxel I[i,j]

Muchos filtros regionales utilizan de uno a ocho pixeles vecinos, en particular podemos decir que una transformación regional simple que involucra a los primeros vecinos es una transformación de la forma:

$$
I'[i,j] = F(I[i+\alpha, j+\beta]), \alpha, \beta \in (-1, 0, 1).
$$
 (3.12)

También existen transformaciones que consideran vecinos más lejanos.

A continuación se describen algunos algoritmos de transformación por región.

## 3.2.1. Bordes

Las operaciones más simples se refieren a las operaciones de diferencia, las cuales modelan derivadas bidimensionales discretas. Si consideramos el concepto clásico de derivada unidimensional y consideramos el hecho de que entre dos pixeles la distancia más cercana es de un solo pixel, tendremos por ejemplo que en la dirección horizontal el cambio se puede escribir como:

$$
\frac{\delta I}{\delta x} = \frac{I\left[x + \delta x, y\right] - I\left[x, y\right]}{\delta x} \tag{3.13}
$$

debido a la cercanía de los píxeles  $\delta x = 1$  por lo tanto

$$
\frac{\delta I}{\delta x} = I\left[x+1, y\right] - I\left[x, y\right] \tag{3.14}
$$

mas si quisieramos hallar los cambios en la imagen mediante la expresion anterior, debemos tener cuidado ya que si  $\delta I/\delta x$  representa una nueva imagen, entonces no puede ser negativa, asi que podemos transformar esta ecuación mediante la aplicación de la función de valor absoluto; por tanto una transformación que encuentre los cambios en una imagen de manera básica puede escribirse como

$$
\frac{\delta I}{\delta x} = |I[x+1, y] - I[x, y]| \tag{3.15}
$$

Si desarrollamos la misma idea en el eje vertical, obtendremos la relación

$$
\frac{\delta I}{\delta y} = I\left[x, y+1\right] - I\left[x, y\right] \tag{3.16}
$$

lo cual nos dará un resultado muy parecido al anterior pero en el eje y. Extendiendo esta idea podemos crear detectores de bordes en diferentes direcciones o bien detectores para todos los bordes, para esto podemos introducir varios métodos combinando el detector de bordes vertical y horizontal. Una manera sencilla de hacer la combinación es

$$
\delta I = \max \left[ \frac{\delta I}{\delta x}, \frac{\delta I}{\delta y} \right] \tag{3.17}
$$

donde max indica el mayor de los argumentos. Este procedimiento es muy importante en localización de objetos, reconocimiento óptico de caractéres.

## 3.2.2. Gradiente

El gradiente es una operación que determina la dirección de máximo crecimiento de una función, en el caso de dos dimensiones y en su versión continua se define como una operación que se aplica a una función de dos variables  $f(x, y)$ , su forma matemática es

$$
\nabla f(x, y) = \hat{i} \frac{\partial f(x, y)}{\partial x} + \hat{j} \frac{\partial f(x, y)}{\partial y}
$$
(3.18)

donde  $\hat{i}$  y  $\hat{j}$  son los vectores unitarios en las direcciones x e y. Si quisiéramos aplicar esta forma de la derivada para una función bidimensional, como es el caso de una imagen, en particular para una imagen digital nos enfrentamos al problema que los píxeles representan un valor escalar y no vectorial, por lo cual debemos hacer una simplificación de la expresión anterior, tomando como base las relaciones de borde horizontal y vertical, podemos tomar la magnitud de la ecuación anterior en forma digital, por lo tanto la magnitud del vector tendremos que

$$
\nabla_{D2}I[x,y] = \sqrt{\left(\frac{\delta I}{\delta x}\right)^2 + \left(\frac{\delta I}{\delta y}\right)^2} \tag{3.19}
$$

lo cual se puede escribir como

$$
\nabla_{D2}I[x,y] = \sqrt{\left(I[x+1,y] - I[x,y]\right)^2 + \left(I[x,y+1] - I[x,y]\right)^2} \tag{3.20}
$$

y la dirección del gradiente, α:

$$
\alpha = \tan^{-1} \left( \frac{\frac{\delta I}{\delta y}}{\frac{\delta I}{\delta y}} \right) \tag{3.21}
$$

## 3.2.3. Laplaciano y convolución

A las operaciones diferenciales digitales basadas en la segunda derivada les llamaremos operaciones de segundo orden. Si evaluamos la segunda derivada en la dirección de x, partiendo de  $\frac{\delta I}{\delta x} = \frac{I[x + \delta x, y] - I[x, y]}{\delta x}$  tendremos que:

$$
\frac{\delta^2 I}{\delta^2 x} = \frac{\delta}{\delta x} \left( \frac{\delta I}{\delta x} \right) = \frac{\delta}{\delta x} \left( I[x+1, y] - I[x, y] \right)
$$

$$
= (I[x+2, y] - I[x+1, y]) - (I[x+1, y] - I[x, y]) \tag{3.22}
$$

simplificando la última relación, tendremos que

$$
\frac{\delta^2 I}{\delta^2 x} = I[x+2, y] - 2I[x+1, y] + I[x, y]
$$
\n(3.23)

si ahora recordamos la expresion para el Laplaciano  $\nabla^2$  de una función de dos variables, tenemos que

$$
\nabla^2 f(x, y) = \frac{\partial^2 f}{\partial^2 x} + \frac{\partial^2 f}{\partial^2 y}
$$
\n(3.24)

y la forma para trabajar en la matriz I es

$$
\nabla^2 I = \frac{\partial^2 I}{\partial^2 x} + \frac{\partial^2 I}{\partial^2 y} \tag{3.25}
$$

$$
=-I[x-1,y]-I[x,y-1]+4I[x,y]-I[x+1,y]-I[x,y+1]
$$
\n(3.26)

si acomodamos los elementos que definen  $\bigtriangledown^2 I$  en una cuadrícula según su posición relativa al pixel en  $x, y$ , tendremos que

$$
\nabla^2 I = \begin{pmatrix}\n0 & -I[x, y-1] & 0 \\
-I[x-1, y] & 4I[x, y] & -I[x+1, y] \\
0 & -I[x, y+1] & 0\n\end{pmatrix}
$$
\n(3.27)

En este modelo geométrico podemos ver como el Laplaciano cuantifica la diferencia entre el tono del píxel ubicado en la posición  $x, y, y$  sus vecinos horizontales-verticales laterales. Si formamos una matriz con los pixeles vecinos del píxel centrado en (x, y), es decir un ventana de la imagen I de 3x3 alrededor del píxel citado y por otro lado extraemos los coeficientes del arreglo bidimensional en la expresión anterior, tendremos que

$$
\nabla^2 I[x,y] = \begin{pmatrix} 0 & -1 & 0 \\ -1 & 4 & -1 \\ 0 & -1 & 0 \end{pmatrix} \otimes \begin{pmatrix} I[x-1,y-1] & I[x,y-1] & I[x+1,y-1] \\ I[x-1,y] & I[x,y] & I[x+1,y] \\ I[x-1,y+1] & I[x,y+1] & I[x+1,y+1] \end{pmatrix} = \tilde{M} \otimes \tilde{I}_3[x,y]
$$
(3.28)

El símbolo ⊗ es la operación matricial denominada convolución, que es un producto escalar.

#### 3.2.4. Operadores de Sobel

El modelo estima las componentes del gradiente mediante las siguientes relaciones:

Uno de los problemas que se atacan con filtros de convolución de 3x3 es el de suavizar imágenes. Este proceso se relaciona con la reducción de las transiciones fuertes. Un efecto que tiene este grupo de filtros es la reducción de ruido, a costa de la pérdida de algunos detalles.

### 3.2.4.1. Media Aritmética

El modelo más simple corresponde a la media aritmética., este considera la media de los píxeles en un entorno de 3x3 centrado en un pixel (x , y). En el cuadro que se muestra en la Figura [10](#page-58-0) , observamos qué píxeles se consideran:

<span id="page-58-0"></span>Figura 10: Proceso de la Media Aritmética

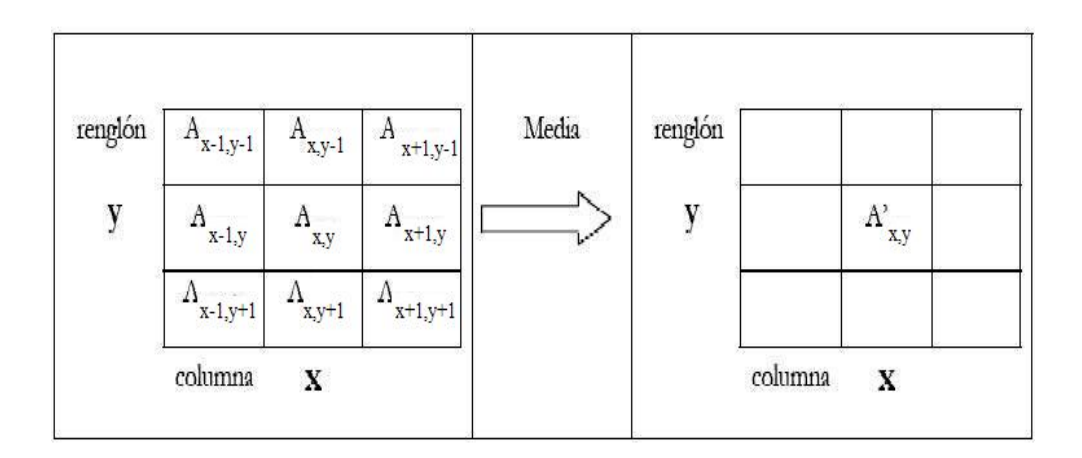

Para determinar el valor del tono  $A'_{x,y}$  , y en el canal k se utiliza simplemente la media aritmética de los valores de los píxeles del canal k de la imagen original considerando los primeros vecinos del pixel  $(x, y)$ . Analíticamente tendremos que:

$$
I'[x, y] = \frac{1}{9} \sum_{i=-1}^{1} \sum_{j=-1}^{1} I[x+1, y+j]
$$
\n(3.29)

Esto se puede reescribir posicionalmente de la siguiente manera:

$$
I'[x,y] = \begin{pmatrix} \frac{1}{9} & \frac{1}{9} & \frac{1}{9} \\ \frac{1}{9} & \frac{1}{9} & \frac{1}{9} \\ \frac{1}{9} & \frac{1}{9} & \frac{1}{9} \end{pmatrix} \otimes \begin{pmatrix} I[x-1,y-1] & I[x,y-1] & I[x+1,y-1] \\ I[x-1,y] & I[x,y] & I[x+1,y] \\ I[x-1,y+1] & I[x,y+1] & I[x+1,y+1] \end{pmatrix} = \tilde{M} \otimes \tilde{I}_3[x,y] \qquad (3.30)
$$

De donde la matriz de convolución en que se convierte la media aritmética resulta ser:

$$
\tilde{M}_{MA} = \begin{pmatrix} \frac{1}{9} & \frac{1}{9} & \frac{1}{9} \\ \frac{1}{9} & \frac{1}{9} & \frac{1}{9} \\ \frac{1}{9} & \frac{1}{9} & \frac{1}{9} \end{pmatrix} \tag{3.31}
$$

#### 3.2.4.2. Media Ponderada

Esta considera modificar el peso que tiene el pixel central ubicado en  $(x, y)$ , en el modelo anterior, todos los pesos son iguales a  $\frac{1}{9}$ , si modificamos el peso del pixel central a un valor arbitrario positivo, digamos p, entonces dado que debemos preservar el rango de salida de la matriz de convolución, debemos modificar el peso de los píxeles vecinos. Podemos ver que la matriz de convolución de la media aritmética se puede escribir como  $\tilde{M}_{MA} = \frac{1}{9} \times I_{identidad}$ , donde la matriz identidad es  $3 \times 3$ 

Es decir, la suma de los coeficientes de la matriz es la unidad, esto garantiza que no salgamos de rango. Por lo cual si modificamos el peso del pixel central (o de referencia), entonces podemos escribir la matriz de convolución para la media ponderada como:

$$
\tilde{M}_{MP}(p) = \frac{1}{8+p} \begin{pmatrix} 1 & 1 & 1 \\ 1 & p & 1 \\ 1 & 1 & 1 \end{pmatrix}
$$
\n(3.32)

Que se reduce al caso de la media aritmética cuando  $p = 1$ . En general para este filtro, vamos a considerar que  $p \geqslant 1$ . Podemos afirmar que la media ponderada es una función del peso p. El caso cuando  $p = 1$ , equivale a sustituir al pixel en  $(x, y)$  por el promedio de sus vecinos. Cuando p es grande comparado con la unidad la influencia de los vecinos se ve reducida y cuando  $p = 1$  todos los vecinos contribuyen igual que el píxel central al valor de salida.

### 3.2.4.3. Media Gaussiana

Es muy popular el filtro de la media gaussiana, que viene dado de la función gaussiana mostrada en la Figura [11.](#page-60-0) Este filtro se basa en considerar una curva gaussiana de revolución alrededor del pixel central de una matriz de convolución. La función para modelar es:

$$
z = 4e^{\frac{-x^2}{\sqrt{2}}}
$$
\n
$$
(3.33)
$$

De esta manera en  $x = 0, z = 4$ . Esto se hace para tener un valor entero cuando

<span id="page-60-0"></span>Figura 11: Curva Gaussiana

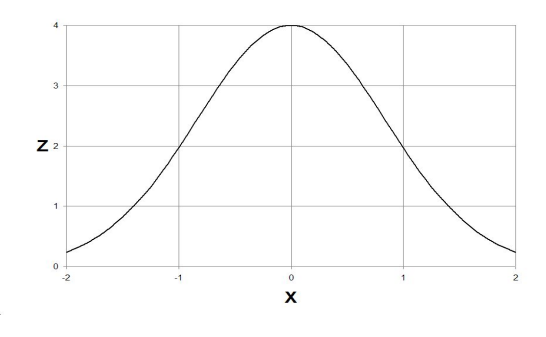

Curva Gaussiana con media cero. Fuente: Matlab 7.1

 $x = \pm 1, z = 2$ , lo cual corresponde a los pixeles vecinos del x, y. Y para los pixeles de las esquinas la distancia del central es de  $\sqrt{2}$  donde  $z \approx 1$ . Se usan los mismos argumentos para la dirección vertical. Con estas observaciones, la matriz de convolución quedará:

$$
\tilde{M}_{Gauss} = \frac{1}{16} \begin{pmatrix} 1 & 2 & 1 \\ 2 & 4 & 2 \\ 1 & 2 & 1 \end{pmatrix}
$$
\n(3.34)

A este filtro también se le llama Gaussiano Fuerte y existe una variante llamada Gaussiano Débil, el cual utiliza el valor de 0.9 para la desviación estándar de la curva de Gauss. Para este caso se utiliza la función

$$
z = 12e^{\frac{-x^2}{0.9}}\tag{3.35}
$$

y su matriz de convolución resulta ser:

$$
\tilde{M}_{Gauss-Debil} = \frac{1}{32} \begin{pmatrix} 1 & 4 & 1 \\ 4 & 12 & 4 \\ 1 & 4 & 1 \end{pmatrix}
$$
\n(3.36)

donde podemos notar que el peso del pixel central es bastante alto comparado con sus vecinos. En general se pueden modelar otros filtros de esta clase eligiendo valores para A y S en la expresión:

$$
Z(x) = Ae^{\frac{-x^2}{S}} \tag{3.37}
$$

#### 3.2.4.4. Media Geométrica

Una manera no lineal de calcular un promedio consiste en utilizar una norma cuadrática. Si definimos la media geométrica de un conjunto de datos

$$
X = \{x_1, x_2, ..., x_n\}, \quad \langle X \rangle_G = \sqrt[n]{x_1 x_2 x_3 ... x_n} \tag{3.38}
$$

Este tipo de filtro se puede aplicar a un entorno de 3x3 o  $(2k + 1)$  x  $(2k + 1)$  donde k es un natural. Para el caso de 3x3 tendremos que el filtro se podrá evaluar mediante la expresión

$$
I'[x, y] = \sqrt{9}\Pi_{i=-1}^{1}\Pi_{j=-1}^{1}I[x+i, y+j]
$$
\n(3.39)

donde el símbolo Π indica el producto extendido

$$
\Pi_{k=a}^{b} f(n) = f(a)f(a+1)f(a+2)\cdots f(b-2)f(b-1)f(b)
$$
\n(3.40)

## 3.2.4.5. Promedio Direccional

Este tipo de promedio considera las cuatro direcciones indicadas en la figura [12,](#page-62-0) se realiza el promedio de tres datos en cada una y se asigna a la salida el mayor de ellos.

Los promedios que se toman alrededor del pixel  $(x, y)$  son los siguientes:

<span id="page-62-0"></span>Figura 12: Direcciones de la Media Direccional

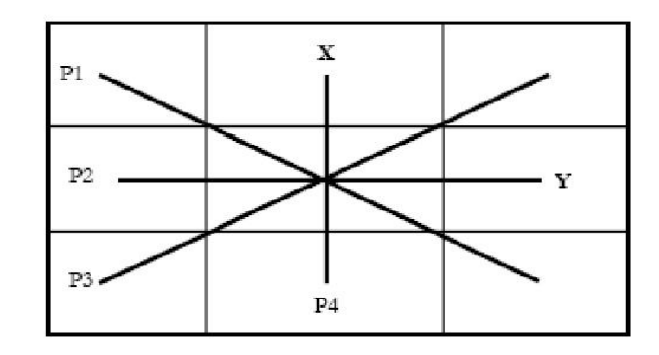

Direcciones para obtener el filtro Media Direccional Fuente: Generado por el Modelo Matemático.

$$
p_1 = (I[x - 1, y - 1] + I[x, y] + I[x + 1, y + 1])/3
$$
  
\n
$$
p_2 = (I[x - 1, y] + I[x, y] + I[x + 1, y]) / 3
$$
  
\n
$$
p_3 = (I[x - 1, y + 1] + I[x, y] + I[x + 1, y + 1]) / 3
$$
  
\n
$$
p_4 = (I[x, y - 1] + I[x, y] + I[x, y + 1]) / 3
$$
\n(3.41)

 $I'[x, y] = max(p_1, p_2, p_3, p_4)$ 

### 3.3. Transformadas de Fourier

Al matemático francés Jean Baptiste Joseph Fourier se le recuerda más por su contribución escrita en su libro La teoría Analítica del Calor (1982), donde establece que cualquier función que se repite de manera periódica puede ser expresada como suma de senos y/o cosenos de diferentes frecuencias, cada una multiplicada por un coeficiente diferente. A lo anterior expuesto se le conoce como Series de Fourier.

Las funciones pares que no son periódicas pero cuya área bajo la curva es finita, pueden ser expresadas como senos y cosenos multiplicadas por una función ponderada (pesos). A esta formulación se le conoce como la transformada de Fourier, y su utilidad es mucho mayor que las series de Fourier.

Una característica muy importante que comparten las series y transformadas de Fourier es que dicha función puede ser reconstruida (recobrada) completamente, vía el proceso inverso sin pérdida alguna de información.

La transformada de Fourier es una importante herramienta en el procesamiento de imágenes que se utiliza para descomponer las imágenes en su seno y coseno. El resultado de esta transformación está representado en el dominio de la frecuencia, mientras que la imagen de entrada es el equivalente al dominio espacial.

La Transformada Discreta de Fourier (TDF), no contiene todas las frecuencias por las que están conformadas las imágenes, pero muestran lo suficiente como para describir por completo la imagen en su dominio espacial en su totalidad. El número de frecuencias corresponde al número de pixeles en la imagen del dominio espacial, es decir la imagen espacial y el dominio de la frecuencia son del mismo tamaño.

La transformada de Fourier  $F(u)$ , de una función contínua de una sola variable,  $f(x)$ , se define por la ecuación

$$
F(u) = \int_{-\infty}^{\infty} f(x)e^{-j2\pi ux}
$$
\n(3.42)

$$
F(u) = \sum_{x=0}^{M-1} f(x)e^{\frac{-j2\pi ux}{M}}
$$
\n(3.43)

de la misma manera dada  $F(u)$  podemos obtener  $f(x)$ , por medio de la transformada inversa de Fourier

$$
f(x) = \int_{-\infty}^{\infty} F(u)e^{j2\pi ux}
$$
 (3.44)

$$
f(x) = \frac{1}{M} \sum_{u=0}^{M-1} F(u)e^{\frac{j2\pi ux}{M}}
$$
\n(3.45)

aqui podemos observar los dos pares de ecuaciones (contínua y discreta) y se les conoce como el par de transformadas de Fourier.

Tanto las transformadas de Fourier y sus inversas las trabajaremos de forma discreta y finita, debido a que trabajaremos imagenes, podemos asegurar que ambas siempre existirán.

Cada término de la transformada de Fourier (el valor  $F(u)$  para cada valor de u) está compuesto por todos los valores de la función  $f(x)$ . Los valores de  $f(x)$ , a su vez se multiplican por senos y cosenos de varias frecuencias. El dominio de  $F(u)$  se le llama dominio de la frecuencia, porque u determina la frecuencia de los componentes de la transformada.

Cada término de  $F(u)$  se llama componente de frecuencia de la transformada. El uso de los términos dominio de la frecuencia y componentes de frecuencia, es una analogía de los términos dominio del tiempo y componentes del tiempo, cuando la variable que utilizamos en la función  $f(x)$ , es decir x, representa la variable de tiempo.

La transformada de Fourier de una función real es generalmente compleja y estas se representan comúnmente en coordenadas polares, así pues para expresar el espectro de Fourier  $F(u, v)$ :

$$
F(u, v) = | F(u, v) | e^{j\phi(u, v)}
$$
\n(3.46)

donde:

$$
| F(u, v) | = [R2(u, v) + I2(u, v)]1/2
$$
 (3.47)

se llama la magnitud o espectro de Fourier y

$$
\phi(u) = \tan^{-1}[\frac{I(u, v)}{R(u, v)}]
$$
\n(3.48)

se llama ángulo de fase o fase del espectro.

$$
P(u, v) = |F(u, v)|^2 = R^2(u, v) + I^2(u, v)
$$
\n(3.49)

se llama potencia del espectro o densidad espectral.

Generalmente se debe multiplicar la función de entrada  $f(x, y)$  por  $(-1)^{x+y}$  antes de calcular la transformada de fourier. Si tomamos las propiedades de los exponentes, tenemos

$$
F[f(x, y)(-1)^{x+y}] = F(u - M/2, v - N/2)
$$
\n(3.50)

donde F denota la transformada de fourier del argumento. Esta ecuación establece que el origen de la transformada de fourier de  $f(x, y)(-1)^{x+y}$  que es [0,0], está localizado en  $u = M - 1$  y  $v = N - 1$ . Dicho de otra manera, el multiplicar  $f(x, y)$  por  $(-1)^{x+y}$  hace que  $F(u, v)$  se recorra a las coordenadas de frecuencia  $(M/2, N/2)$  que es el cenro del area 2D ocupada por la TDF.

#### 3.3.0.6. Filtros de frecuencia espacial

Los filtros espaciales pueden resaltar o suprimir datos de la imagen que presentan frecuencias espaciales particulares. La frecuencia espacial se refiere a la forma en que ocurre la variación de los valores en cada píxel a través de una imagen. Las áreas de la imagen en donde se observa un cambio brusco, no gradual en los valores de cada píxel se dice que presentan una alta frecuencia espacial. En el caso contrario, en que los valores de cada píxel cambian de manera gradual con respecto a los valores de los píxeles cercanos, se dice que estas tienen una "baja frecuencia espacial", o poco contraste. Los filtros de frecuencia baja o "low pass filters"son diseñados para resaltar rasgos con frecuencias bajas y suprimir, los componentes de frecuencias altas de una imagen, los filtros de frecuencia alta o "high pass filters"hacen justamente lo contrario.

#### 3.3.0.7. Filtros de frecuencia baja (Low pass filters):

La aplicación de un filtro de frecuencia baja tiene el efecto de eliminar frecuencias altas y medias dando como resultado una imagen que tiene un menor contraste, una apariencia más suave. Es por esto que este proceso es también denominado "suavización de imagenes"(image smoothing) y al filtro de frecuencia baja se le llama filtro de suavizado o de homogeneización (smoothing filter). Tambien a este tipo de filtros se les conoce como filtros promedio. El problema básico al suavizar una imagen reside en que al hacerlo no se pierdan rasgos de interés. Por esta razón, el mayor énfasis a tener en cuenta en la aplicación de "filtros de baja frecuencia.<sup>es</sup> la preservación de los bordes (límites entre las formas).

Un filtro de baja frecuencia o pasa bajo, viene dado por

$$
R = \sum w_i z_i \tag{3.51}
$$

donde  $w_i$  representa los coeficientes del filtro y  $z_i$  son los valores de los píxeles de la imagen original, donde se hace coincidir únicamente los píxeles que abarca el filtro.

Los 9 valores resultantes se suman y el valor final se divide por la suma de los coeficientes del filtro y este nuevo valor reemplaza el valor original del píxel central. Cuando todos los valores  $w_i$  son iguales se llama filtro de media. Esta operación es llamada *convolución*.

$$
\begin{array}{ccc}\nw_1 & w_2 & w_3 \\
w_4 & w_5 & w_6 \\
w_7 & w_8 & w_9\n\end{array}
$$

Cuadro II: Coeficientes del filtro

El siguiente es el filtro de suavizamiento que nos dá como resultado el promedio estándar de los píxeles de la imagen, filtro de 3x3

$$
\frac{1}{9}\sigma z_i\tag{3.52}
$$

en la máscara de Promedio Estándar de tamaño  $m \times n$  el factor de normalización sería de  $\frac{1}{m \times n} = \frac{1}{9}$  $\frac{1}{9}$ .

$$
\begin{array}{ccccc}\n1 & 1 & 1 \\
1 & 1 & 1 \\
1 & 1 & 1\n\end{array}
$$

Cuadro III: Matriz que muestra un Filtro Promedio Estándar

El filtro de suavizamiento que nos da como resultado el promedio ponderado de los píxeles de la imagen, filtro de 3x3,

$$
\frac{1}{\sigma w_i} \sigma w_i z_i \tag{3.53}
$$

en esta máscara el factor de normalización es $\sigma w_i = \frac{1}{8+1}$ , de donde podemos observar que con este filtro se le dá más énfasis al píxel central, y si colocamos p = 1 obtendremos el promedio estándar.

| $1 \quad 1 \quad 1$ |  |
|---------------------|--|
| $1$ p $1$           |  |
| $1 \t1 \t1$         |  |

Cuadro IV: Matriz que muestra un Filtro Promedio Ponderado

| $1\quad 2\quad 1$ |  |
|-------------------|--|
| $2\quad 4\quad 2$ |  |
| $1 \t2 \t1$       |  |

Cuadro V: Matriz que muestra el Filtro Gaussiano

Un filtro de suavizamiento muy popular, es el filtro de la media Gaussiana, este considera una curva gaussiana de revolución alrededor del píxel central. La función de donde obtenemos este filtro es  $z = 4e^{\frac{-x^2}{\sqrt{2}}}\$  $\frac{1}{2}$  ec 3.3, de modo que cuando estamos en la posición  $x = 0$  obtenemos  $z = 4$ , de igual forma se hace para cualquier valor entero, cuando  $x = 1$ obtenemos z = 2, lo que corresponde a los píxeles vecinos a la posición (1, 1). Y para los píxeles de las esquinas tenemos que la distancia del valor central es  $\sqrt{2}$  donde  $z \approx 1$ .

Y de igual forma podemos encontrar otra serie de filtros, aunque estos filtros son principalmente para eliminar ruido, y eliminar los pequeños cambios entre los valores de los píxeles de nuestra imagen, tal y como ya lo habíamos descrito.

#### Filtro de Butterworth

Un filtro ideal se caracterizaba porque presenta una gran discontinuidad que establece un corte claro entre las frecuencias transmitidas y las filtradas. Claro está que esta situación es la ideal. Un filtro que se corresponde más con la realidad es el no ideal y dentro de éstos el denominado de Butterworth. Este filtro se va a caracterizar por la desaparición de la discontinuidad brusca que separa las frecuencias permitidas y las no permitidas y que se convertirá en una función en donde los cambios se producen sin brusquedad.

El filtro de Butterworth paso bajo de orden  $n$  y con una frecuencia de corte  $D_0$  viene dado por la siguiente función de transferencia:

$$
B = \frac{1}{1 + \left(\frac{D}{D_0}\right)(2n)}\tag{3.54}
$$

donde  $D = (u^2 + v^2)^{(1/2)}$  es la distancia desde el punto  $(u, v)$  al origen de coordenadas del plano de frecuencias.

Cuanto mayor es n, que es el orden del filtro, más se parece al ideal. O sea que, el cambio es más brusco. En la frecuencia de corte, el valor de la respuesta de frecuencia es 0.5, esta es la definición de la frecuencia de corte usada en diseño del filtro.

#### **3.3.0.8.** Filtros de frecuencia alta (*High pass filter*)

En algunas ocasiones cambios abruptos desde un área con píxeles de valores uniformes hacia otra con píxeles de diferentes valores puede ser fácilmente observada. Estos límites son conocidos como aristas o bordes agudos. Los filtros de frecuencia alta (High pass filters) están diseñados para resaltar frecuencias altas y para suprimir frecuencias bajas. La aplicación de un filtro de alta frecuencia tiene el efecto de resaltar límites, bordes agudos entre formas u objetos. Es por esto que los filtros de alta frecuencia son también llamados filtros de optimización de bordes (edge enhancement filter).

Se distinguen dos clases de filtros "high pass", filtros de gradiente o direccionales y filtros laplacianos o no-direccionales. Los filtros de gradiente son filtros direccionales y se emplean para mejoramientos específicos de tendencias lineales. Se diseñan de tal manera que resaltan los objetos lineales o bordes orientados en una cierta dirección. Estos filtros calculan la diferencia que existe en el valor de un píxel y la de sus vecinos.

## 3.4. Herramientas para procesamiento, MatLab

En esta sección se dá una descripción de las funciones de MATLAB utilizadas en el algoritmo.

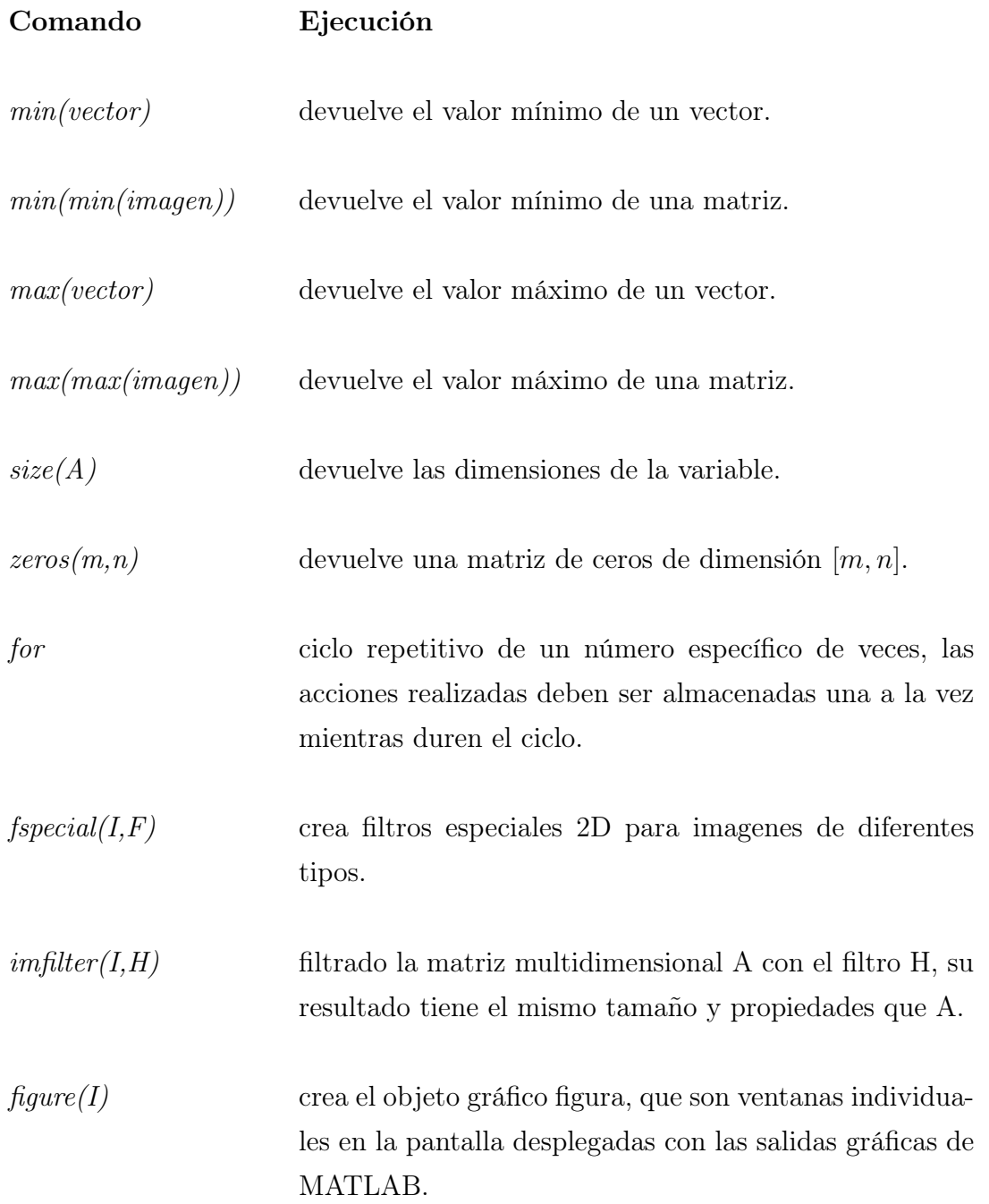

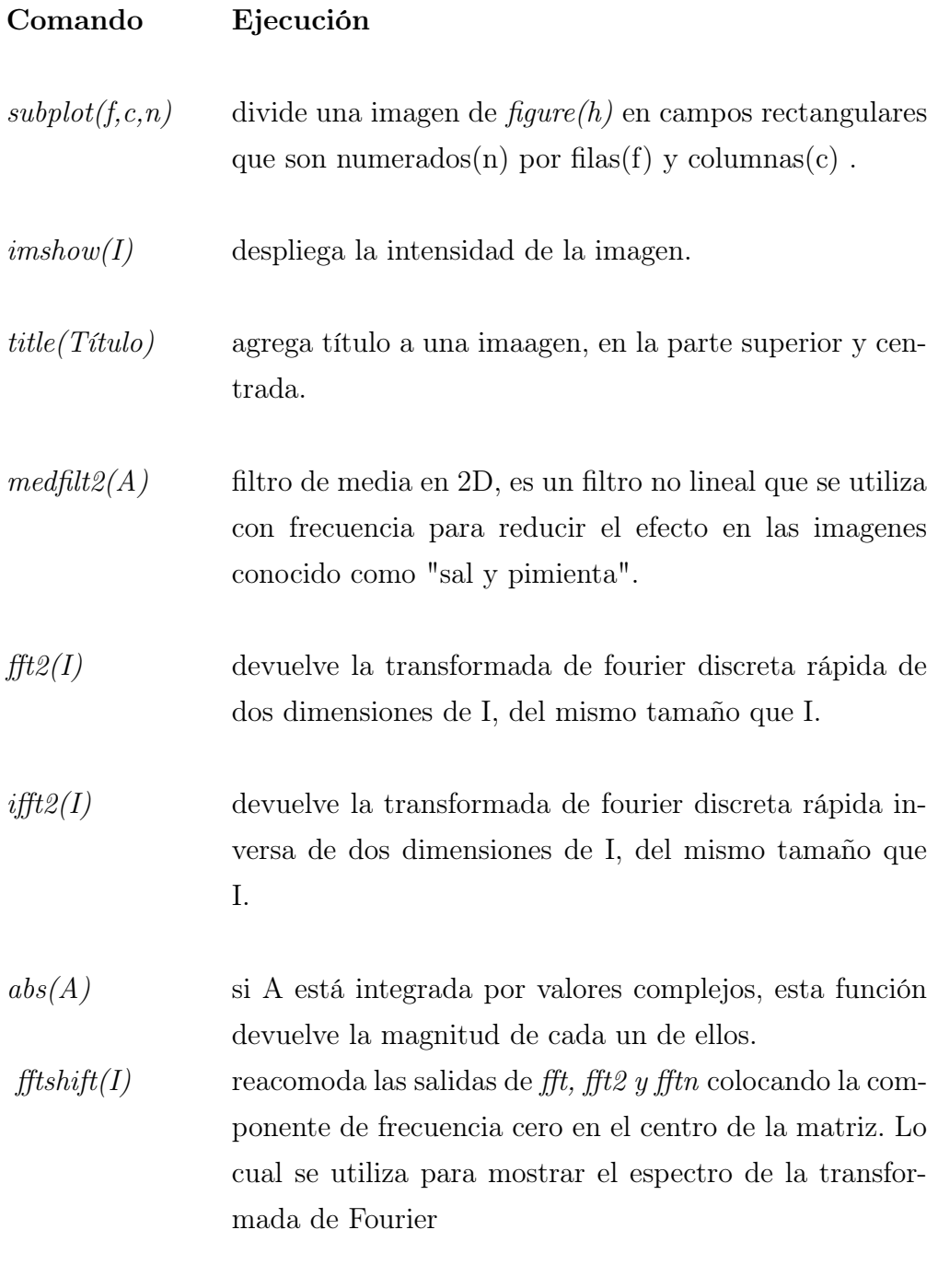

 $\mathit{mesh}(I)$  muestra una superficie en tres dimensiones de la matriz.
## 4. RESULTADOS DEL PROCESAMIENTO

#### 4.1. Programa para el procesamiento

Las imágenes que nos brinda el equipo está contenida en una matriz de  $126 \times n$ , donde 126 es el número de canales (strips) del detector y el valor de  $n$  es el número de posiciones que tomará la muestra para recorrerla completamente, por lo que  $n$  debe ser configurado para los diferentes tamaños de las muestras. Los valores en la matriz (en cada píxel) varían de acuerdo al tiempo de exposición, donde su magnitud es el conteo del detector de silicio.

Este conteo electrónico mostrado en el computador es gracias a la utilización de detectores de silicio, ya que el fotón interacciona por efecto Compton en la sección de silicio, y posteriormente son absorbidos los impulsos en los diodos. Cada uno de los impulsos es verificado en el primer filtro analógico del chip RX64 y posteriormente de forma electrónica por el mismo chip. Este método permite mejorar al mismo tiempo la resolución espacial y la sensibilidad del detector para rayos gamma, y en el rango de energías para angiografía y mamografía, que oscila entre los 16 a 36 keV la configuración de borde para el detector es la más eficiente.

Se realizaron mediciones con diferentes tiempos de irradiación a cada posición de la muestra. Como ya hemos visto las configuraciones del detector, en este caso lo colocamos en posición de borde, por lo que tenemos imagenes conformadas por píxeles ordenados en 126 columnas y 240 filas, dando cierto tiempo de exposición por cada fila. En cada una de las figuras mostradas, observamos que en la parte superior está la radiografía de la muestra y en la parte inferior una secuencia de ploteos de la fila 75, que será detallada más adelante.

Cada una de las imágenes o radiografías de las muestras fue generada en matlab. Las columnas representa el número de canales (o strips) del detector(126) que están separados entre ellos de punto medio a punto medio  $100 \mu m$ . Y las filas representa el número de pasos o movimientos que realizó la muestra sobre el detector para cubrirla por completo, (240) pasos, estos son configurados en el programa específico para movimiento del motor en

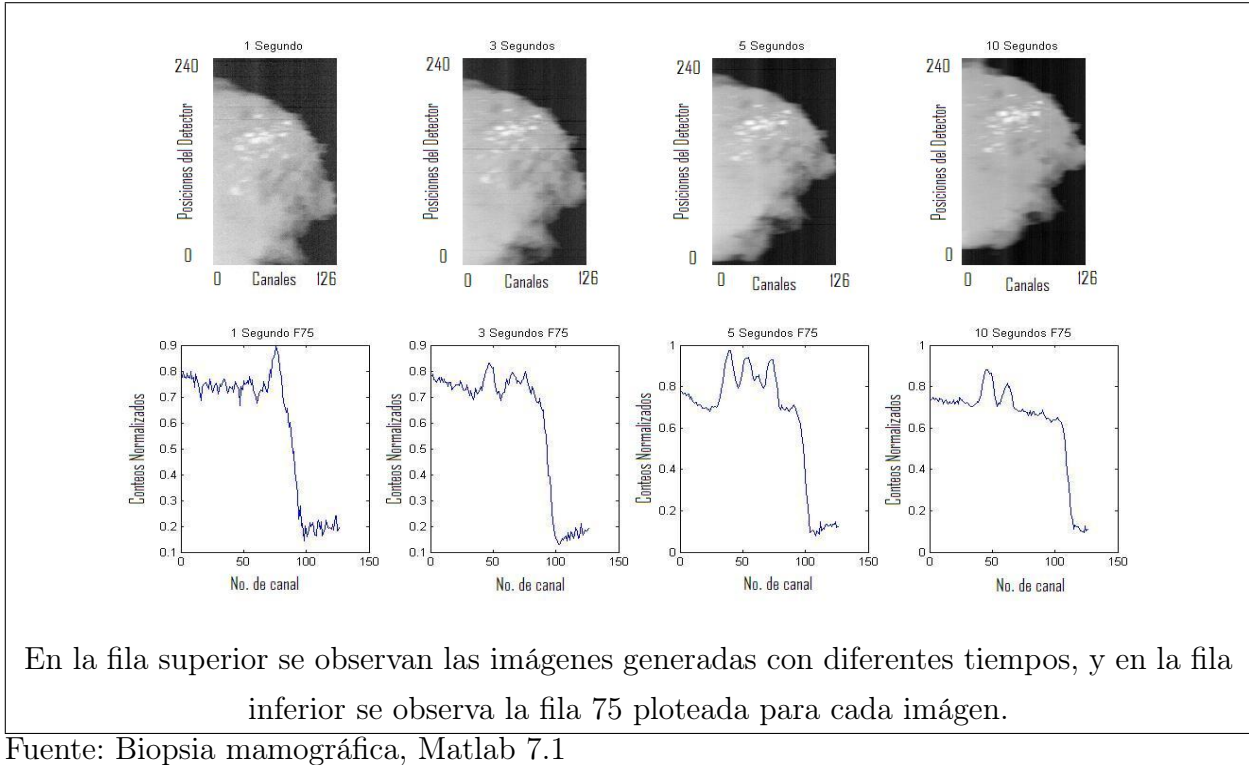

<span id="page-73-0"></span>Figura 13: Imágenes con diferentes tiempos.

ambiente LabView. Para obtener la imagen completa se mueve el detector una distancia equivalente a su grosor para cada paso $(300 \ \mu m)$ .

Se puede observar que en las imágenes (Fig [13\)](#page-73-0), existe diferencias en la resolución, de modo que debemos buscar una buena resolución de la imagen dando el menor tiempo de exposición. No es necesario dar mucho tiempo de exposición para obtener la mayor cantidad de detalles en la imagen.

Debajo de cada una de la imágenes mostradas (Fig [13\)](#page-73-0), se puede observar un gráfico que nos muestra el ploteo de la fila número 75 de cada una de las imágenes, con lo cual podemos observar las diferencias entre los valores de la imagen.

En la siguiente tabla podemos observar como se aumenta el conteo del detector para el valor más alto y el valor más bajo de cada una de las imágenes generadas con diferentes tiempos. Se obtubo una gran gama de imágenes con diferentes tiempos y diferentes muestras, para mantener una referencia de imagen únicamente utilizaremos una imagen con las diferentes técnicas de procesamiento. Para obtener la imagen que utilizaremos en

el procesamiento se expuso a cada paso de los 240 por 3 segundos. En particular para esta imagen (Fig [13\)](#page-73-0)el valor máximo de lectura por el detector, fue 4671 conteos y el valor mínimo 809 conteos.

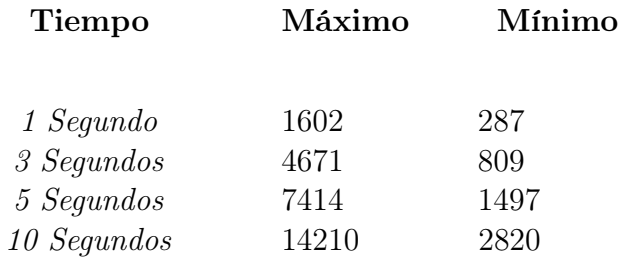

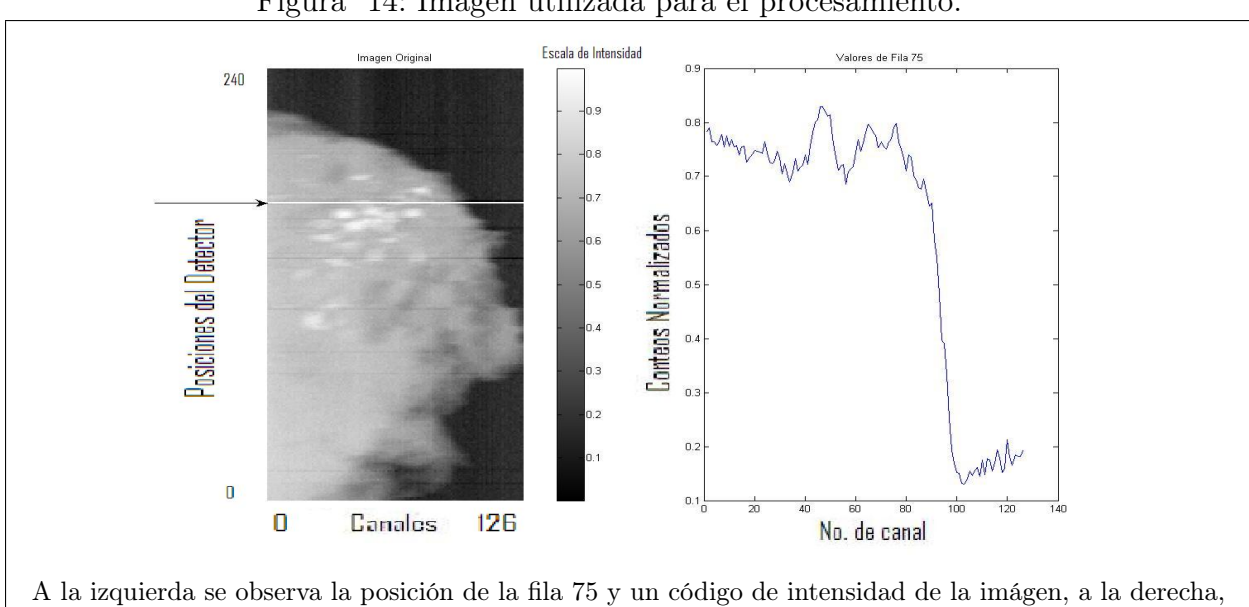

<span id="page-74-0"></span>Figura 14: Imagen utilizada para el procesamiento.

los valores de la fila 75 ploteados.

Fuente: Biópsia mamográfica, Matlab 7.1

Para trabajar esta imagen con los diferentes procedimientos reescalaremos los valores de la imagen de 0 a 1. Por lo que haremos coincidir los valores de 4671 con 1 y 809 con 0, de la siguiente manera.

$$
X = (X - min(X(:)))/(max(X(:)) - min(X(:))),
$$
\n(4.1)

En las imágenes mostradas a continuación, la intensidad o tono de color gris que adquiere cada pixel representa el conteo en el strip y posición correspondiente en la muestra

La imagen que se observa en la Figura [14](#page-74-0) es la que se utilizó para transformarla, ya reescalada y como una referencia, tomaremos la fila 75 de la imagen, la cual está indicada en ella, al centro se encuentra un indicador de tonos, y a la derecha ploteados los valores de la fila 75 de la misma.

Se utiliza la imagen generada con 3 segundos de exposición, debido a que muestra una mayor cantidad de detalles en la imagen dando el menor tiempo de exposición, ya que con esta exposición relativamente baja podremos obtener imágenes muy parecidas a las obtenidas con más del doble de exposición que ellas. Se debe tener en cuenta que todas las imágenes fueron generadas bajo las mismas condiciones pero en diferentes secuencias, por lo que puede que no sean exactamente las mismas. Asumimos que son la misma imagen con diferencia en el tiempo de exposición únicamente.

Debemos saber cuales son los cambios que podemos efectuar directamente a la imagen, lo que se hace con las Operaciones o Transformaciones Puntuales. Los siguientes resultados son aplicaciones a la imagen generada con el equipo del proyecto AlFA que se realiza en  $México<sup>1</sup>$  $México<sup>1</sup>$  $México<sup>1</sup>$ .

### 4.1.0.9. Filtrado con Transformaciones Puntuales

En el realzado de imágenes primero debemos realizar las operaciones puntuales las cuales son sencillas y mejoran las imágenes no solo visualmente, sino compensando algunas degradaciones. Como ya lo hemos dicho, este tipo de procesamiento únicamente convierte un punto de la imagen en otro punto en una nueva imagen, bajo el efecto de una función. Las funciones utilizadas son las descritas en el capítulo anterior para operaciones puntuales. La Figura [15](#page-76-0) nos muestra el comportamiento de los píxeles en las imagenes para diferentes valores en la función Gamma.

En las transformaciones se puede notar la mejora visual, aunque la función gamma hace denotar aún más los cambios de contraste en la imagen y ayuda a que en el uso de filtros no se degrade la imagen. Por otro lado con la función Gamma o tambien llamada

.

<span id="page-75-0"></span><sup>1</sup>7/12/2005, CINVESTAV

Potencia se puede manipular la imagen haciendo corrimientos hacia el blanco o el negro, mientras que con otras fuciones únicamente se puede hacer corrimiento unicamente hacia el blanco o hacia el negro. En el caso de la función logaritmo se lleva a cabo el corrimiento hacia el blanco y se pierde a la vista, por lo que con el uso de filtros se pueden perder muchas características en la imagen que si se podrían resaltar con otros filtros. (Fig [17\)](#page-78-0).

Con la función senoidal, nos encontramos el caso con el cual podemos hacer un contraste drástico entre los tonos más claros con los más oscuros, cuando utilizamos valores entre 0 y 0.5 en la variable A de la función

<span id="page-76-0"></span>
$$
z = A\text{Seno}\left(\frac{\pi z}{2A}\right),\tag{4.2}
$$

ya que esta se intercala en los tonos y hace el contraste entre diferentes valores. (Fig [16\)](#page-77-0).

Este tipo de transformación nos servirá para hacer mayores contrastes en la imagen realizando el procesado de imagen.

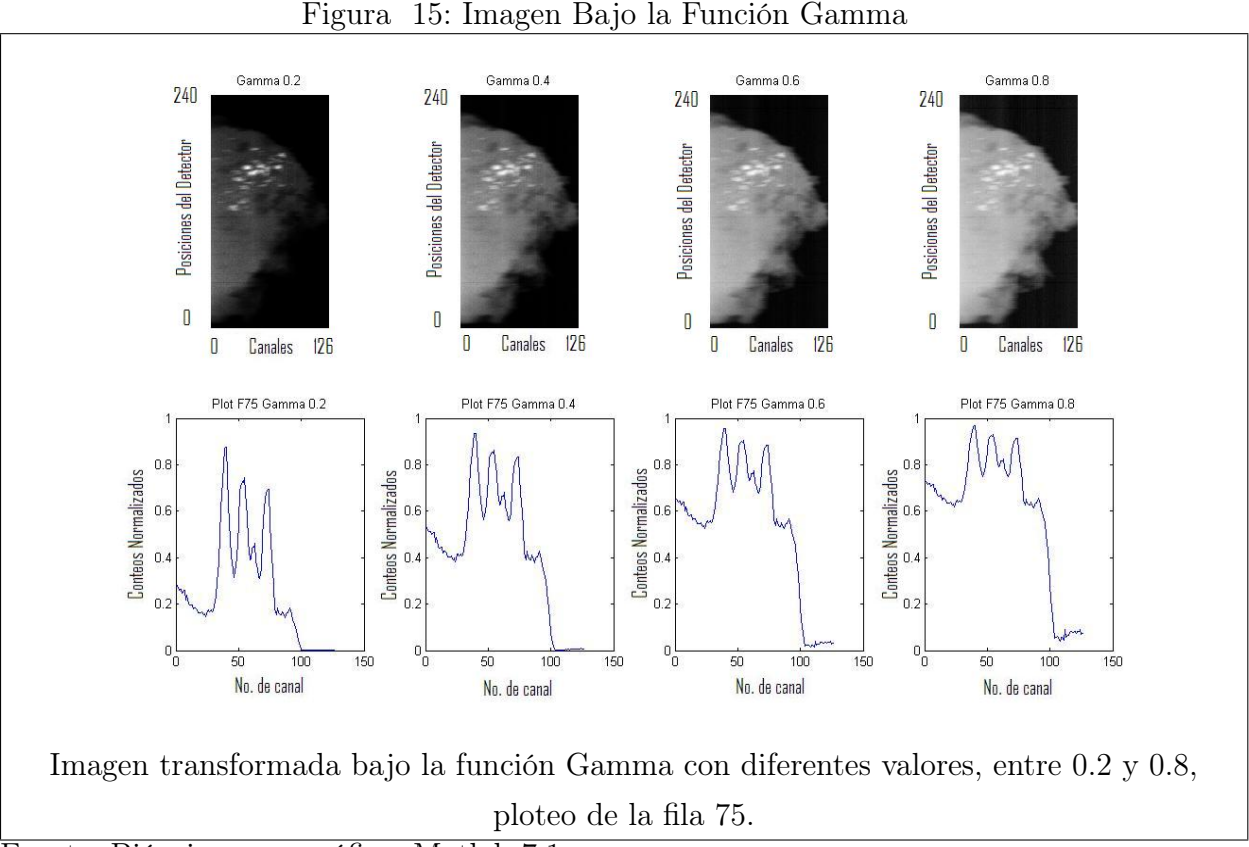

Fuente: Biópsia mamográfica, Matlab 7.1

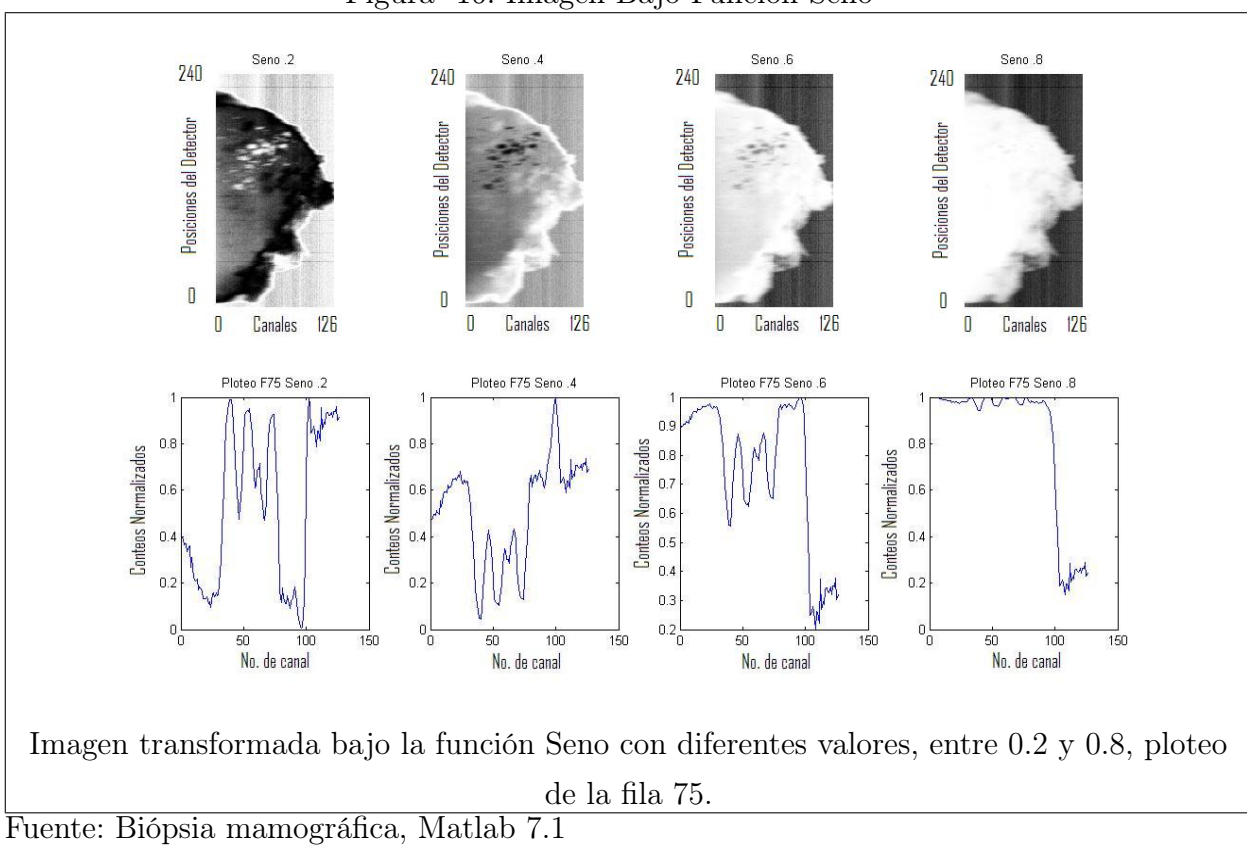

<span id="page-77-0"></span>Figura 16: Imágen Bajo Función Seno

En las transformaciones por región, que es el método más utilizado en imágenes, se basa en colocar una ventana de comúnmente de 9 píxeles  $(3 \times 3)$ , y vamos modificando el valor central de la ventana, y así sucesivamente con todos los píxeles. A excepción de los píxeles de las orillas, ya que no tendríamos dentro de la ventana como obtener el valor central.

Diremos que los píxeles vecinos de primer orden son los que se encuentran contiguos a él, o sea 8 píxeles, que son los que rodean a cada píxel en la imagen.

En la figura [19](#page-80-0) se puede observar la imagen original bajo el efecto de los filtros media aritmética, ponderada, gausiana y direccional, a pesar que la diferencia no se observa fácilmente si hay diferencias en el suavizado que realiza cada una de ellas.

En la Figura [20](#page-81-0) se pueden ver las notables diferencias entre la aplicación de las diferentes funciones, como lo son  $Gamma(0.3)$ , Logaritmica $(0.001)$ , Seno $(0.4)$  y la función Exponencial(2), cada una su respectivo coeficiente en la Figura [20.](#page-81-0) Con esta imagen si

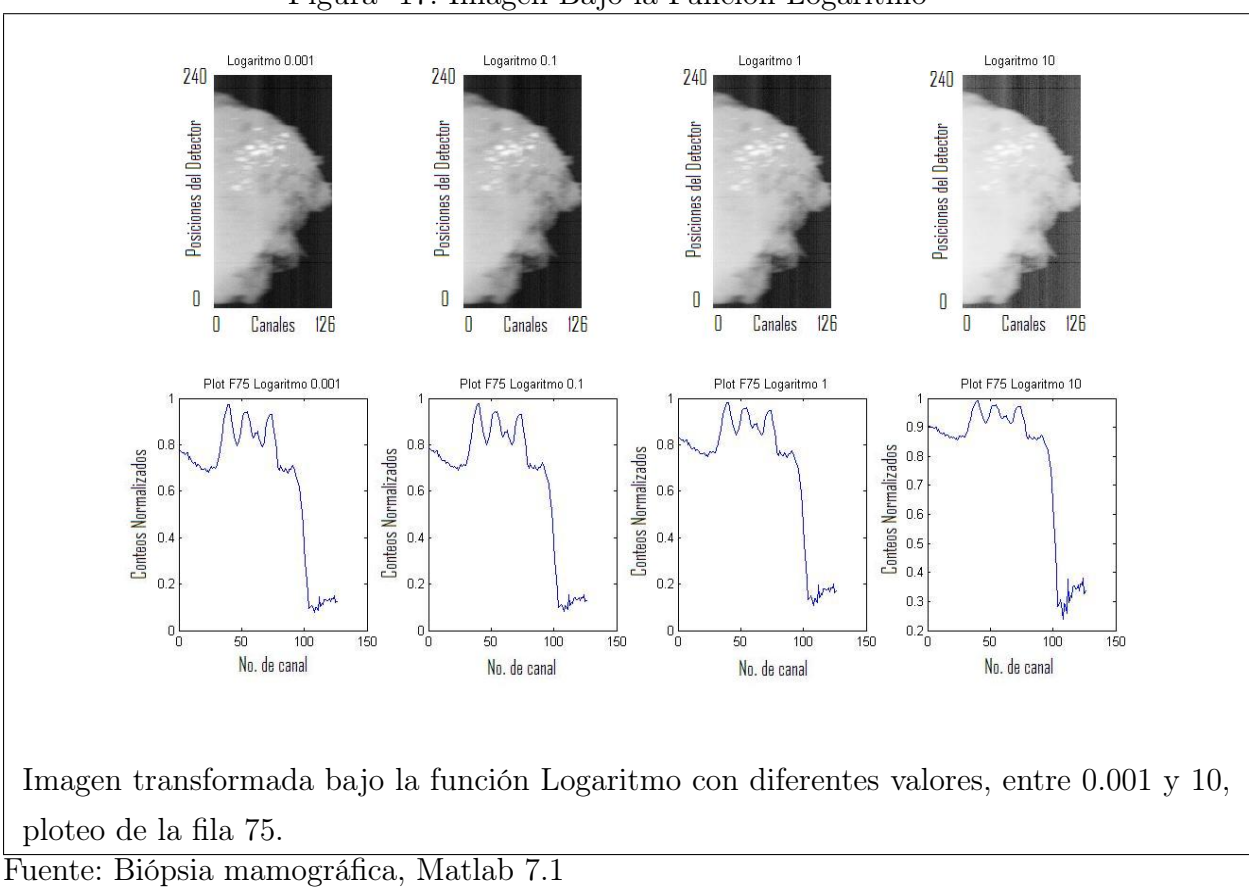

<span id="page-78-0"></span>Figura 17: Imagen Bajo la Función Logaritmo

se puede observar fácilmente la separación de tonalidades que realiza cada una de ellas. Buscando en nuestro caso la función que logre realizar la separación de tonos en lo más claro. A excepción de la función seno que hace un cambio de valores para los tonos más claros, lo cual podemos aprovechar para realzar el contraste y luego volverlo a la forma original.

En las Figuras [20](#page-81-0) y [21](#page-82-0) se muestra como se transforman las imagenes después de haberles efectuado transformaciones puntuales. En la primera, se muestra el efectuar un filtro de Media sobre las 4 transformaciones puntuales, y en la segunda fila se efectuó Media Ponderada también a las 4 transformaciones puntuales.

La función que realiza el mejor contraste en los tonos claros es la función gamma, tal como se puede apreciar en el ploteo de la fila 75 de la imagen. (Fig [20\)](#page-81-0) .

En las imágenes de las Figuras [21](#page-82-0) y [22](#page-83-0) se observa la aplicación de los filtros Media

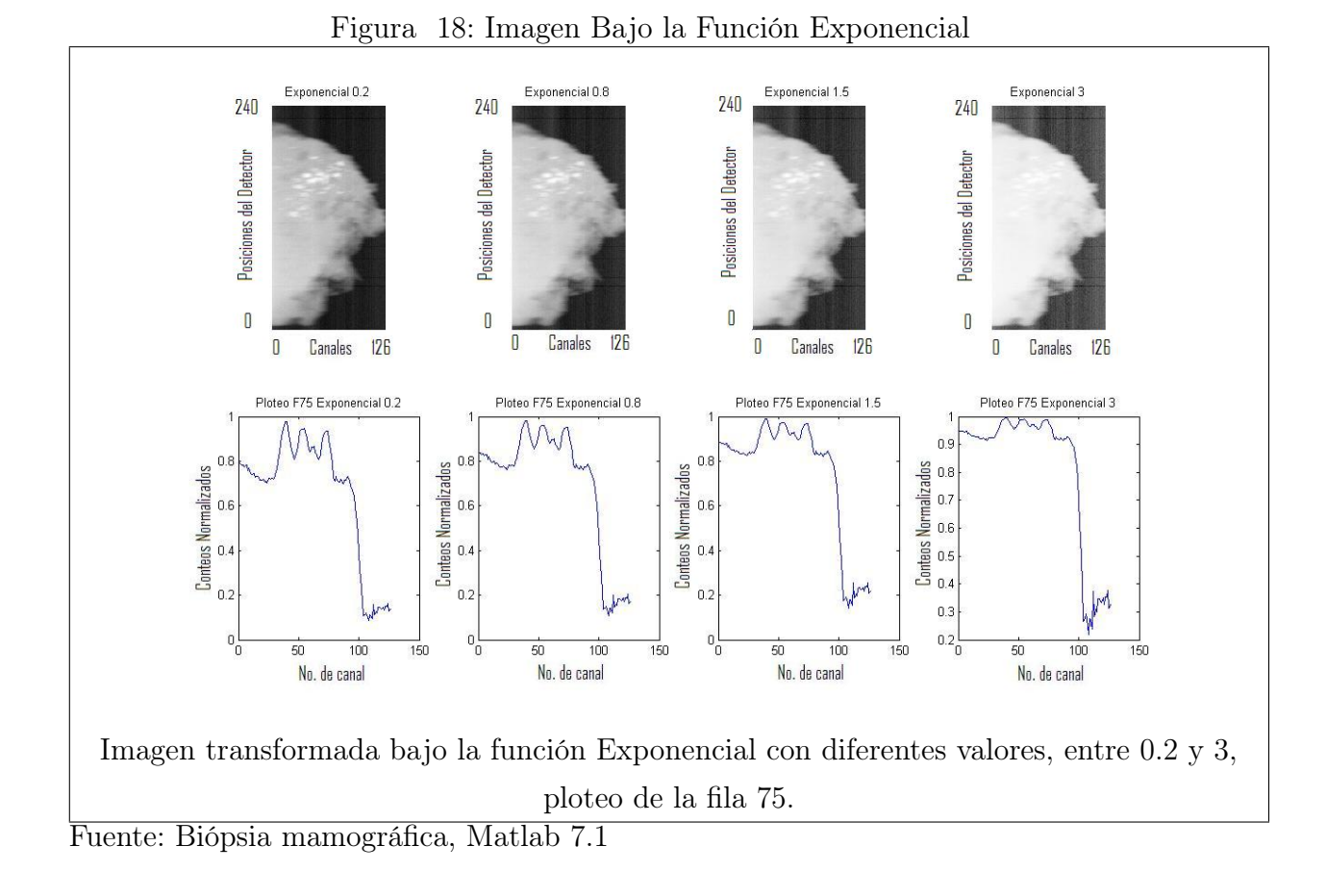

Aritmética y Media Ponderada respectivamente, antes de aplicar el filtro de media se ha transformado por medio de las funciones Gamma, Logaritmo, Seno y Exponencial.

Como se pudo observar, las imágenes que han sido transformadas por medio de filtros espaciales pierden a la vez la definición de bordes en las imágenes, lo cual se logra contrarrestar un poco con transformaciones puntuales. Ese es uno de los motivos principales por los cuales en este procesamiento debemos utilizar la transformada de Fourier, ya que con ella se puede mantener de una mejor forma esos bordes que son tan importantes, y de igual modo ayudar al procesado posteriormente con las transformaciones puntuales.

#### 4.1.0.10. Filtrado con Transformaciones en Frecuencia

El filtrado en el dominio de la frecuencia son técnicas que están basadas en modificar la transformada de Fourier de la imagen. Los filtros paso bajo atenúan o eliminan los com-

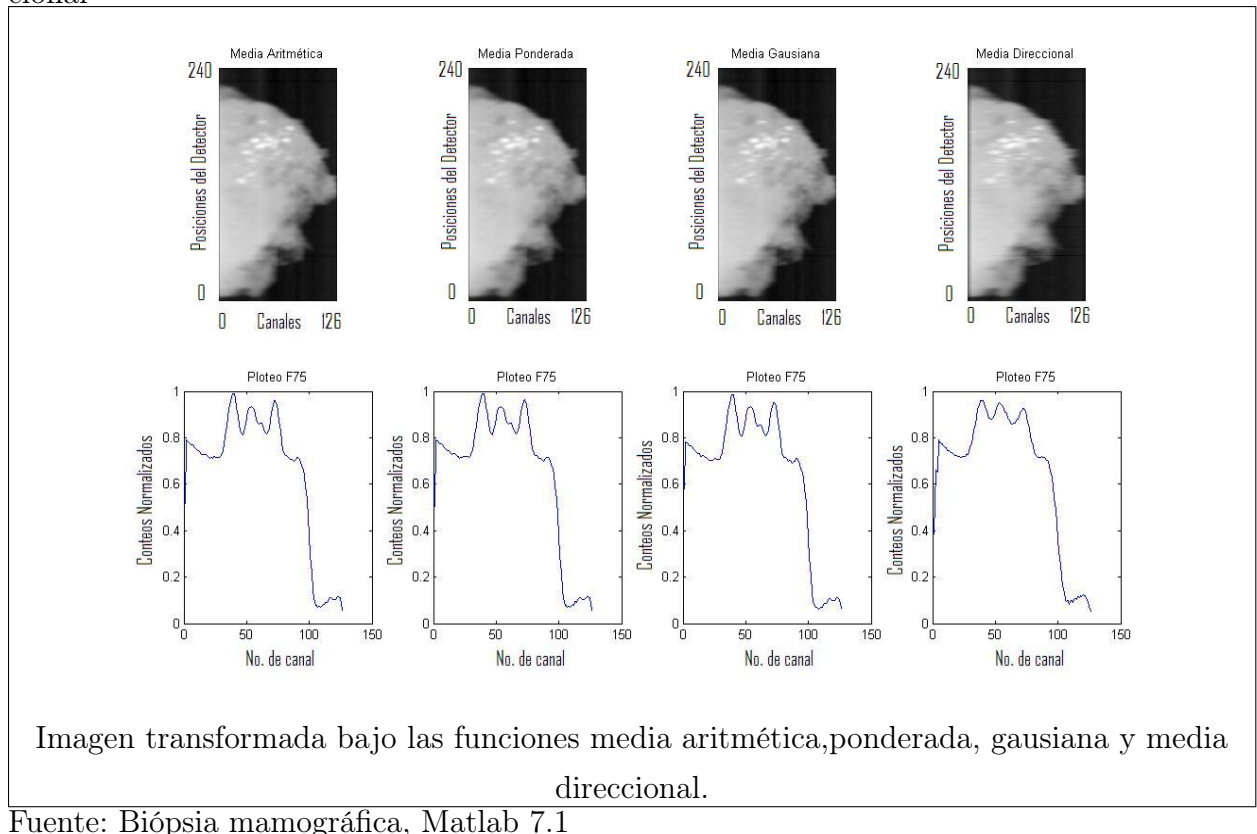

<span id="page-80-0"></span>Figura 19: Imagen Bajo las Funciones Media Aritmética, Ponderada, Gausiana, Direccional

ponentes de alta frecuencia en el dominio de Fourier, mientras dejan las bajas frecuencias sin alterar; dicho de otra manera, este tipo de filtros dejan "pasar las frecuencias bajas". Las altas frecuencias son características de bordes, curvas y otros detalles en la imagen. Así, el efecto de un filtro paso bajo es el de difuminar la imagen. De igual forma, los filtros paso alto, atenúan o eliminan las bajas frecuencias. Éstas son las responsables de las pequeñas variaciones de las características de una imagen, tal como pueden ser el contraste global y la intensidad media, lo cual no queremos en nuestro caso, ya que el resultado final de un filtro paso alto es la reducción de estas características, y la correspondiente aparición de bordes y otros detalles de curvas y objetos que pueden no ser los deseados.

Las transformaciones en frecuencia permiten aplicar filtros diseñados con técnicas de tratamiento de señales, que en el caso de imágenes, trabajamos con filtros discretos analógicos tales como: Butterworth, Chebychev, elípticos. El principal filtro es el Butterworth cuya principal aplicación es la eliminación de ruido y realiza el filtrado sobre ciertas fre-

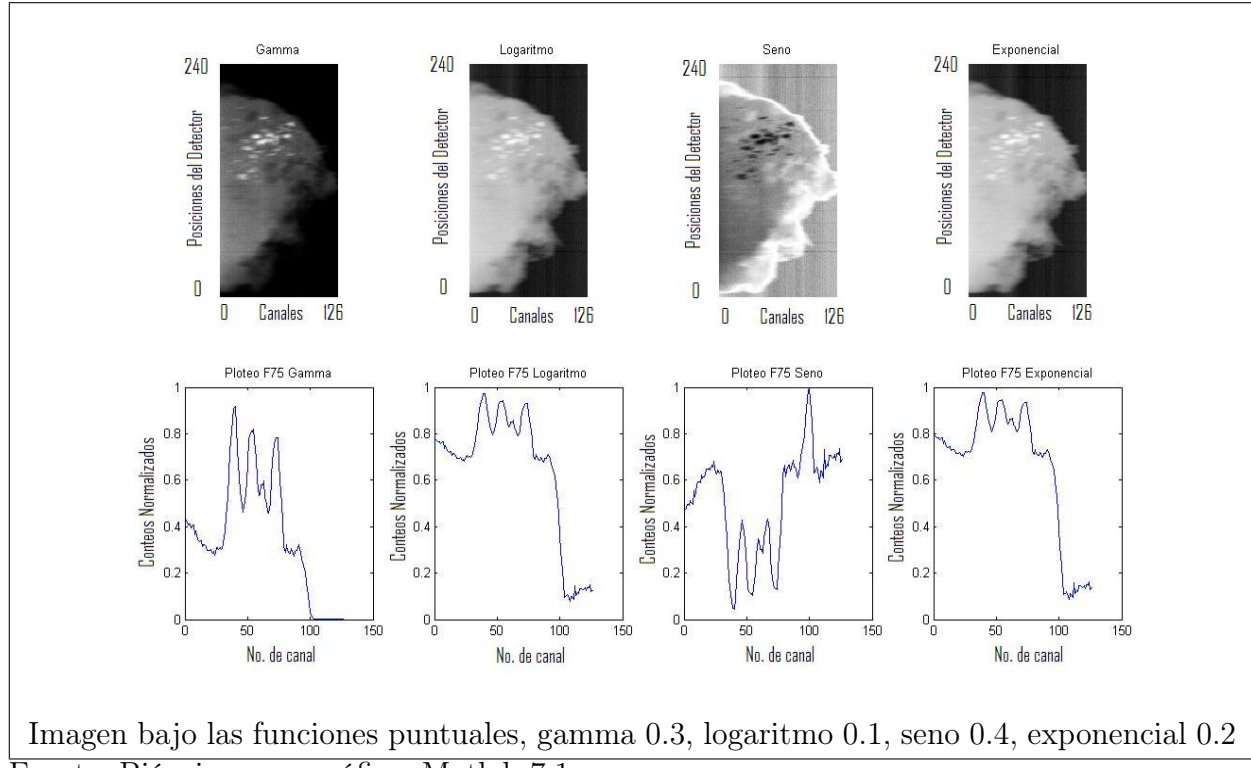

<span id="page-81-0"></span>Figura 20: Imagen Bajo Funciones Gamma, Logaritmo, Seno, Exponencial

Fuente: Biópsia mamográfica, Matlab 7.1

cuencias.

Hay que superar algunas dificultades al mostrar el espectro de frecuencia de una imagen. La primera surge debido al amplio rango dinámico de los datos resultantes de la transformada discreta de Fourier. En la imagen original el valor de un píxel es un número entre [0, 1], representando el grado de intensidad, pero en la imagen que representa el espectro de Fourier los valores de los píxeles son números en punto flotante y no están limitado a los valores de [0, 1]. Estos datos deben ser escalados de nuevo para transformarlos en un formato visible, de forma que no exceda la capacidad del dispositivo de visualización. Una cuantización lineal simple no proporciona siempre los mejores resultados, pues muchas veces se pierden los puntos de baja amplitud. El término cero de la frecuencia es generalmente el componente simple más grande, es también el punto menos interesante al examinar el espectro de la imagen.

La solución común a este problema es, representar el logaritmo del espectro mejor que el propio espectro de la imagen misma. La función que se aplica a la imagen del espectro

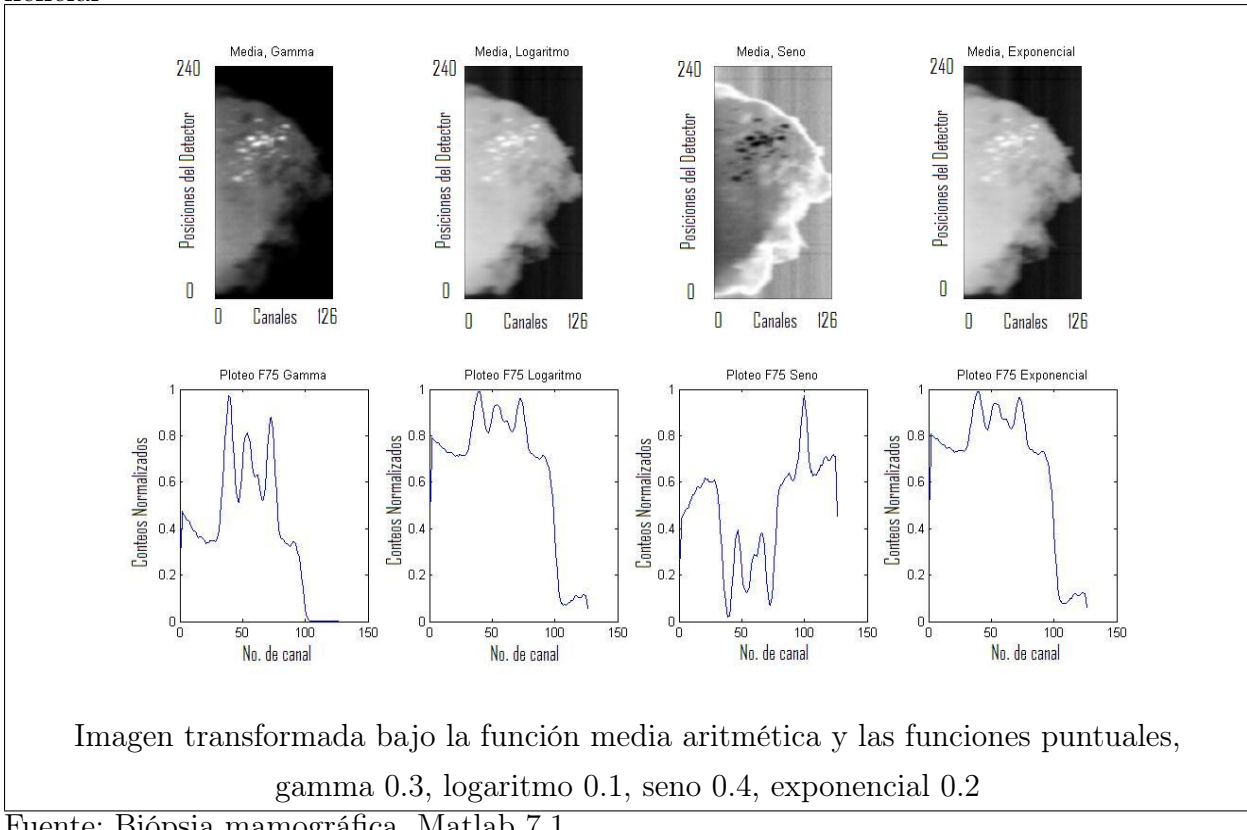

<span id="page-82-0"></span>Figura 21: Imagen Bajo Funciones Media Aritmética, Gamma, Logaritmo, Seno, Exponencial

para su representación es una función de compresión de rango dinámico. La expresión matemática genérica de esta transformación para el caso de rangos muy grandes es:

$$
I = \log(abs(E) + 1)
$$
\n<sup>(4.3)</sup>

donde  $abs(E)$  es la magnitud de los datos a mostrar en frecuencia, la suma de 1 asegura que el valor 0 del píxel no consiga pasar por la función del logaritmo.

Como ya se ha dicho, los bordes y otras transiciones bruscas como el ruido en los niveles de gris de la imagen contribuyen significativamente al contenido en altas frecuencias de su transformada de Fourier. Así, el difuminado o suavizado en la frecuencia se consigue a base de atenuar un rango específico de componentes de alta frecuencia en la trasformada de la imagen. Esta característica se logra con los filtros paso bajo.

Fuente: Biópsia mamográfica, Matlab 7.1

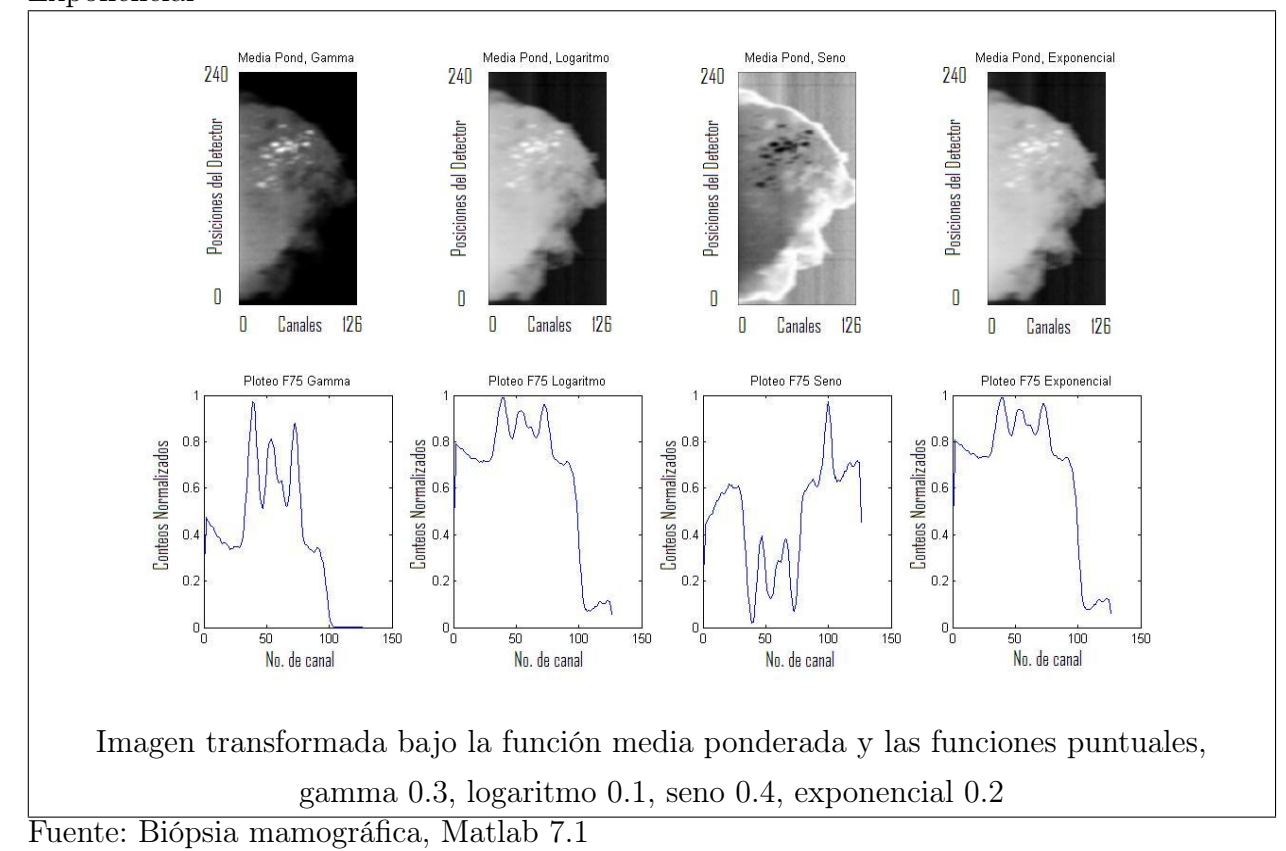

<span id="page-83-0"></span>Figura 22: Imagen Bajo las Funciones Media Ponderada, Gamma, Logaritmo, Seno, Exponencial

En la Figura [23](#page-84-0) podemos observar el espectro de las imágenes tomadas con diferentes tiempos de exposición (1, 3, 5 y 10 segundos), en los cuales se observa claramente que en el primer espectro la iluminación está bastante dispersa, sucesivamente se va agrupando al centro y en la última (10 segundos de exposición) la iluminación se encuentra en cercanía a las líneas vertical y horizontal. Esto indica que en la primer imagen los tonos no tienen grandes cambios y en la última los tonos tienen cambios abruptos.

Anteriormente hemos visto la forma que toman los filtros espaciales, y ahora tomaremos los filtros en frecuencia para las imágenes, en la Figura [24](#page-85-0) se muestra el filtro gaussiano espacial y el espectro del filtro gaussiano.

Un paso muy importante es la convolución en el domino de las frecuencias, ésta no es más que una operación matricial. Viendo el espectro del filtro y el espectro de la imagen, se puede suponer que veremos el espectro de la imagen por la ventana que nos brinde el

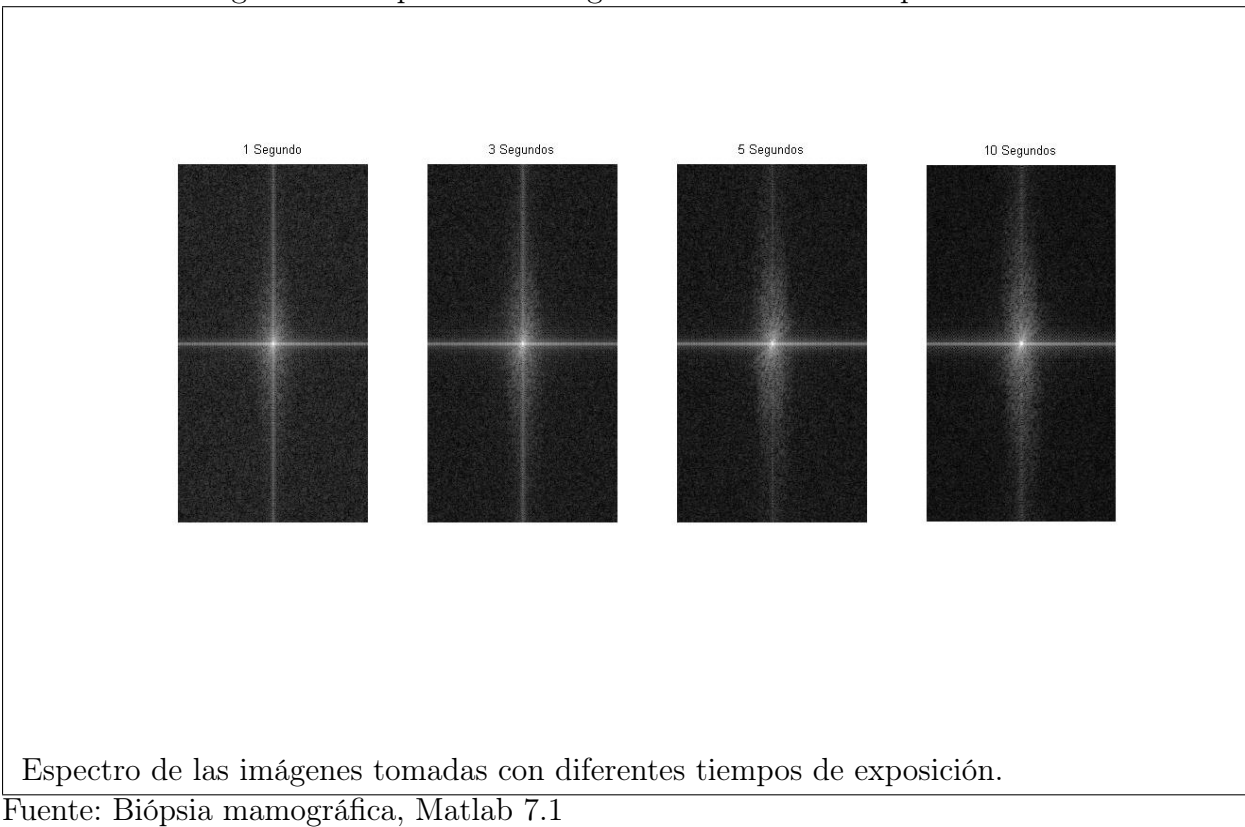

<span id="page-84-0"></span>Figura 23: Espectro de Imágenes con Diferente Exposición

espectro del filtro. Tal y como lo podemos observar en la Figura [25](#page-86-0) y [26,](#page-87-0) la ventana nos elimina gran cantidad de frecuencias bajas y nos deja la sección que contiene las frecuencias más altas. Y a pesar de que tenemos la minoría de las frecuencias iniciales, la imagen que obtenemos está muy bien definida. El filtro Butterworth es el ideal porque nos muestra una ventana que llega hasta el borde y realiza un cambio drástico, en cambio el gaussiano tiene una degradación de igual forma que el filtro espacial.

Aunque este resultado no es de nuestro propósito, podemos observar que el utilizar el procesamiento en el dominio de las frecuencias es mejor, porque manipulamos de una mejor forma la información de las imágenes, perdiendo cantidades muy pequeñas de información, que representa el contraste en la imagen. Casi en todos los procesamientos de imágenes hay que saber evaluar el procediento que se utiliza, ya que todos los procesamientos pueden difuminar la imagen de alguna forma.

Utilizando adecuadamente el espectro gausiano para realizar un filtrado, obtenendre-

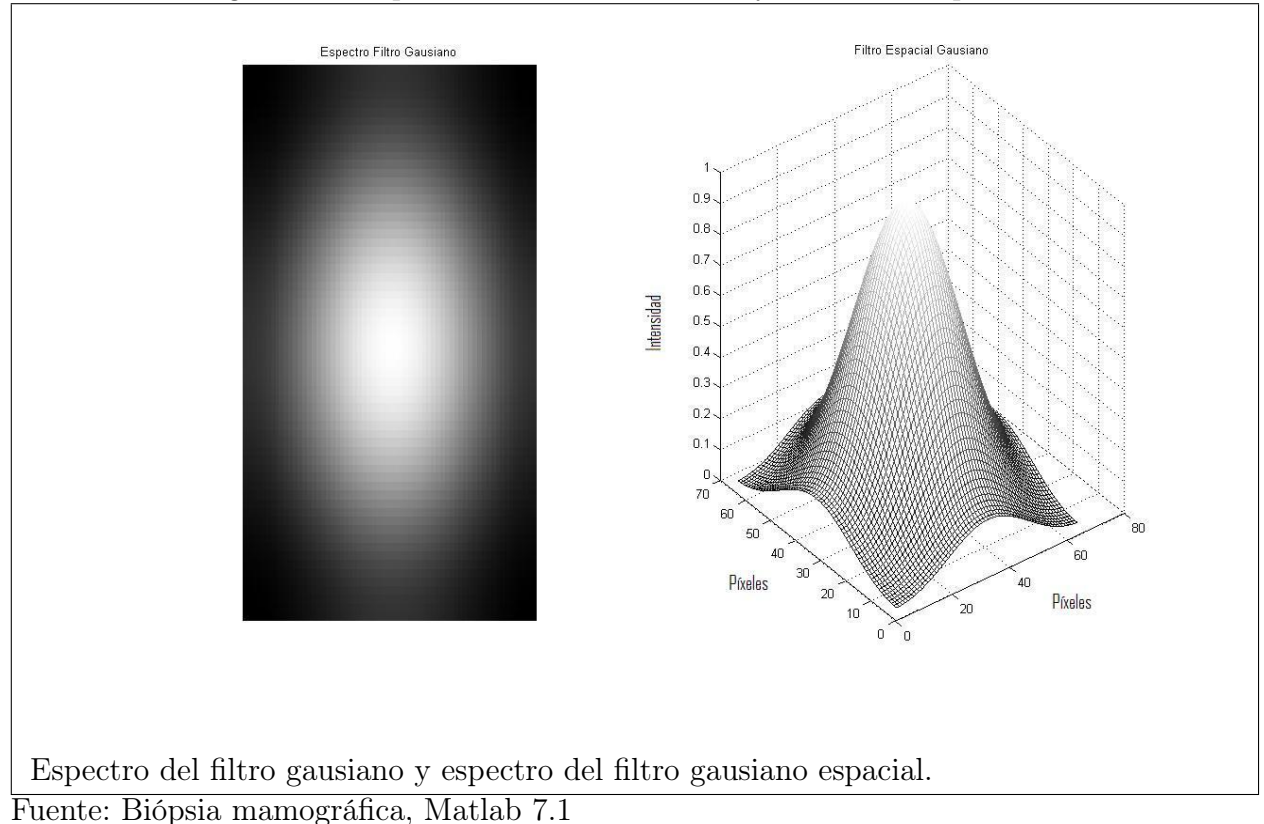

### <span id="page-85-0"></span>Figura 24: Espectro de Filtro Gausiano y Gausiano Espacial

mos el resultado mostrado en la Figura [26,](#page-87-0) en donde se puede observar en la primer columna a la izquierda, el espectro del filtro gausiano y el filtro espacial, la siguiente columna hacia la derecha se pueden observar la imagen original, que tambien fue mejorada un poco con la transformación puntual gamma(para la convolución con el filtro se utilizó esta imagen), y la imagen ya filtrada con el espectro gausiano. Por otro lado, algo que hemos tomado de referencia, es la fila 75 de la imagen, en este caso podemos observar que esta mantiene los detalles de frecuencias altas y muy pocos de las frecuencias bajas.

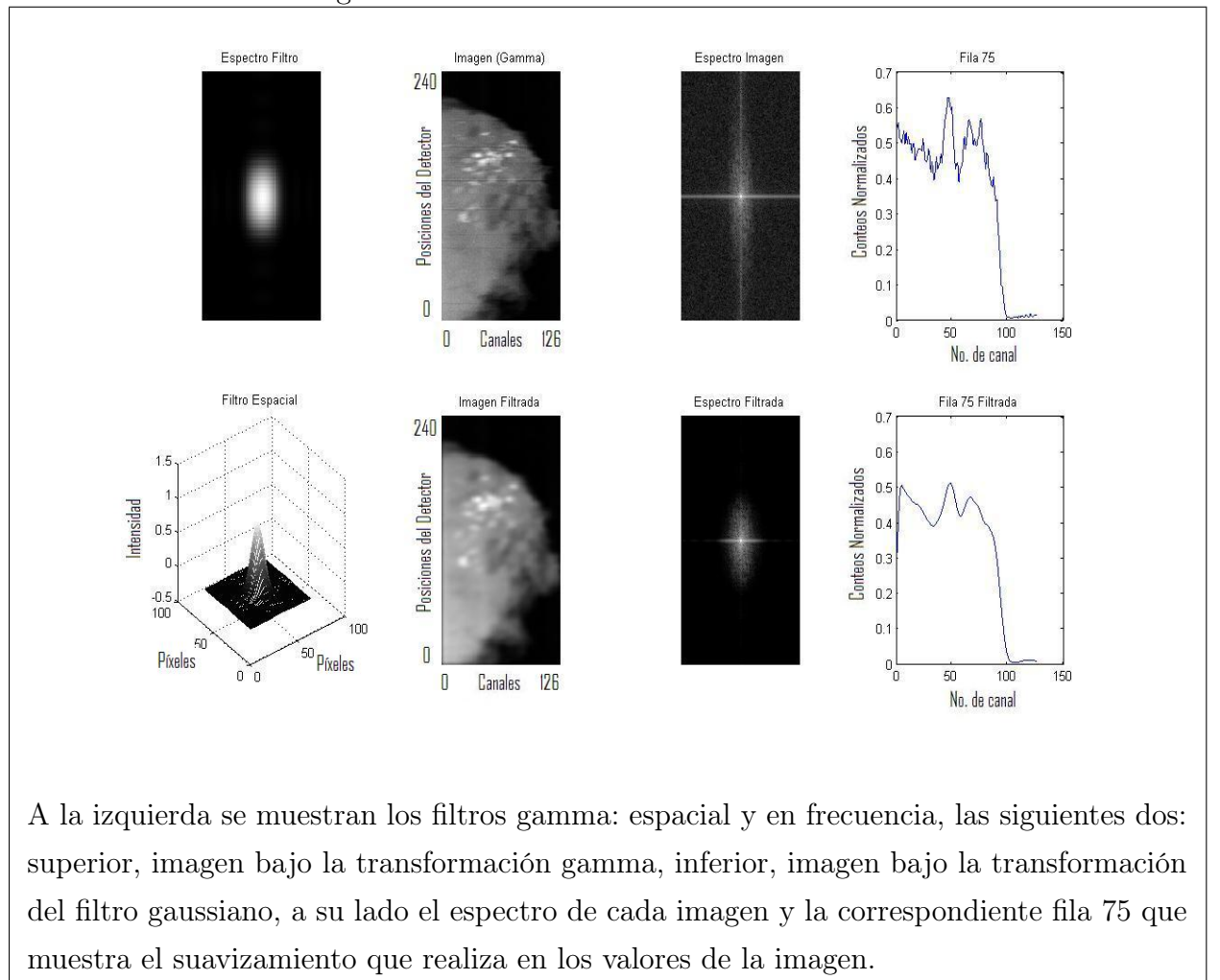

<span id="page-86-0"></span>Figura 25: Resultados con Filtros Gamma

Fuente: Biópsia mamográfica, Matlab 7.1

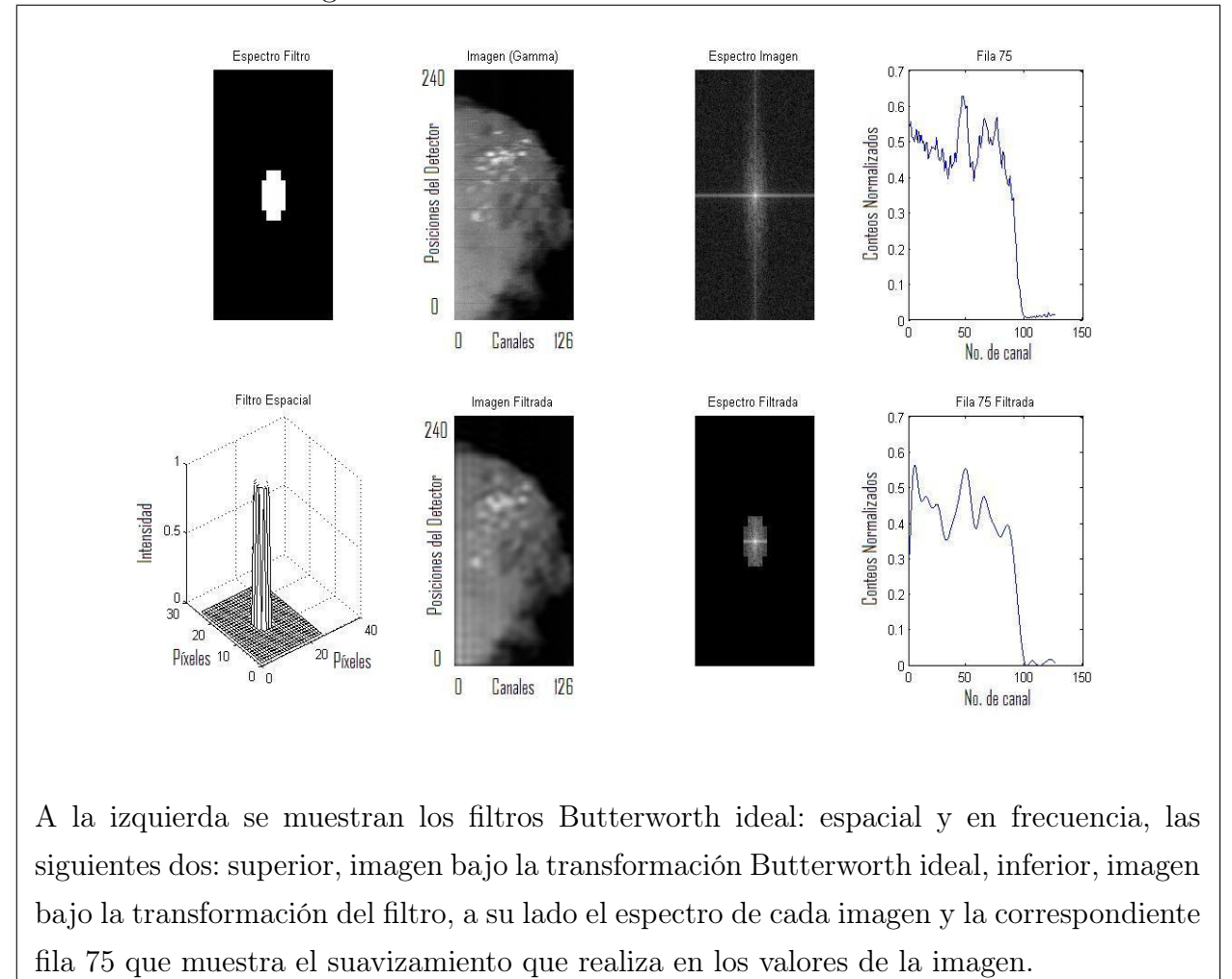

<span id="page-87-0"></span>Figura 26: Resultados con Filtro Butterworth

Fuente: Biópsia mamográfica, Matlab 7.1

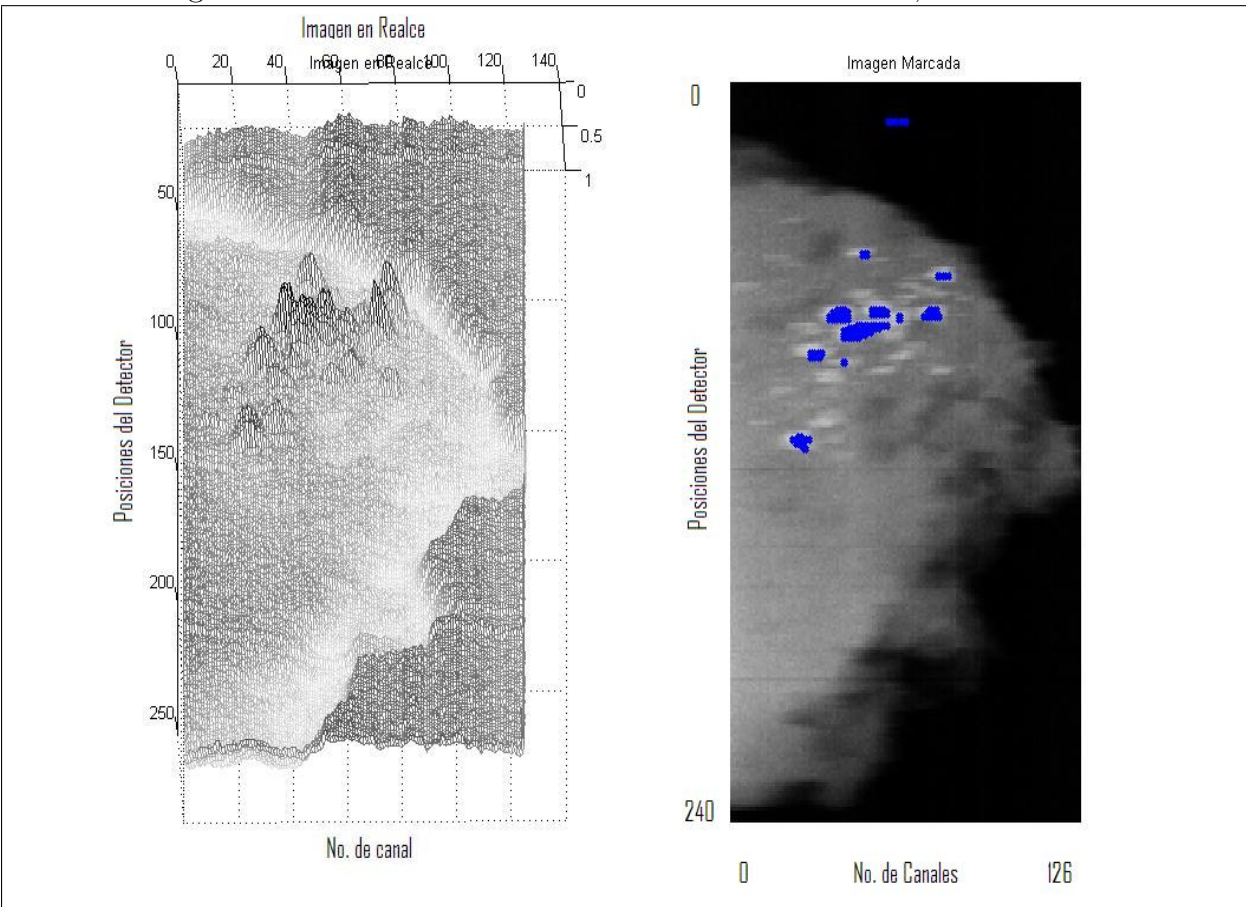

Figura 27: Resultados Utilizando Funciones de Matlab, Marcado

Esta imagen se ha obtenido efectuando la transformación gamma y filtro de media, luego se utilizaron las funciones imerode e imdilate. El marcado de la imagen se obtiene dando un valor porcentual en relación a los valores máximos. Para mostrar la imagen se utilizó las funciones imshow y mesh.

### 4.2. Ayuda en el diagnóstico del cáncer

Al igual que cualquier otro tipo de detección precoz del cáncer de mama, la mamografía digital promete muchas cosas, ya que con el desarrollo de la tecnología se podrán realizar procedimientos cada vez más sencillos para la imagenología de mamas.

Las técnicas de procesamiento de imágenes digitales se encuentran ligadas al detector de imágenes, ya que siempre dependerá de ella, la potencia que deba tener el procesado. Las imágenes procesadas deben ser analizadas por un radiólogo tanto para la aprobación de la imagen (en el caso de estas imágenes que son tomadas con un prototipo de mamógrafo), como las imágenes que serán utilizadas para el diagnóstico de cáncer.

El uso de los mamógrafos digitales no se han generalizado, principalmente, por su alto costo, y por la duda de algunos radiólogos acerca de la confiabilidad que se pueda tener con estos equipos. Es por ello que se deben efectuar los controles de calidad más exigentes para demostrar la precisión con la que estos equipos pueden llegar a desempeñar su función.

Los procedimientos mostrados deden ser aplicados a otras imagenes, con el fin de encontrar secuencias de algoritmos para obtener imágenes con las que el radiólogo pueda sentirse tranquilo y seguro de poder dar un diagnóstico de ella.

# **CONCLUSIONES**

- 1. En una mamografía, la interpretación es una tarea muy difícil hasta para radiólogos experimentados. Los algoritmos matemáticos demuestran ser un instrumento muy útil para la detección de microcalcificaciones en mamografías digitales.
- 2. Se presenta un conjunto de propuestas algorítmicas, basadas en filtros espaciales y en frecuencia, con los cuales se modifican las imágenes generando diferentes ventanas y realzando particularidades en cada una de ellas. Resultado de las cuales únicamente el radiólogo puede emitir una conclusión clínica.
- 3. En el procesamiento de imágenes mamográficas, no existe a la fecha, un conjunto de algoritmos óptimo, con los cuales obtengamos certeza en el hallazgo de microcalcificaciones.
- 4. En los algoritmos utilizados se puede observar cómo se realzan algunos valores que, podemos asegurar, son microcalcificaciones.

# RECOMENDACIONES

- 1. Realizar pruebas con diferentes combinaciones de algoritmos y otras imágenes, para verificar que los resultados sean siempre favorables a la vista de un radiólogo.
- 2. Continuar en esta línea de trabajo en procesado de imágenes, efectuando pruebas con más imágenes a las que los radiólogos ya les han dado su dictámen.
- 3. Realizar el procesado digital de imágenes con diferentes formátos de imágenes, para hacer intercomparación de resultados.

## REFERENCIAS

- 1. Zeyum Yu, Chadrajit Bajaj. A fast and adaptative method for image contrast enhacement. Department of Ciences, University of Texas, At Austin, USA, 1988.
- 2. H. J. Besch. Radiation detectors in medical and biological applications. Nucl. Instrum. Meth., vol. 419, 1998.
- 3. Super-Kamiokande Collaboration (Y. Fakuda et al.).Phys. Rev. Lett. 81. 1562 (1998).
- 4. C. Kittel. Introduction to Solid State Physics. John Wiley and Sons. 1071.
- 5. A.G. Chilingarov. Semiconductor coordinate detectors in elementary particle physics. Sovietic Journal of Particles and Nuclear Physics, 1992.
- 6. G. Lutz. Semiconductor Radiation Detector. Springe, 1999.
- 7. Gonzalez R.. Woods R.,Eddins S.. Digital Image Processing Using MatLab. Prentice Hall, 2004.
- 8. Martín F.,Alba J.. Introducción al Procesado Digital de la Imágen. International Association of University Authors and Editors, 2005.
- 9. D. Bollini, et al. Energy resolution of a silicon detector with the  $RX64$  ASIC designed for X-ray imaging. Nucl. Instr. and Meth. A  $515$  458-466, 2003.
- 10. P. Rato Mendes, et al. Silicon strip detectors for two-dimensional soft X-ray imaging at Normal incidence. Nucl. Instr. and Meth. A 509 333-339, 2003.
- 11. Baldazzi G., et al. A silicon strip coupled to the RX64 ASIC for X-ray diagnostic imaging. Nucl. Instr. and Meth. A 514 206-214, 2003.
- 12. W. Dabrowski, P. Grybos, P. Hottowy, K. Swientek, and P.Wiacek,et al."Integrated readout of silicon strip detectors for position sensitive measurements of X-rays." Nucl. Instrum. Meth., vol. 512, 213–219, 2003.
- 13. P. Grybos,et al. "Low noise multichannel integrated circuits in CMOS technology for physics and biology applications". in Monography 117, AGH Uczelniane Wydawnictwa Naukowo-Dydaktyczne Cracow, Poland, 2002, 40–76.
- 14. P. Grybos, A. E. Cabal Rodriguez, M. Idzik, J. Lopez Gaitan, F. Prino, L. Ramello, K. Swientek, and P. Wiacek.  $RX64DTH - A$  Fully Integrated  $64$ -Channel ASIC for a Digital X-ray Imaging System With Energy Window Selection". IEEE Trans. Nucl. Sci., Vol. 52, No. 4, 839-846, 2005
- 15. "http://www.natinst.com".

## BIBLIOGRAFÍA

- 1. C. Kittel. Introduction to Solid State Physics. John Wiley and Sons, 1071.
- 2. A.G. Chilingarov. Semiconductor coordinate detectors in elementary particle physics. Sovietic Journal of Particles and Nuclear Physics, 1992.
- 3. P. Grybos,et al. "Low noise multichannel integrated circuits in CMOS technology for physics and biology applications". in Monography 117, AGH Uczelniane Wydawnictwa Naukowo-Dydaktyczne Cracow, Poland, 2002, 40–76.
- 4. William R. Hendee. "X Rays in Medicine". American institute of Physics, Physics Today, November 1995, 51-56.
- 5. I. Vávra,et al. "The influence of thermal processing on structural and electrical properties of  $W_xSi_{1-x}/Si$  multilayers".Nucl. Instr. and Meth. A 350 379-390, 1994.
- 6. Roberto Cesareo. "X-Rays Detectors".COLLEGE ON MEDICAL PHYSICS: Methods, instrumentation and techniques in medical imaging. Miramare-Trieste, Italy, september 1996.
- 7. N.A. Dyson. "Charateristic X-Rays.". Phys. Med. Biol 20, 1975.
- 8. Bruce Fischl and Eric L. Schwartz. "Adaptive Nonlocal Filtering: A Fast Alternative to Anisotropic Diffusion for Image Enhancement". IEEE Transactions on pattern analysis and machine intelligence, Vol. 21, No. 1, Janauary 1999.
- 9. Luciano Ramello, et al. "X-Ray imaging with a silicon X-Ray imaging with a silicon microstrip detector coupled to the RX64 ASIC" .Amsterdam, september 2002.
- 10. http://www.ing.puc.cl/»dmery